Федеральное государственное бюджетное образовательное учреждение высшего образования «Красноярский государственный медицинский университет имени профессора В.Ф. Войно-Ясенецкого» Министерства здравоохранения Российской Федерации

Фармацевтический колледж

# **Информатика**

курс лекций для обучающихся на базе основного общего образования

> Красноярск 2017

УДК 004.9(042.4) ББК 32 И 74

Информатика : курс лекций для обучающихся на базе основного общего образования / сост. Л.Ю. Позднякова, Е.Е. Бельтюкова ; Фармацевтический колледж. – Красноярск : тип. КрасГМУ, 2017. – 137 с.

**Составители:** Позднякова Л.Ю., Бельтюкова Е.Е.

Курс лекций предназначен для обучающихся с целью организации самостоятельной работы по овладению теоретическим материалом. Курс лекций составлен в соответствии с ФГОС СОО (2012 г.), рабочей программой дисциплины (2015 г.) и СТО СМК 4.2.01-11. Выпуск 3.

Рекомендован к изданию по решению методического совета Фармацевтического колледжа (протокол № 7 от 13.03.2017 г.)

> © ФГБОУ ВО КрасГМУ им. проф. В.Ф.Войно-Ясенецкого Минздрава России, Фармацевтический колледж, 2017

## **Оглавление**

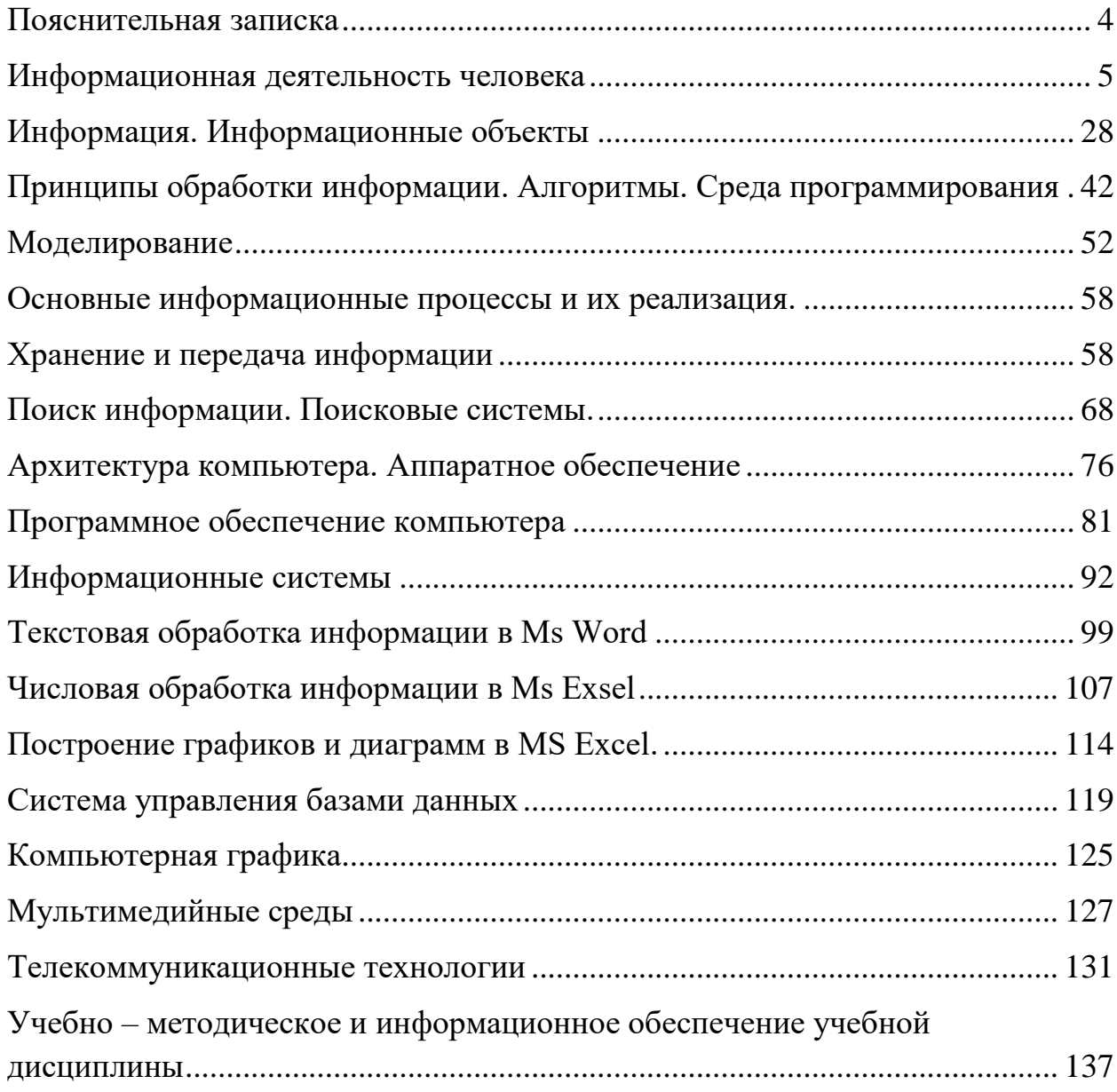

#### **Пояснительная записка**

<span id="page-3-0"></span>Курс лекций разработан в соответствии с требованиями Федерального государственного образовательного стандарта по специальностям 31.02.03«Лабораторная диагностика», 34.02.01 – «Сестринское дело».

Включены темы: «Информационная деятельность человека», «Информация. Информационные объекты», «Принципы обработки информации. Алгоритмы. Среда программирования», «Моделирование», «Основные информационные процессы и их реализация», «Хранение и передача информации», «Поиск информации. Поисковые системы», «Архитектура компьютера. Аппаратное обеспечение», «Программное обеспечение компьютера», «Информационные системы», «Текстовая обработка информации в Ms Word», «Числовая обработка информации в Ms Exsel», «Система управления базами данных», «Компьютерная графика»», «Мультимедийные среды», «Телекоммуникационные технологии»

Курс лекций содержит лекционный материал (16 лекций) и вопросы для самоконтроля (после каждой лекции).

Предложенный курс лекций, предназначен для студентов, изучающих дисциплину «Информатика» в рамках среднего профессионального образования.

Трудности, которые испытывают студенты при самостоятельной подготовке к занятиям, обусловлены отсутствием навыков работы с дополнительной литературой.

Теоретический курс по дисциплине «Информатика» опирается на знания, полученные студентами при изучении школьного курса данной дисциплины.

Изучение теоретического курса по дисциплине «Информатика» дает возможность получить знания, о современных информационных технологиях, и формирует навыки работы с ними.

### **Информационная деятельность человека**

## <span id="page-4-0"></span>**План:**

- 1. Информатика как научная дисциплина. Понятие информации
- 2. Информатизация. Компьютеризация. Роль информационной деятельности в современном обществе
- 3. Информационные революции. Индустриальное общество
- 4. Информационное общество. Информационная культура
- 5. Информационные ресурсы общества
- 6. Информационные услуги и продукты. Этапы развития технических средств и информационных ресурсов
- 7. Виды профессиональной информационной деятельности человека с использованием технических средств и информационных ресурсов.
- 8. Правовые нормы, относящиеся к информации, правонарушения в информационной сфере, меры их предупреждения

## **Информатика как научная дисциплина. Понятие информации**

**Информатика** - дисциплина, изучающая свойства информации, а также способы представления, накопления, обработки и передачи информации с помощью технических средств.

На Западе применяют другой термин: «computer science» – компьютерная наука.

Ядро информатики – информационная технология как совокупность конкретных технических и программных средств, с помощью которых мы выполняем разнообразные операции по обработке информации во всех сферах нашей жизни и деятельности. Иногда информационную технологию называют компьютерной технологией или прикладной информатикой.

Слово **информация** происходит от латинского слова informatio, что в переводе означает сведение, разъяснение, ознакомление.

Понятие информация является базовым в курсе информатики, невозможно дать его определение через другие, более простые понятия. Можно лишь утверждать, что это понятие предполагает наличие материального носителя информации, источника информации, передатчика информации, приемника и канала связи между источником и приемником.

В информатике информация рассматривается как совокупность полезных сведений об окружающем мире, которые циркулируют в природе и обществе.

**Информация** – это общенаучное понятие, совокупность знаний о фактических данных и зависимостях между ними.

В вычислительной технике информация – это данные, подлежащие вводу в ЭВМ и выдаваемые пользователям.

## **Информатизация. Компьютеризация. Роль информационной деятельности в современном обществе**

Основным объектом внимания дисциплины «Информатика» является процесс **информатизации** и **компьютеризации** современного общества, который охватывает все сферы нашей жизни и развивается невиданными в истории темпами.

Информатизация - это не столько технологический, сколько социальный процесс, связанный со значительными изменениями в образе жизни населения.

**Информатизация** [\(англ.](http://ru.wikipedia.org/wiki/%D0%90%D0%BD%D0%B3%D0%BB%D0%B8%D0%B9%D1%81%D0%BA%D0%B8%D0%B9_%D1%8F%D0%B7%D1%8B%D0%BA) informatization) — политика и процессы, направленные на построение и развитие телекоммуникационной инфраструктуры, объединяющей территориально распределенные информационные ресурсы.

В основе информатизации лежат [кибернетические](http://ru.wikipedia.org/wiki/%D0%9A%D0%B8%D0%B1%D0%B5%D1%80%D0%BD%D0%B5%D1%82%D0%B8%D0%BA%D0%B0) методы и средства управления, а также инструментарий информационных и коммуникационных технологий.

**Компьютеризация** — техническое оснащение – это [процесс](http://ru.wikipedia.org/wiki/%D0%9F%D1%80%D0%BE%D1%86%D0%B5%D1%81%D1%81) внедрения электронно-вычислительной техники во все сферы жизнедеятельности [человека](http://ru.wikipedia.org/wiki/%D0%A7%D0%B5%D0%BB%D0%BE%D0%B2%D0%B5%D0%BA) (например, для управления [технологическими процессами,](http://ru.wikipedia.org/wiki/%D0%A2%D0%B5%D1%85%D0%BD%D0%BE%D0%BB%D0%BE%D0%B3%D0%B8%D1%8F) [транспортом,](http://ru.wikipedia.org/wiki/%D0%A2%D1%80%D0%B0%D0%BD%D1%81%D0%BF%D0%BE%D1%80%D1%82) [производством](http://ru.wikipedia.org/wiki/%D0%9F%D1%80%D0%BE%D0%B8%D0%B7%D0%B2%D0%BE%D0%B4%D1%81%D1%82%D0%B2%D0%BE) и передачей энергии и другими производственными процессами).

**Информационная деятельность** – деятельность, обеспечивающая сбор, обработку, хранение, поиск и распространение информации, а также формирование информационного ресурса и организацию доступа к нему.

Информация всегда играла чрезвычайно важную роль в жизни человека. Кто владеет наибольшим объемом информации по какому-либо вопросу, тот всегда находится в более выигрышном положении по сравнению с остальными. Общеизвестно высказывание о том, что тот, кто владеет информацией, тот владеет и миром.

С давних времен сбор и систематизация сведений об окружающем мире помогали человеку выживать в нелегких условиях – из поколения в поколение передавался опыт и навыки изготовления орудий охоты и труда, создания одежды и лекарств. Информация постоянно обновлялась и дополнялась – каждое изученное явление позволяло перейти к чему-то новому, более сложному.

Со временем большие объемы данных об окружающем мире поспособствовали развитию научно-технического прогресса и, как следствие, всего общества в целом – человек смог научится управлять различными видами вещества и энергии.

С течением времени роль информации в жизни человека становилась все существеннее. Сейчас, в первой половине XXI века роль информации в жизни человека является определяющей – чем больше навыков и знаний он имеет, тем выше ценится как специалист и сотрудник, тем больше имеет уважения в обществе.

В последние десятилетия настойчиво говорят о переходе от «индустриального общества» к «обществу информационному».

Происходит смена способов производства, мировоззрения людей, их образа жизни. Одновременно происходят изменения и в характере труда, который является показателем степени свободы трудящихся индивидов, показателем их отношения к труду. Это выражается, прежде всего, в «онаучивании» труда – в возрастании масштабов применения научных знаний в процессе производства, что ведет к возрастанию творческого начала в процессе труда. Труд становится более творческим, увеличивается доля умственного труда, возрастает значимость его индивидуальных особенностей и соответственно уменьшается доля труда физического, изматывающего мускульные силы человека. Новая технология требует не стандартных исполнителей, не роботов, а индивидуалов, творческих личностей.

Информация стала одним из важнейших стратегических, управленческих ресурсов, наряду с ресурсами – человеческим, финансовым, материальным. Использование микропроцессорной технологии, электронно-вычислительных машин и персональных компьютеров обусловило коренное преобразование отношений и технологических основ деятельности в различных сферах общественной жизни: производстве и потреблении, финансовой деятельности и торговле, социальной структуре общества и политической жизни, сфере услуг и духовной культуре.

### **Информационные революции. Индустриальное общество**

Человеческое общество по мере своего развития прошло этапы овладения веществом, затем энергией и, наконец, информацией. С самого начала человеческой истории возникла потребность передачи и хранения информации.

Для передачи информации сначала использовался язык жестов, а затем человеческая речь. Для хранения информации стали использоваться наскальные рисунки, а в IV тысячелетии до нашей эры появилась письменность и первые носители информации (шумерские глиняные таблички и египетские папирусы).

История создания устройств для обработки числовой информации начинается также с древности – с абака (счетной доски, являющейся прообразом счетов).

В истории человечества несколько раз происходили настолько радикальные изменения в информационной области, что их можно назвать информационными революциями.

По мере развития общества, научно-технического прогресса человечество создавало все новые средства и способы сбора, хранения, передачи информации. Но важнейшее в информационных процессах обработка и целенаправленное преобразование информации осуществлялось до недавнего времени исключительно человеком.

**Информационные революции** – этапы появления средств и методов обработки информации, вызвавшие кардинальные изменения в обществе.

Первая информационная революция связана с изобретением письменности, обусловившей гигантский качественный скачок в развитии цивилизации. Появилась возможность накопления знаний и их передачи последующим поколениям. С позиций информатики это можно оценить как появление средств и методов накопления информации.

Вторая информационная революция (середина XV века) связана с изобретением книгопечатания, изменившего человеческое общество, культуру и организацию деятельности. Массовое распространение печатной продукции сделало доступными культурные ценности, открыло возможность самостоятельного обучения. С точки зрения информатики, значение этой революции в том, что она выдвинула качественно новый способ хранения информации.

Третья информационная революция (конец XIX века) связана с изобретением электричества, благодаря которому появился телеграф, телефон, радио, которые позволили оперативно передавать информацию на любые расстояния. Этот этап важен для информатики тем, что появились средства информационной коммуникации.

Четвертая информационная революция (70-е годы ХХ столетия) связана с изобретением микропроцессорной техники и появлением персональных компьютеров. Вскоре после этого возникли компьютерные телекоммуникации, радикально изменившие системы хранения и поиска информации.

С середины XX века, с момента появления электронных устройств обработки и хранения информации (ЭВМ, а затем персонального компьютера), начался постепенный переход от индустриального общества к информационному обществу.

**Индустриальное общество** – это общество, определяемое уровнем развития промышленности и ее технической базы.

Переход к индустриальному обществу связан со второй информационной революцией – изобретением электричества и радио.

В конце XIX века началось овладение электрической энергией, были изобретены электрогенератор и электродвигатель. И наконец, в середине ХХ века человечество овладело атомной энергией.

Овладение энергией позволило перейти к массовому машинному производству потребительских товаров, было создано индустриальное общество.

В индустриальном обществе большую роль играет процесс нововведений в производстве – внедрение в производство последних достижений научнотехнической мысли: изобретений, идей, предложений. Этот процесс получил название инновационного.

Критерием оценки уровня развития индустриального общества служит не только уровень развития промышленного производства. Учитывается также объем производимых товаров массового потребления: автомобилей, холодильников, стиральных машин, телевизоров и т.п.

#### **Информационное общество. Информационная культура**

С середины XX века, с момента появления электронных устройств обработки и хранения информации (ЭВМ, а затем персонального компьютера), начался постепенный переход от индустриального общества к информационному.

Последняя информационная революция выдвигает на первый план новую отрасль — информационную индустрию, связанную с производством технических средств, методов, технологий для производства новых знаний. Важнейшими составляющими информационной индустрии становятся все виды информационных технологий, особенно телекоммуникации. Современная информационная технология опирается на достижения в области компьютерной техники и средств связи.

Четвертая информационная революция привела к столь существенным переменам в развитии общества, что для его характеристики появился новый термин – «информационное общество».

**Информационное общество** - общество, в котором большинство работающих занято производством, хранением, переработкой и реализацией информации.

Информационное общество - теоретическая концепция постиндустриального общества; историческая фаза возможного развития цивилизации, в которой главными продуктами производства становятся информация и знания.

Информационное общество – современный этап развития цивилизации с доминирующей ролью знаний и информации, воздействием информационнокоммуникационных технологий на все сферы человеческой деятельности и общество в целом.

Отличительные черты информационного общества:

 увеличение роли информации, знаний и информационных технологий в жизни общества;

 возрастание числа людей, занятых информационными технологиями, коммуникациями и производством информационных продуктов и услуг;

 нарастающая информатизация общества с использованием телефонии, радио, телевидения, сети Интернет, а также традиционных и электронных СМИ;

 создание глобального информационного пространства, обеспечивающего: эффективное информационное взаимодействие людей, их доступ к мировым информационным ресурсам и удовлетворение их потребностей в информационных продуктах и услугах.

В качестве критериев развитости информационного общества можно перечислить следующие:

наличие компьютеров

уровень развития компьютерных сетей

доля населения, занятого в информационной сфере

 доля населения, использующего информационные технологии в своей повседневной деятельности.

В информационном обществе деятельность, как отдельных людей, так и коллективов будет все в большей степени зависеть от их информированности и способности эффективно использовать имеющуюся информацию. Прежде чем предпринять какие-либо действия, необходимо провести большую работу по сбору и переработке информации, ее осмыслению и анализу, и отысканию наиболее рационального решения.

Информатизация изменила характер труда в традиционных отраслях промышленности – появились робототехнические системы, повсеместно внедряются элементы микропроцессорной техники. Например, в станкостроительной отрасли в США в 1990 г. было занято 330 тысяч человек, а к 2005 году осталось 14 тысяч человек за счет внедрения роботов и манипуляторов.

В информационном обществе изменится не только производство, но и весь уклад жизни, система ценностей. По сравнению с индустриальным обществом, где все направлено на производство и потребление товаров, в информационном обществе средством и продуктом производства станут интеллект и знания, что, в свою очередь, приведет к увеличению доли умственного труда. От человека потребуется способность к творчеству, возрастет спрос на знания.

Согласно мнению ряда специалистов, США завершат в целом переход к информационному обществу к 2020 году. Япония и большинство стран Западной Европы – к 2030-2040 годам. В России имеется ряд объективных предпосылок к переходу ее в состояние информационного общества: быстрое развитие материальной базы информационной сферы, информатизация многих отраслей производства и управления, активное вхождение в мировое сообщество и др. Важно, что движение России к информационному обществу реализуется государством как стратегическая, приоритетная цель.

В начале XXI века созданная теоретиками картина информационного общества постепенно приобретает зримые очертания. Прогнозируется превращение всего мирового пространства в единое компьютеризированное и информационное общество людей, проживающих в домах, оснащенных всевозможными электронными приборами и «интеллектуальными» устройствами. Деятельность людей будет сосредоточена главным образом на обработке информации, а материальное производство и производство энергии будет возложено на машины.

В новых условиях работы недостаточно уметь самостоятельно осваивать и накапливать информацию, надо научиться такой технологи работы с информацией, когда решения принимаются на основе коллективного знания. Это говорит о том, что человек должен иметь определенный уровень культуры обращения с информацией – информационной культурой.

**Информационная культура** – это умение целенаправленно работать с информацией и использовать для ее получения, обработки и передачи компьютерную информационную технологию, современные технические средства и методы.

Информационная культура связана с социальной природой человека, является продуктом разнообразных творческих способностей человека и проявляется в следующих аспектах:

- в конкретных навыках по использованию технических устройств, от телефона до персонального компьютера и компьютерных сетей;
- в способности использовать в своей деятельности компьютерную информационную технологию, базовой составляющей которой являются многочисленные программные продукты;
- в умении извлекать информацию из различных источников, как из периодической печати, так и из электронных коммуникационных систем, представлять ее в понятном виде и уметь эффективно использовать;
- во владении основами аналитической переработки информации;
- в умении работать с различной информацией;

 в знании особенностей информационных потоков в своей профессиональной деятельности.

Одним из существенных показателей информационной культуры в нашей стране является знание английского языка. Сложившаяся ситуация в компьютерной индустрии такова, что практически все современные версии программных продуктов, определяющих информационную технологию, представлены на английском языке. На этом языке реализуется интерфейс пользователей с основными видами глобальных информационных ресурсов, осуществляется профессиональное взаимодействие с операционными системами компьютеров. В большинстве областей науки, бизнеса и технологий также доминирует английский язык.

#### **Информационные ресурсы общества**

Одним из важнейших видов ресурсов современного общества являются информационные ресурсы.

В Федеральном законе «Об информации, информатизации и защите информации» понятие информационные ресурсы определяется следующим образом:

**Информационные ресурсы** — это отдельные документы или массивы документов, а также документы и массивы документов в информационных системах: библиотеках, архивах, фондах, банках данных и т. д.

К информационным ресурсам также относятся все научно-технические знания, произведения литературы и искусства, множество иной информации общественно-государственной значимости, зафиксированной в любой форме, на любом носителе информации.

Информационные ресурсы — это знания, подготовленные людьми для социального использования в обществе и зафиксированные на материальном носителе. Информационные ресурсы общества, если их понимать как знания, отчуждены от тех людей, которые их создавали, накапливали, обобщали и анализировали. Эти знания материализовались в виде документов, баз данных, баз знаний, алгоритмов, компьютерных программ, а также произведений искусства, литературы и науки.

Так, например, в США действует специальная программа «Национальная информационная инфраструктура». Она должна обеспечить государственную поддержку производителей информационных ресурсов, а также доступа к ним для любого пользователя. Главными приоритетами этой программы являются:

- государственные информационные ресурсы, создаваемые на основе правительственной информации;
- библиотечные информационные ресурсы;
- информационные ресурсы в сфере образования, здравоохранения и экологии.

Аналогичная программа «Европейская информационная структура» принята Европейским союзом.

Информационные ресурсы страны, региона или организации должны рассматриваться как стратегические ресурсы, аналогичные по значимости запасам материальных ресурсов: сырья, энергии, полезных ископаемых.

Развитие мировых информационных ресурсов позволило:

- превратить деятельность по оказанию информационных услуг в глобальную человеческую деятельность;
- сформировать мировой и внутригосударственный рынок информационных услуг;
- образовать всевозможные базы данных ресурсов регионов и государств, к которым возможен сравнительно недорогой доступ;
- повысить обоснованность и оперативность принимаемых решений в фирмах, банках, биржах, промышленности, торговле за счет своевременного использования необходимой информации.

Таким образом, главной целью государственной политики любой страны должно являться создание благоприятных условий для создания информационных ресурсов.

Любая классификация информационных ресурсов общества оказывается неполной. Внутри каждого класса можно проводить дополнительное, более детальное разделение.

- Библиотечные ресурсы. Огромные информационные ресурсы скрыты в библиотеках. Доминируют традиционные (бумажные) формы их представления, но все больше библиотечных ресурсов в последние годы переводится на цифровую основу.
- Архивные ресурсы. Архивы скрывают материалы, связанные с историей и культурой страны.
- Научно-техническая информация. Во всех развитых странах существуют специализированные системы научно-технической информации. Они включают многочисленные специальные издания, патентные службы и т.д.
- Правовая информация и информация государственных (властных) культур. Своды законов, кодексы, нормативные акты, другие виды правовой информации, без которой не может существовать ни одно государство.
- Отраслевая информация. Свои отраслевые информационные ресурсы существуют у любой социальной промышленной аграрной и иной сферы общества. Огромны информационные ресурсы оборонной сферы, системы образования и т.д.
- Финансовая и экономическая информация
- Информация о природных ресурсах и т.д.

### **Информационные услуги и продукты.**

#### **Этапы развития технических средств и информационных ресурсов**

В настоящее время во многих странах сформировался национальный рынок информационных ресурсов. Этот рынок подобен рынку традиционных ресурсов. Товарами рынка информационных ресурсов могут быть:

- информация бытового характера о доступе к материальным товарам и услугам, их стоимости;
- информация научно-технического характера (научные статьи, рефераты, энциклопедии и т.д.);
- компьютерные программы;
- базы данных, информационные системы и др.

Как и на всяком рынке, на рынке информационных ресурсов есть поставщики (продавцы) и потребители (покупатели). Поставщики – это производители информации или ее собственники (центры, в которых создаются и хранятся базы данных, службы связи и телекоммуникации, специализированные коммерческие фирмы, занимающиеся куплей-продажей информации, и др.).

Потребители информации – это мы все частные лица, а также предприятия, которые сегодня без информации не смогли бы функционировать, и т.д.

**Информационный продукт** — это совокупность данных, сформированная производителем для ее распространения в материальной или в нематериальной форме.

Информационный продукт может распространяться такими же способами, как и любой другой материальный или нематериальный продукт, с помощью услуг.

**Услуга** — это результат непроизводственной деятельности предприятия или лица, направленный на удовлетворение потребностей человека или организации.

**Информационная услуга** — это получение и предоставление в распоряжение пользователя информационных продуктов.

До недавнего времени основным местом сосредоточения значительной части информационных ресурсов нашей страны являлись библиотеки.

Информационные услуги возникают только при наличии баз данных в компьютерном или некомпьютерном варианте. Базы данных являются источником и своего рода полуфабрикатом при подготовке информационных услуг соответствующими службами. В них содержатся всевозможные сведения о событиях, явлениях, объектах, процессах, публикациях и т. п.

Причиной четвертой информационной революции послужило изобретение в середине 40-х годов XX века электронно-вычислительных машин (ЭВМ).

Совершенствование принципов их работы и элементной базы обусловили смену поколений ЭВМ. (См. таблицу)

Рынок информационных ресурсов и услуг в своем развитии прошел несколько стадий. Его активное формирование совпало во времени с появлением первых ЭВМ, т.е. с началом 50-х годов ХХ века.

С середины 60-х до середины 70-х годов XX века в результате широкого внедрения компьютерной техники важнейшим видом информационных услуг стали базы данных, содержащие различные виды информации по всевозможным отраслям знаний.

Начиная с середины 70-х годов, с созданием национальных и глобальных сетей передачи данных, ведущим видом информационных услуг стал диалоговый поиск информации в удаленных от пользователя базах данных.

Решающее значение для формирования рынка имело создание баз данных по множеству направлений знаний и человеческой деятельности. Процесс этот принял массовый характер в 80-х годах ХХ века.

Базы данных фактически существовали и до компьютерного периода в библиотеках, архивах, фондах, справочных бюро и других подобных организациях, хотя они и не назывались базами данных.

С появлением компьютеров существенно увеличились объемы хранимых баз данных и, соответственно, расширился круг информационных услуг. Огромную роль играет всемирная сеть Интернет и информационно-поисковые системы. Официально история Сообщества Интернет началась 1 января 1992 года.

В настоящее время, когда идет интенсивная информатизация всех сторон жизнедеятельности общества, большое значение имеет дистанционный доступ к удаленным централизованным базам данных.

Популярность услуг дистанционного доступа к базам данных нарастает быстрыми темпами и опережает все виды других услуг благодаря все большему числу пользователей, овладевших информационной технологией работы в коммуникационной среде компьютерных сетей; высокой оперативности предоставления услуг.

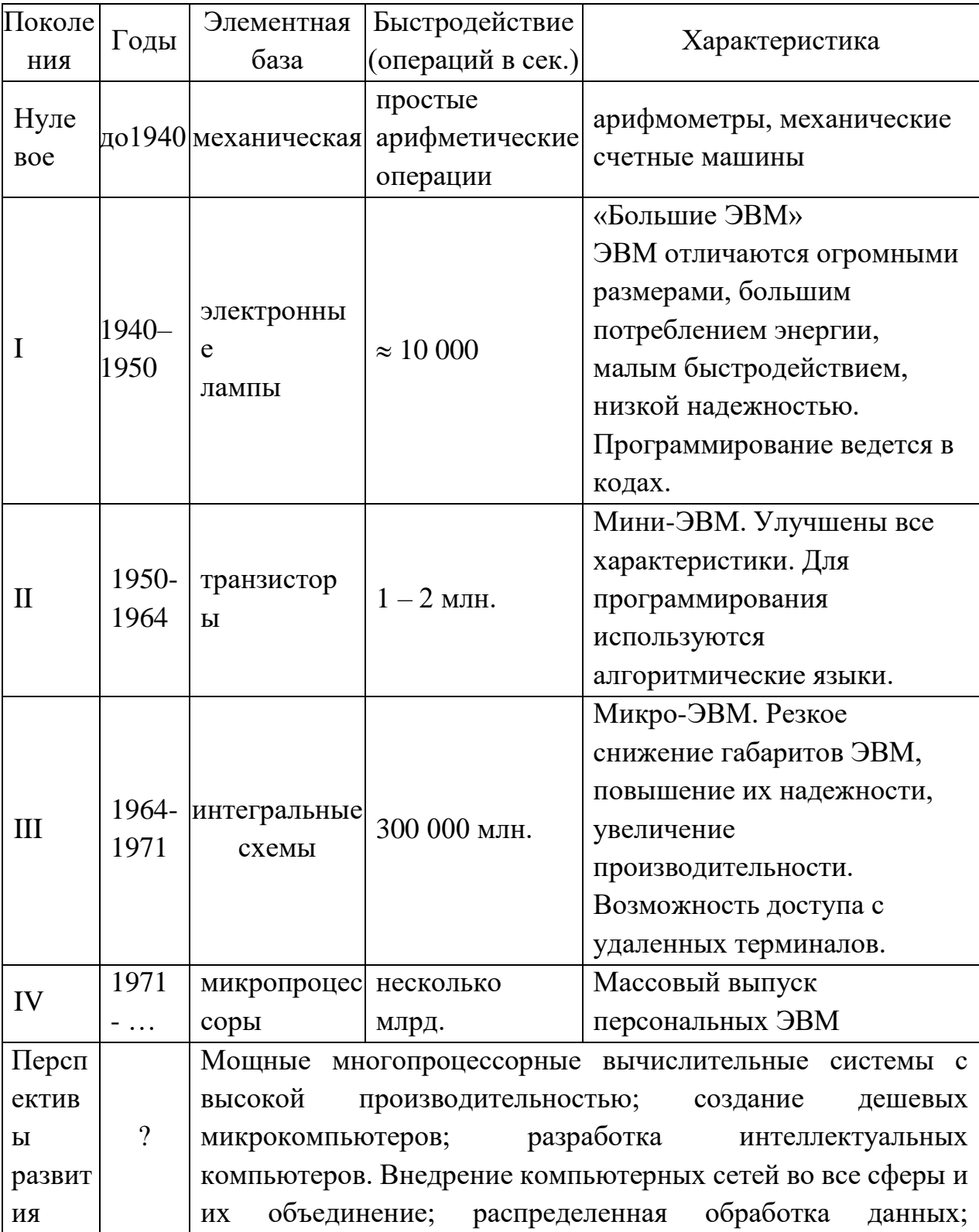

## Таблица. Поколения ЭВМ

## **Виды профессиональной информационной деятельности человека с использованием технических средств и информационных ресурсов.**

**Информационная деятельность человека** – это деятельность, связанная с процессами получения, преобразования, накопления и передачи информации.

Все люди в своей жизни занимаются информационной деятельностью (получают письма, читают книги, хранят фото- и видеоархивы, разговаривают по телефону, решают задачи, разгадывают кроссворды и т. п.); для многих она является профессиональной.

Тысячелетиями предметами труда людей были материальные объекты. Все орудия труда от каменного топора до первой паровой машины, электромотора или токарного станка были связаны с обработкой вещества, использованием и преобразованием энергии. Вместе с тем человечеству всегда приходилось решать задачи управления, накопления, обработки и передачи информации, опыта, знания. Возникали группы людей, чья профессия связана исключительно с информационной деятельностью. В древности это были, например, жрецы, летописцы, затем — ученые и т.д.

В результате научно-технического прогресса человечество создавало все новые средства и способы сбора (запись звуковой информации с помощью микрофона, фотоаппарат, кинокамера), хранения (бумага, фотопленка, грампластинки, магнитная пленка), передачи информации (телефон, телеграф, радио, телевидение, спутники). Но важнейшее в информационных процессах обработка и целенаправленное преобразование информации осуществлялось до недавнего времени исключительно человеком.

Во второй половине XX века выпуск научно-технической печатной продукции стал подобен нарастающей лавине. Ни отдельный человек, ни специальные организации, созданные для обработки поступающей информации, не могли не только освоить весь информационный поток, но и оперативно находить в нем то, что требовалось для тех или иных работ. Сложилась парадоксальная ситуация, когда для получения нужной информации легче и дешевле было провести исследования заново, чем разыскать ее в научной литературе. Информационная система, основанная на бумажных носителях, переросла свои возможности. Назрел информационный кризис, т. е. ситуация, когда информационный поток так увеличился, что стал недоступен обработке в приемлемое время.

Можно сказать, что нам, живущим на рубеже веков и тысячелетий, повезло стать свидетелями грандиозных изменений на нашей родной планете. И результатом этих изменений стало ускорение появления знаний. Информационный поток буквально обрушивается на нас. Если первое удвоение общего количества знаний на Земле произошло за период от рубежа нашей эры до 1750 года, то второе удвоение случилось уже за 150 лет, к началу двадцатого столетия, а третье — за 50 лет – к 1950 году.

В дальнейшем объемы знаний удваивались еще более стремительными темпами: до 1970 года — на протяжении 10 лет, после 1970 года — каждые 5 лет, а с 1991 года — ежегодно! По сути, мы живем в обществе, где могущество любой страны определяется ее информационным потенциалом и возможностью быстро обеспечить необходимыми и надежными сведениями всех, кто в них заинтересован.

Выходом из создавшейся ситуации явилось изобретение электронновычислительных машин (ЭВМ) и персональных компьютеров, создание телекоммуникационной инфраструктуры (баз данных и сетей разных типов).

Но к современным техническим средствам работы с информацией относятся не только компьютеры, но и другие устройства, обеспечивающие ее передачу, обработку и хранение:

сетевое оборудование: модемы, кабели, сетевые адаптеры;

- аналого-цифровые и цифро-аналоговые преобразователи;
- цифровые фото- и видеокамеры, цифровые диктофоны;
- записывающие устройства (CD-R, CD-RW, DVD-RW и др.);
- полиграфическое оборудование;
- цифровые музыкальные студии;
- медицинское оборудование для УЗИ и томографии;
- сканеры в архивах, библиотеках, магазинах, на экзаменах и избирательных участках;
- ТВ-тюнеры для подачи телевизионного сигнала в компьютер;
- плоттеры и различные принтеры;
- мультимедийные проекторы;
- флэш-память, используемая также в плеерах и фотоаппаратах;
- мобильные телефоны.

Кроме персональных компьютеров существуют мощные вычислительные системы для решения сложных научно-технических и оборонных задач, обработки огромных баз данных, работы телекоммуникационных сетей (Интернет):

- многопроцессорные системы параллельной обработки данных (управление сложными технологическими процессами);
- серверы в глобальной компьютерной сети, управляющие работой и хранящие огромный объем информации;
- специальные компьютеры для проектно-конструкторских работ (проектирование самолетов и космических кораблей, мостов и зданий и пр.).

Все перечисленные технические средства и системы предназначены для работы с информационными ресурсами (ИР) в различных отраслях экономики. В настоящее время компьютеры прочно вошли в жизнь современного человека, широко применяются в производстве, проектно-конструкторских работах, бизнесе и многих других отраслях.

Компьютер находится на рабочем столе специалиста любой профессии. Он позволяет связаться с любой точкой земного шара, подсоединиться к фондам крупных библиотек не выходя из дома, использовать мощные информационные системы — энциклопедии, изучать новые науки и приобретать различные навыки с помощью обучающих программ и тренажеров. Модельеру он помогает разрабатывать выкройки, издателю компоновать текст и иллюстрации, художнику — создавать новые картины, а композитору — музыку. Дорогостоящий эксперимент может быть полностью просчитан и имитирован на компьютере.

Разработка способов и методов представления информации, технологии решения задач с использованием компьютеров, стала важным аспектом деятельности людей многих профессий. Можно выделить несколько основных направлений, где информационная деятельность связана с компьютерами.

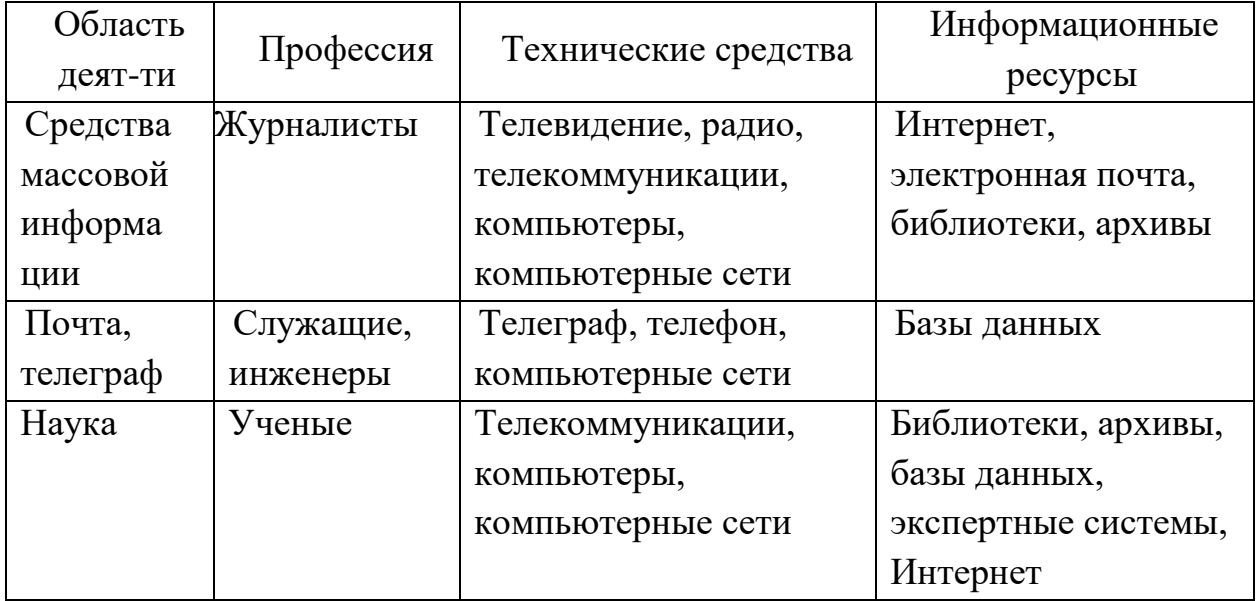

*Таблица. Применение технических средств и информационных ресурсов в профессиональной деятельности*

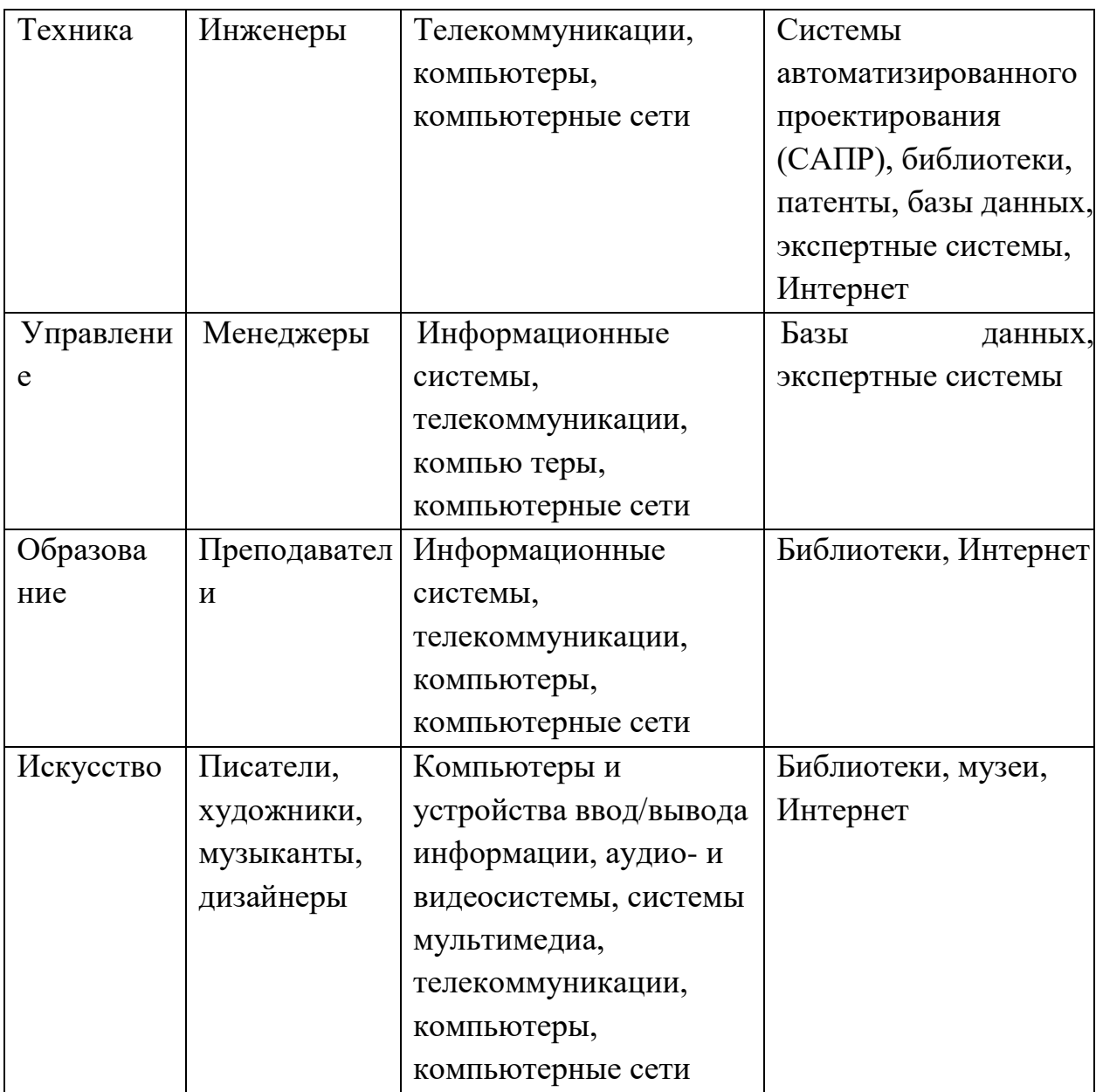

#### Правовые нормы, относящиеся к информации,

правонарушения в информационной сфере, меры их предупреждения

Информация является объектом правового регулирования.

Исторически традиционным объектом права собственности является материальный объект. Информация сама по себе не является материальным объектом, но она фиксируется на материальных носителях. Первоначально информация находится в памяти человека, а затем она отчуждается и переносится на материальные носители: книги, диски, кассеты и прочие накопители, предназначенные для хранения информации. Как следствие, информация может тиражироваться путем распространения материального носителя. Перемещение такого материального носителя от субъектавладельца, создающего конкретную информацию, к субъекту-пользователю влечет за собой утрату права собственности у владельца информации.

Принимая во внимание, что информация практически ничем не отличается от другого объекта собственности, например, машины, дома, мебели и прочих материальных продуктов, следует говорить о наличии подобных же прав собственности и на информационные продукты.

**Право собственности** состоит из трех важных компонентов: права распоряжения, права владения и права пользования.

- Право распоряжения состоит в том, что только субъект-владелец информации имеет право определять, кому эта информация может быть предоставлена.
- Право владения должно обеспечивать субъекту-владельцу информации хранение информации в неизменном виде. Никто, кроме него, не может ее изменять.
- Право пользования предоставляет субъекту-владельцу информации право ее использования только в своих интересах.

Таким образом, любой субъект-пользователь обязан приобрести эти права, прежде чем воспользоваться интересующим его информационным продуктом. Это право должно регулироваться и охраняться государственной инфраструктурой и соответствующими законами. Как и для любого объекта собственности, такая инфраструктура состоит из цепочки:

законодательная власть (законы)  $\rightarrow$  судебная власть (суд)  $\rightarrow$ исполнительная власть (наказание).

Любой закон о праве собственности должен регулировать отношения между субъектом-владельцем и субъектом-пользователем. Такие законы должны защищать как права собственника, так и права законных владельцев, которые приобрели информационный продукт законным путем. Защита информационной собственности проявляется в том, что имеется правовой механизм защиты информации от разглашения, утечки, несанкционированного доступа и обработки, в частности копирования, модификации и уничтожения.

В настоящее время по этой проблеме мировое сообщество уже выработало ряд мер, которые направлены на защиту прав собственности на интеллектуальный продукт. Нормативно-правовую основу необходимых мер составляют юридические документы: законы, указы, постановления, которые обеспечивают цивилизованные отношения на информационном рынке. Так, в Российской Федерации принят ряд указов, постановлений, законов.

**Закон РФ №3523-I «О правовой охране программ для ЭВМ и баз данных»** дает юридически точное определение понятий, связанных с авторством и распространением компьютерных программ и баз данных. Он определяет, что авторское право распространяется на указанные объекты, являющиеся результатом творческой деятельности автора. Автор имеет исключительное право на выпуск в свет программ и баз данных, их распространение, модификацию и иное использование.

Для современного состояния нашего общества именно вопросы, связанные с нарушением авторских и имущественных прав, являются наиболее актуальными. Значительная часть программного обеспечения, использующегося частными лицами и даже организациями, получена путем незаконного копирования. Эта практика мешает становлению цивилизованного рынка компьютерных программных средств и информационных ресурсов.

Данный вопрос стал для нашей страны особенно актуальным в процессе вступления России в международные организации и союзы – например, во Всемирную торговую организацию. Несоблюдение прав в сфере собственности на компьютерное программное обеспечение стало объектом уголовного преследования на практике.

**Закон Российской Федерации №149-Ф3 «Об информации, информационных технологиях и защите информации»** регулирует отношения, возникающие при:

- осуществлении права на поиск, получение, передачу и производство информации;
- применении информационных технологий;

обеспечении защиты информации.

В 1996 году в Уголовный кодекс был впервые внесен раздел **«Преступления в сфере компьютерной информации»**. Он определил меру наказания за некоторые виды преступлений, ставших распространенными:

неправомерный доступ к компьютерной информации;

 создание, использование и распространение вредоносных программ для ЭВМ; умышленное нарушение правил эксплуатации ЭВМ и сетей.

В 2006 году вступил в силу **закон №152-0Ф3 «О персональных данных»**, целью которого является обеспечение защиты прав и свобод человека и гражданина при обработке его персональных данных (с использованием средств автоматизации или без использования таких) в том числе защиты прав на неприкосновенность частной жизни.

В настоящее время решение проблемы правового регулирования в сфере формирования и использования информационных ресурсов находится в России на начальной стадии. Чрезвычайно важно и актуально принятие таких правовых актов, которые смогли бы обеспечить:

- охрану прав производителей и потребителей информационных продуктов и услуг;
- защиту населения от вредного влияния отдельных видов информационных продуктов;

 правовую основу функционирования и применения информационных систем Интернета, телекоммуникационных технологий.

С точки зрения распространения и использования программное обеспечение делят на закрытое (несвободное), открытое и свободное:

Закрытое (несвободное) — пользователь получает ограниченные права на использование такого программного продукта, даже приобретая его. Пользователь не имеет права передавать его другим лицам и обязан использовать это ПО в рамках лицензионного соглашения. Лицензионное соглашение, как правило, регламентирует цели применения, например, только для обучения, и место применения, например, только для домашнего компьютера. Распространять, просматривать исходный код и улучшать такие программы невозможно, что закреплено лицензионным соглашением. Нарушение лицензионного соглашения является нарушением авторских прав и может повлечь за собой применение мер юридической ответственности. За нарушение авторских прав на программные продукты российским законодательством предусмотрена гражданско-правовая, административная и уголовная ответственность.

Открытое программное обеспечение — имеет открытый исходный код, который позволяет любому человеку судить о методах, алгоритмах, интерфейсах и надежности программного продукта. Открытость кода не подразумевает бесплатное распространение программы. Лицензия оговаривает условия, на которых пользователь может изменять код программы с целью ее улучшения или использовать фрагменты кода программы в собственных разработках. Ответственность за нарушение условий лицензионного соглашения для открытого ПО аналогична закрытому (несвободному).

Свободное программное обеспечение — предоставляет пользователю права, или, если точнее, свободы на неограниченную установку и запуск, свободное использование и изучение кода программы, его распространение и изменение. Свободные программы так же защищены юридически, на них распространяются законы, регламентирующие реализацию авторских прав.

#### Информационная этика.

Этика (от греч. ethos — обычай, нрав, характер) — это учение о нравственности (морали), ее происхождении и развитии, о правилах и нормах поведения людей, об их обязанностях по отношению друг к другу, к обществу, государству и т.п. Таким образом, этические нормы есть то, что регулирует поведение людей и их отношения в повседневной жизни, — сложившиеся в данной местности обычаи, традиции и прочие "неписаные законы", как их часто метко называют. Часто эти нормы и традиции просто не осознаются и выполняются "автоматически".

Подчеркнем, что этические нормы как бы дополняют собой юридические, что позволяет эффективно регулировать повседневные отношения людей.

В информационной деятельности этические нормы тоже постепенно складываются. Особенно отчетливо они проявляются сейчас в Интернете, где юридические законы часто невозможно применять, но определенное понятие о том, «что такое хорошо и что такое плохо», все же существует и поддерживается.

#### Правовое регулирование.

Лицензионные, условно бесплатные и бесплатные программы.

Программы по их юридическому статусу можно разделить на три большие группы: лицензионные, условно бесплатные (shareware) и свободно распространяемые программы (freeware).

Дистрибутивы лицензионных программ (дискеты или диски CD-ROM, с которых производится установка программ на компьютеры пользователей) распространяются разработчиками на основании договоров с пользователями на платной основе, проще говоря, лицензионные программы продаются. Довольно часто разработчики предоставляют существенные скидки при покупке лицензий на использование программы на большом количестве компьютеров или на использование программы в учебных заведениях. В соответствии с лицензионным соглашением разработчики программы гарантируют ее нормальное функционирование в определенной операционной системе и несут за это ответственность.

разработчики программного обеспечения Некоторые фирмы  $\equiv$ предлагают пользователям условно бесплатные программы в целях их рекламы и продвижения на рынок. Пользователю предоставляется версия программы с ограниченным сроком действия (после истечения указанного срока программа перестает работать, если за нее не произведена оплата) или версия программы с ограниченными функциональными возможностями (в случае оплаты пользователю сообщается код, включающий все функции).

Многие производители программного обеспечения и компьютерного оборудования заинтересованы в широком бесплатном распространении программного обеспечения. К таким программным средствам можно отнести следующие:

- новые недоработанные (бета) версии программных продуктов (это позволяет провести их широкое тестирование);
- программные продукты, являющиеся частью принципиально НОВЫХ технологий (это позволяет завоевать рынок);
- дополнения к ранее выпущенным программам, исправляющие найденные ошибки или расширяющие возможности;
- устаревшие версии программ;
- драйверы к новым устройствам или улучшенные драйверы к уже существующим.

Для признания и осуществления авторского права на программы для ЭВМ не требуется ее регистрация в какой-либо организации. Авторское право на программы для ЭВМ возникает автоматически при их создании.

Для оповещения о своих правах разработчик программы может, начиная с первого выпуска в свет программы, использовать знак охраны авторского права, состоящий из трех элементов:

буквы С в окружности © или круглых скобках (С);

наименования (имени) правообладателя;

года первого выпуска программы в свет.

Например, знак охраны авторских прав на текстовый редактор Word выглядит следующим образом: © Корпорация Microsoft, 1993-1997.

Автору программы принадлежит исключительное право осуществлять воспроизведение и распространение программы любыми способами, а также модификацию программы.

#### Электронная подпись.

В 2002 году был принят Закон РФ «Об электронно-цифровой подписи», который стал законодательной основой электронного документооборота в России. По этому закону электронная цифровая подпись в электронном документе признается юридически равнозначной подписи в документе на бумажном носителе.

При регистрации электронно-цифровой подписи в специализированных центрах корреспондент получает два ключа: секретный и открытый. Секретный ключ хранится на дискете или смарт-карте и должен быть известен только самому корреспонденту. Открытый ключ должен быть у всех потенциальных получателей документов и обычно рассылается по электронной почте.

Процесс электронного подписания документа состоит в обработке с помощью секретного ключа текста сообщения. Далее зашифрованное сообщение посылается по электронной почте абоненту. Для проверки подлинности сообщения и электронной подписи абонент использует открытый ключ.

#### Защита доступа к компьютеру.

Для предотвращения несанкционированного доступа к данным, хранящимся на компьютере, используются пароли. Компьютер разрешает доступ к своим ресурсам только тем пользователям, которые зарегистрированы и ввели правильный пароль. Каждому конкретному пользователю может быть разрешен доступ только к определенным информационным ресурсам. При этом может производиться регистрация всех попыток несанкционированного доступа.

Защита пользовательских настроек имеется в операционной системе Windows (при загрузке системы пользователь должен ввести свой пароль), однако такая защита легко преодолима, так как пользователь может отказаться от введения пароля. Вход по паролю может быть установлен в программе BIOS Setup, компьютер не начнет загрузку операционной системы, если не введен правильный пароль. Преодолеть такую защиту нелегко, более того, возникнут серьезные проблемы доступа к данным, если пользователь забудет этот пароль.

Защита программ от нелегального копирования и использования.

Компьютерные пираты, нелегально тиражируя программное обеспечение, обесценивают труд программистов, делают разработку программ экономически невыгодным бизнесом. Кроме того, компьютерные пираты нередко предлагают пользователям недоработанные программы, программы с ошибками или их демоверсии.

Для того чтобы программное обеспечение компьютера могло функционировать, оно должно быть установлено (инсталлировано). Программное обеспечение распространяется фирмами-производителями в форме дистрибутивов на CD-ROM. Каждый дистрибутив имеет свой серийный номер, что препятствует незаконному копированию и установке программ.

Защита от нелегального использования программ может быть реализована с помощью аппаратного ключа, который присоединяется обычно к параллельному порту компьютера. Защищаемая программа обращается к параллельному порту и запрашивает секретный код; если аппаратный ключ к компьютеру не присоединен, то защищаемая программа определяет ситуацию нарушения защиты и прекращает свое выполнение.

### Защита данных на дисках.

Каждый диск, папка и файл локального компьютера, а также компьютера, подключенного к локальной сети, может быть защищен от несанкционированного доступа. Для них могут быть установлены определенные права доступа, причем права могут быть различными для различных пользователей.

Для обеспечения большей надежности хранения данных на жестких дисках используются RAID-массивы (Redantant Arrays of Independent Disks — избыточный массив независимых дисков). Несколько жестких дисков подключаются к специальному RAID-контроллеру, который рассматривает их как единый логический носитель информации. При записи информации она дублируется и сохраняется на нескольких дисках одновременно, поэтому при выходе из строя одного из дисков данные не теряются.

Защита информации в Интернете. Если компьютер подключен к Интернету, то в принципе любой пользователь, также подключенный к Интернету, может получить доступ к информационным ресурсам этого компьютера. Если сервер имеет соединение с Интернетом и одновременно сервером локальной сети (Интранет-сервером), то возможно служит несанкционированное проникновение из Интернета в локальную сеть.

Механизмы проникновения из Интернета на локальный компьютер и в локальную сеть могут быть разными:

- загружаемые в браузер Web-страницы могут содержать активные элементы ActiveX или Java-апплеты, способные выполнять деструктивные действия на локальном компьютере;
- некоторые Web-серверы размещают на локальном компьютере текстовые файлы cookie, используя которые можно получить конфиденциальную информацию о пользователе локального компьютера;
- с помощью специальных утилит можно получить доступ к дискам и файлам локального компьютера и др.

Для того чтобы этого не происходило, устанавливается программный или аппаратный барьер между Интернетом и Интернетом с помощью брандмауэра (firewall — межсетевой экран). Брандмауэр отслеживает передачу данных между сетями, осуществляет контроль текущих соединений, выявляет подозрительные действия и тем самым предотвращает несанкционированный доступ из Интернета в локальную сеть.

### Контрольные вопросы для закрепления:

- 1. Что такое информация?
- 2. Какова роль информационной деятельности в современном обществе?
- 3. Назовите этапы информационных революций.
- 4. Назовите этапы развития технических средств и информационных ресурсов
- 5. Приведите информационной примеры леятельности человека с использованием технических средств и информационных ресурсов.
- 6. Каковы компоненты прав собственности информации, представленной в Интернете?

## **Информация. Информационные объекты**

## <span id="page-27-0"></span>**План:**

- 1. Подходы к понятию информации
- 2. Содержательный (вероятностный) подход к измерению информации
- 3. Информационные объекты различных видов
- 4. Универсальность дискретного (цифрового) представления информации.
- 5. Дискретное (цифровое) представление текстовой информации
- 6. Дискретное (цифровое) представление графической информации
- 7. Дискретное (цифровое) представление звуковой информации и видеоинформации

### **Подходы к понятию информации**

С позиции человека информация – это содержание разных сообщений, это самые разнообразные сведения, которые человек получает из окружающего мира через свои органы чувств.

Компьютер – это универсальный программно управляемый автомат для работы с информацией. Компьютер работает с двоичными кодами (1 и 0).

Термин «информация» начал широко употребляться с середины ХХ века. В наибольшей степени понятие информации обязано своим распространением двум научным направлениям: теории связи и кибернетике.

Автор теории связи Клод Шелдон, анализируя технические системы связи (телеграф, телефон, радио) рассматривал их как системы передачи информации. В таких системах информация передается в виде последовательностей сигналов: электрических или электромагнитных.

Основатель кибернетики Норберт Винер анализировал разнообразные процессы управления в живых организмах и в технических системах. Процессы управления рассматриваются в кибернетике как информационные процессы.

Информация в системах управления циркулирует в виде сигналов, передаваемых по информационным каналам.

В ХХ веке понятие информация повсеместно проникает в науку. Нейрофизиология (раздел биологии) изучает механизмы нервной деятельности животного и человека. Эта наука строит модель информационных процессов, происходящих в организме. Поступающая извне информация превращается в сигналы электрохимической природы, которые от органов чувств передаются по нервным волокнам к нейронам (нервным клеткам) мозга. Мозг передает управляющую информацию в виде сигналов той же природы к мышечным тканям, управляя органами движения. Описанный механизм хорошо согласуется с кибернетической моделью Н. Винера.

В другой биологической науке – генетике используется понятие наследственной информации, заложенной в структуре молекул ДНК, присутствующих в ядрах клеток живых организмов (растений, животных, человека). Генетика доказала, что эта структура является своеобразным кодом, определяющим функционирование всего организма: его рост, развитие, патологии и т.д. Через молекулы ДНК происходит передача наследственной информации от поколения к поколению.

Понятие информации относится к числу фундаментальных, т.е. является основополагающим для науки и не объясняется через другие понятия. В этом смысле информация встает в один ряд с такими фундаментальными научными понятиями, как вещество, энергия, пространство, время. Осмыслением информации как фундаментального понятия занимается наука философия.

Согласно одной из философских концепций, информация является свойством всего сущего, всех материальных объектов мира. Такая концепция информации называется атрибутивной (информация – атрибут всех материальных объектов). Информация в мире возникла вместе со Вселенной. С такой широкой точки зрения информация проявляется в воздействии одних объектов на другие.

Другую философскую концепцию информации называют функциональной. Согласно функциональному подходу, информация появилась лишь с возникновением жизни, так как связана с функционированием сложных самоорганизующихся систем, к которым относятся живые организмы и человеческое общество. Можно еще сказать так: информация – это атрибут, свойственный только живой природе. Это один из существенных признаков, отделяющих в природе живое от неживого.

Третья философская концепция информации – антропоцентрическая, согласно которой информация существует лишь в человеческом сознании, в человеческом восприятии. Информационная деятельность присуща только человеку, происходит в социальных системах. Создавая информационную технику, человек создает инструменты для своей информационной деятельности. Можно сказать, что употребление понятия «информация» в повседневной жизни происходит в антропологическом контексте.

Делая выбор между различными точками зрения, надо помнить, что всякая научная теория – это лишь модель бесконечно сложного мира, поэтому она не может отражать его точно и в полной мере.

## **Содержательный (вероятностный) подход к измерению информации**

Существует два подхода к измерению информации: содержательный (вероятностный) и объемный (алфавитный).

Процесс познания окружающего мира приводит к накоплению информации в форме знаний (фактов, научных теорий и т.д.). Получение новой информации приводит к расширению знания или к уменьшению знаний. Если неопределенности некоторое сообщение Приводит  ${\bf K}$ уменьшению неопределенности нашего знания, то можно говорить, что такое сообщение содержит информацию.

Пусть у нас имеется монета, которую мы бросаем. С равной вероятностью произойдет одно из двух возможных событий - монета окажется в одном из двух положений: «орел» или «решка». Можно говорить, что события равновероятны.

Перед броском существует неопределенность наших знаний (возможны два события), и, как упадет монета, предсказать невозможно. После броска наступает полная определенность, так как мы видим, что монета в данный момент находится в определенном положении (например, «орел»). Это сообщение приводит к уменьшению неопределенности наших знаний в два раза, так как до броска мы имели два вероятных события, а после броска только одно, то есть в два раза меньше.

Чем больше неопределенна первоначальная ситуация (возможно большее количество информационных сообщений – например, бросаем не монету, а шестигранный кубик), тем больше мы получим новой информации при получении информационного сообщения (в большее количество раз уменьшится неопределенность знания).

Количество информации можно рассматривать как меру уменьшения неопределенности знания при получении информационных сообщений.

Существует формула – главная формула информатики, которая связывает между собой количество возможных информационных сообщений N и количество информации I, которое несет полученное сообщение:

### $N = 2^I$

За единицу количества информации принимается такое количество информации, содержится  $\mathbf{B}$ информационном сообщении, которое уменьшающем неопределенность знания в два раза. Такая единица названа бит.

Если вернуться к опыту с бросанием монеты, то здесь неопределенность как раз уменьшается в два раза и, следовательно, полученное количество информации равно 1 биту.

### $2 = 2^1$

Бит - наименьшая единица измерения информации.

С помощью набора битов можно представить любой знак и любое число. Знаки представляются восьмиразрядными комбинациями битов - байтами.

1байт = 8 битов =  $2^3$  битов

Байт - это 8 битов, рассматриваемые как единое целое, основная единица компьютерных данных.

Рассмотрим, каково количество комбинаций битов в байте.

Если у нас две двоичные цифры (бита), то число возможных комбинаций ИЗ НИХ:

 $2^2=4$ : 00, 01, 10, 11

Объемный (алфавитный) подход к измерению информации

Существует два подхода к измерению информации: содержательный (вероятностный) и объемный (алфавитный).

Информация является предметом нашей деятельности: мы ее храним, принимаем, обрабатываем. Нам часто необходимо знать, передаем, достаточно ли места на носителе, чтобы разместить нужную нам информацию, сколько времени потребуется, чтобы передать информацию по каналу связи и т.п. Величина, которая нас в этих ситуациях интересует, называется объемом информации. В таком случае говорят об объемном подходе к измерению информации.

Для обмена информацией с другими людьми человек использует естественные языки (русский, английский, китайский и др.), то есть информация представляется с помощью естественных языков. В основе языка лежит алфавит, т.е. набор символов (знаков), которые человек различает по их начертанию. В основе русского языка лежит кириллица, содержащая 33 знака, английский язык использует латиницу (26 знаков), китайский язык использует алфавит из десятков тысяч знаков (иероглифов).

Наряду с естественными языками были разработаны формальные языки (системы счисления, язык алгебры, языки программирования и др.). Основное отличие формальных языков от естественных состоит в наличии строгих правил грамматики и синтаксиса.

Например, системы счисления можно рассматривать как формальные языки, имеющие алфавит (цифры) и позволяющие не только именовать и записывать объекты (числа), но и выполнять над ними арифметические операции по строго определенным правилам.

Некоторые языки используют в качестве знаков не буквы и цифры, а другие символы, например химические формулы, ноты, изображения элементов электрических или логических схем, дорожные знаки, точки и тире (код азбуки Морзе и др.).

Представление информации может осуществляться с помощью языков, которые являются знаковыми системами. Каждая знаковая система строится на основе определенного алфавита и правил выполнения операций над знаками.

Знаки могут иметь различную физическую природу. Например, для представления информации с использованием языка в письменной форме используются знаки, которые являются изображением на бумаге или других носителях; в устной речи в качестве знаков языка используются различные звуки (фонемы), а при обработке текста на компьютере знаки представляются в форме последовательностей электрических импульсов (компьютерных кодов).

При хранении и передаче информации с помощью технических устройств информация рассматривается как последовательность символов - знаков (букв, цифр, кодов цветов точек изображения и т.д.)

Набор символов знаковой системы (алфавит) можно рассматривать как различные возможные состояния (события).

Тогда, если считать, что появление символов в сообщении равновероятно, по формуле

 $N = 2^I$ 

где N - это количество знаков в алфавите знаковой системы, можно рассчитать I - количество информации, которое несет каждый символ.

Информационная емкость знаков зависит от их количества в алфавите. Так, информационная емкость буквы в русском алфавите, если не использовать букву «ё», составляет:

 $32 = 2^{\text{I}}$ , T.e. I = 5 битов

В латинском алфавите 26 букв. Информационная емкость буквы латинского алфавита также 5 битов.

На основании алфавитного подхода можно подсчитать количество информации в сообщении I<sub>c</sub>, для этого необходимо умножить количество информации, которое несет один символ I, на количество символов **K** в сообщении:

 $I_c = I \times K$ 

Например, в слове «информатика» 11 знаков (K=11), каждый знак в русском алфавите несет информацию 5 битов (I=5), тогда количество информации в слове «информатика» I<sub>c</sub>=5x11=55 (битов).

С помощью формулы  $N = 2^I$  можно определить количество информации, которое несет знак в двоичной знаковой системе:  $N=2 \Rightarrow 2=2^{I} \Rightarrow 2^{I}=2^{I} \Rightarrow$  $I=1$  бит

Таким образом, в двоичной знаковой системе 1 знак несет 1 бит информации. При двоичном кодировании объем информации равен длине двоичного кода.

Интересно, что сама единица измерения количества информации бит (bit) получила свое название от английского словосочетания BInary digiT, т.е. двоичная цифра.

Чем большее количество знаков содержит алфавит знаковой системы, тем большее количество информации несет один знак.

#### Информационные объекты различных видов

Информационный объект - обобщающее понятие, описывающее различные виды объектов; это предметы, процессы, явления материального или нематериального свойства, рассматриваемые с точки зрения их информационных свойств.

Простые информационные объекты: звук, изображение, текст, число. Комплексные (структурированные) информационные объекты: элемент, база данных, таблица, гипертекст, гипермедиа.

зафиксировать, сохранить надолго Стремление восприятие  $CBOC$ информации было всегда свойственно человеку. Мозг человека хранит множество информации, и использует для хранения ее свои способы, основа которых — двоичный код, как и у компьютеров. Человек всегда стремился иметь возможность поделиться своей информацией с другими людьми и найти надежные средства для ее передачи и долговременного хранения. Для этого в настоящее время изобретено множество способов хранения информации на внешних (относительно мозга человека) носителях и ее передачи на огромные расстояния.

Основные виды информации по ее форме представления, способам ее кодирования и хранения:

- графическая или изобразительная первый вид, для которого был реализован способ хранения информации об окружающем мире в виде наскальных рисунков, а позднее в виде картин, фотографий, схем, чертежей;
- -звуковая мир вокруг нас полон звуков, и задача их хранения и тиражирования была решена с изобретением звукозаписывающих устройств в  $1877$   $r$ .

Разновидностью звуковой информации является музыкальная информация для этого вида был изобретен способ кодирования с использованием специальных символов, что делает возможным хранение ее аналогично графической информации;

- текстовая — способ кодирования речи человека специальными символами буквами, причем разные народы имеют разные языки и используют различные наборы букв (алфавиты) для отображения речи; особенно большое значение этот способ приобрел после изобретения бумаги и книгопечатания;

- числовая количественная мера объектов и их свойств в окружающем мире; особенно большое значение приобрела с развитием торговли, экономики и денежного обмена; аналогично текстовой информации для ее отображения используется метод кодирования специальными символами-цифрами, причем системы кодирования (счисления) могут быть разными;
- видеоинформация способ сохранения «живых» картин окружающего мира, появившийся с изобретением кино.

Существуют также виды информации, для которых до сих пор не изобретено способов их кодирования и хранения — это тактильная информация, передаваемая ощущениями, органолептическая, передаваемая запахами и вкусами и др.

Для передачи информации на большие расстояния первоначально использовались кодированные световые сигналы, с изобретением электричества — передача закодированного определенным образом сигнала по проводам, позднее — с использованием радиоволн.

Создатель общей теории информации и основоположник цифровой связи Клод Шеннон впервые обосновал возможность применения двоичного кода для передачи информации.

С появлением компьютеров (или, как их вначале называли в нашей стране, ЭВМ — электронные вычислительные машины) вначале появилось средство для обработки числовой информации. Однако в дальнейшем, особенно после широкого распространения персональных компьютеров (ПК), компьютеры стали использоваться для хранения, обработки, передачи и поиска текстовой, числовой, изобразительной, звуковой и видеоинформации. С момента появления первых персональных компьютеров (80-е годы XX века) — до 80 % их рабочего времени посвящено работе с текстовой информацией.

Хранение информации при использовании компьютеров осуществляется на магнитных дисках или лентах, на лазерных дисках (CD и DVD), специальных устройствах энергонезависимой памяти (флэш-память и пр.). Эти методы постоянно совершенствуются, изобретаются новые устройства и носители информации.

Особым видом информации в настоящее время можно считать информацию, представленную в глобальной сети Интернет. Здесь используются особые приемы хранения, обработки, поиска и передачи распределенной информации больших объемов и особые способы работы с различными видами информации.

С помощью компьютера возможно создание, обработка и хранение информационных объектов любых видов, для чего служат специальные программы.

Информационный объект:

- обладает определенными потребительскими качествами (т.е. он нужен пользователю);
- допускает хранение на цифровых носителях в виде самостоятельной информационной единицы (файла, папки, архива);
- допускает выполнение над ним определенных действий путем использования аппаратных и программных средств компьютера.

В таблице приведены основные виды программ и соответствующие информационные объекты. которые с их помощью создаются  $\boldsymbol{\mathsf{M}}$ обрабатываются.

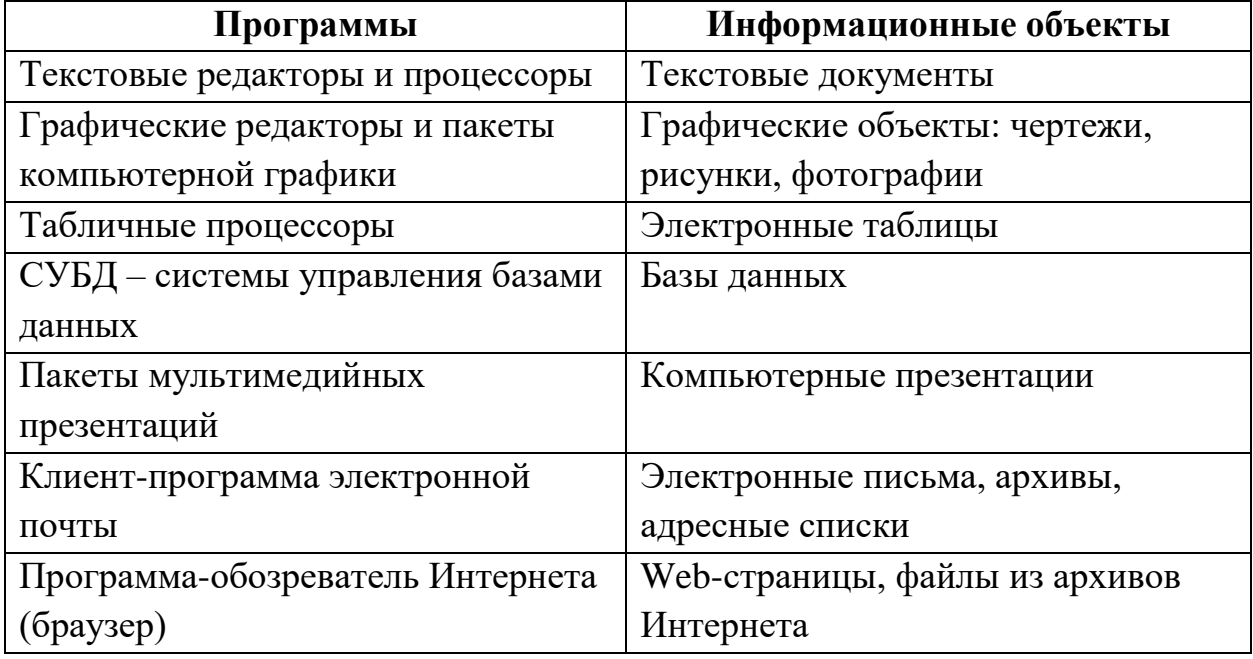

Универсальность дискретного (цифрового) представления информации.

Что такое дискретность? Дискретное множество состоит из отделенных друг от друга элементов. Например, песок дискретен, поскольку он состоит из отдельных песчинок. Вода – непрерывна (рамках наших ощущений, поскольку отдельные молекулы мы ощутить не можем).

В компьютере для представления информации используется дискретное (цифровое) двоичное кодирование, так как удалось создать надежно работающие технические устройства, которые могут со стопроцентной надежностью сохранять и распознавать не более двух различных состояний (цифр):

- электромагнитные реле - замкнуто/разомкнуто (широко использовались в первых ЭВМ);

- участок поверхности магнитного носителя информации намагничен/размагничен;
- участок поверхности лазерного диска отражает/не отражает;
- триггер –может устойчиво находиться в одном из двух состояний, используется в оперативной памяти ПК.

Все виды информации в компьютере кодируются на машинном языке, в виде логических последовательностей нулей и единиц:

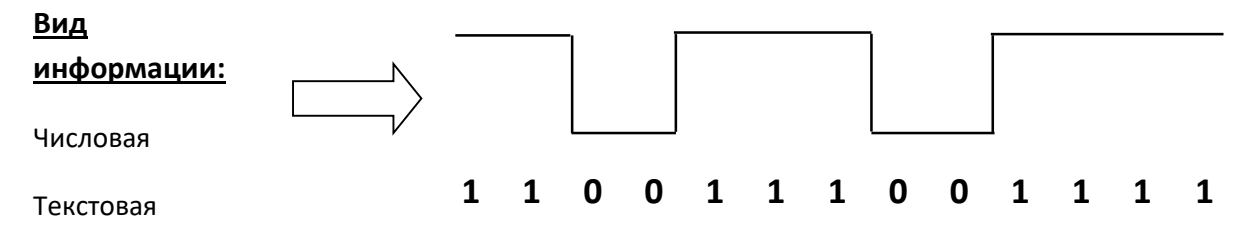

Информация в компьютере представлена в двоичном коде, алфавит которого состоит из двух цифр – 0 и 1. Цифра двоичной системы называется битом (от английских слов binary digit – двоичная цифра).

### **Дискретное (цифровое) представление текстовой информации**

Текстовая информация дискретна – состоит из отдельных знаков. За каждой буквой алфавита, цифрой, знаком препинания и иным символом закрепляется определенный двоичный код. В популярных системах кодировки (ASCII, KOI8, Windows, MS-DOS, Mac, ISO) каждый символ заменяется на 8 разрядное целое положительное двоичное число (1 байт). Это число является порядковым номером символа в кодовой таблице. Согласно главной формуле информатики **N = 2<sup>I</sup>** определяем, что размер алфавита, который можно закодировать, равен  $2^8 = 256$ . Этого количества достаточно для размещения двух алфавитов естественных языков (английского и русского) и всех необходимых дополнительных символов.

Для обработки текстовой информации на компьютере необходимо представить ее в двоичной знаковой системе. Каждому знаку необходимо поставить в соответствие уникальный 8-битовый двоичный код, значения которого находятся в интервале от 00000000 до 11111111 (в десятичном коде от 0 до 255).

Поскольку в мире много языков и много алфавитов, то постепенно совершается переход на международную 16-битовую систему кодировки Unicode. В ней каждый символ занимает 2 байта, что обеспечивает  $2^{16} = 65536$ кодов для различных символов.
Такого количества символов оказалось достаточно, чтобы закодировать не только русский и латинский алфавиты, цифры, знаки и математические символы, но и греческий, арабский, иврит и другие алфавиты.

Не следует представлять себе текст, хранимый в памяти компьютера или на внешнем носителе, лишь как поток байтов, каждый из которых является лишь кодом символа текста. Форматы хранения текстовой информации определяются форматами текстовых файлов, используемых той или иной программой обработки текстов. Файлы, создаваемые с помощью текстовых процессоров (например, Microsoft Word), включают в себя не только коды символов алфавита, но и данные формата: тип и размер шрифта, положение строк, поля и отступы, и прочую дополнительную информацию.

## **Дискретное (цифровое) представление графической информации**

Принцип дискретности компьютерных данных справедлив и для графики. Здесь можно говорить о дискретном представлении изображений (рисунка, фотографии) и дискретности цвета.

Изображение на экране монитора дискретно. Оно составляется из отдельных точек, которые называются пикселями (picture elements – элементы рисунка).

**Пиксель** — минимальный участок изображения, которому независимым образом можно задать цвет.

Пиксели столь близки друг к другу, что глаз не различает промежутков между ними, поэтому изображение воспринимается как непрерывное, сплошное.

В зависимости от того, на какое графическое разрешение экрана настроена операционная система компьютера, на экране могут размещаться изображения, имеющие размер 640х480, 800х600, 1024х768 и более пикселей. Такая прямоугольная матрица пикселей на экране компьютера называется **растром**. Важнейшей характеристикой качества растрового изображения является разрешающая способность.

Разрешающая способность растрового изображения определяется количеством точек по горизонтали и вертикали на единицу длины изображения.

При одних и тех же размерах экрана чем меньше размер точки, тем больше разрешающая способность (больше количество строк растра и точек в строке), и, соответственно, выше качество изображения. Величина разрешающей способности обычно выражается в dpi (dots per inch — точек на дюйм), т. е. в количестве точек в полоске изображения длиной один дюйм (1 люйм = 2.54 см).

В процессе дискретизации могут использоваться различные палитры цветов, т. е. наборы цветов, которые могут принимать точки изображения. Каждый цвет можно рассматривать как возможное состояние точки. Количество цветов N в палитре и количество информации I, необходимое для кодирования цвета каждой точки, связаны между собой и могут быть вычислены по формуле

 $N = 2^I$ 

Количество информации, которое используется при кодировании цвета точек изображения, называется глубиной цвета.

Наиболее распространенными значениями глубины цвета при кодировании цветных изображений являются 4, 8, 16 или 24 бита на точку.

Можно определить количество цветов в 24-битовой палитре:  $N = 2^{I} = 2^{24}$  $= 16 777 216.$ 

Любой цвет точки на экране компьютера получается путем смешивания трех базовых цветов: красного, зеленого, синего. Этот принцип называется цветовой моделью RGB (Red – красный, Green – зеленый, Blue – голубой). Двоичный код цвета определяет, в каком соотношении находятся интенсивности трех базовых цветов. Если все они смешиваются в одинаковых долях, то в итоге получается белый цвет. Если все три компоненты «выключены», то цвет пикселя – черный. Все остальные цвета лежат между белым и черным.

Цвет, который мы видим на листе бумаги, – это отражение белого (солнечного) света. Нанесенная на бумагу краска поглощает часть палитры, составляющей белый цвет, а другую часть отражает. Эта цветовая модель называется CMYK: Cyan – голубой, Magenta – пурпурный, Yellow – желтый,  $black$  – черный.

# **Дискретное (цифровое) представление звуковой информации и видеоинформации**

**Звук** представляет собой распространяющуюся в воздухе, воде или другой среде волну с непрерывно меняющейся интенсивностью и частотой. Человек воспринимает звуковые волны (колебания воздуха) с помощью слуха в форме звуков различной громкости и тона, чем больше интенсивность звуковой волны, тем громче, звук, чем больше частота волны, тем выше тон звука.

Для того чтобы компьютер мог обрабатывать реальный (записанный) звук, непрерывный звуковой сигнал должен быть преобразован в цифровую дискретную форму с помощью временной дискретизации. Непрерывная звуковая волна разбивается на отдельные маленькие временные участки,

причем для каждого такого участка устанавливается определенная величина интенсивности звука.

Для записи аналогового звука и его преобразования в цифровую форму используется микрофон, подключенный к звуковой плате. Качество полученного цифрового звука зависит от количества измерений уровня громкости звука в единицу времени, т. е. частоты дискретизации. Чем большее количество измерений производится за 1 секунду (чем больше частота дискретизации), тем точнее «лесенка» цифрового звукового сигнала повторяет кривую аналогового сигнала.

Частота дискретизации звука — это количество измерений громкости звука за одну секунду.

Частота дискретизации звука может лежать в диапазоне от 8 000 до 50 000 измерений громкости звука за одну секунду.

Каждому уровню дискретизации присваивается определенное значение уровня громкости звука. Уровни громкости звука можно рассматривать как набор возможных состояний N, для кодирования которых необходимо определенное количество информации I, которое называется глубиной кодирования звука.

Глубина кодирования звука — это количество информации, которое необходимо для кодирования дискретных уровней громкости цифрового звука.

Если известна глубина кодирования, то количество уровней громкости цифрового звука можно рассчитать по формуле **N = 2<sup>I</sup>**

Пусть глубина кодирования звука составляет 16 битов, тогда количество уровней громкости звука равно  $N = 2^{I} = 2^{16} = 65536$ .

Чем больше частота дискретизации и глубина кодирования звука, тем более качественным будет звучание оцифрованного звука.

## **Дискретное (цифровое) представление видеоинформации**

В последнее время компьютер все чаще используется для работы с видеоинформацией. Простейшей такой работой является просмотр кинофильмов и видеоклипов.

Что представляет собой фильм с точки зрения информатики? Прежде всего, это сочетание звуковой и графической информации. Кроме того, для создания на экране эффекта движения используется дискретная технология быстрой смены статических картинок. Исследования показали, что если за одну секунду сменяется более 10-12 кадров, то человеческий глаз воспринимает изменения на них как непрерывные.

При использовании традиционных методов сохранения информации электронная версия фильма получается слишком большой. Способ

уменьшения объема видео: первый кадр запоминается целиком (ключевой), а в следующих сохраняются только отличия от начального кадра (разностные кадры).

Если четыре двоичные цифры (бита), то число возможных комбинаций:

 $2^4$ =16:

**<sup>4</sup>=16**: 0000, 0001, 0010, 0011, 0100, 0101, 0110, 0111, 1000, 1001, 1010, 1011, 1100, 1101, 1110, 1111

Так как в байте **8 бит** (двоичных цифр), то число возможных комбинаций битов в байте:

**2 <sup>8</sup>=256**

Таким образом, байт может принимать одно из 256 значений или комбинаций битов.

Для измерения информации используются более крупные единицы: килобайты, мегабайты, гигабайты, терабайты и т.д*.*

1 Кбайт =  $2^{10}$  байт = 1 024 байт

1 Мбайт =  $2^{20}$  байт =  $2^{10}$  Кбайт = 1 024 Кбайт = 1 048 576 байт

1 Гбайт =  $2^{30}$  байт = 1 024 Мбайт

1 Тбайт =  $2^{40}$  байт = 1 024 Гбайт

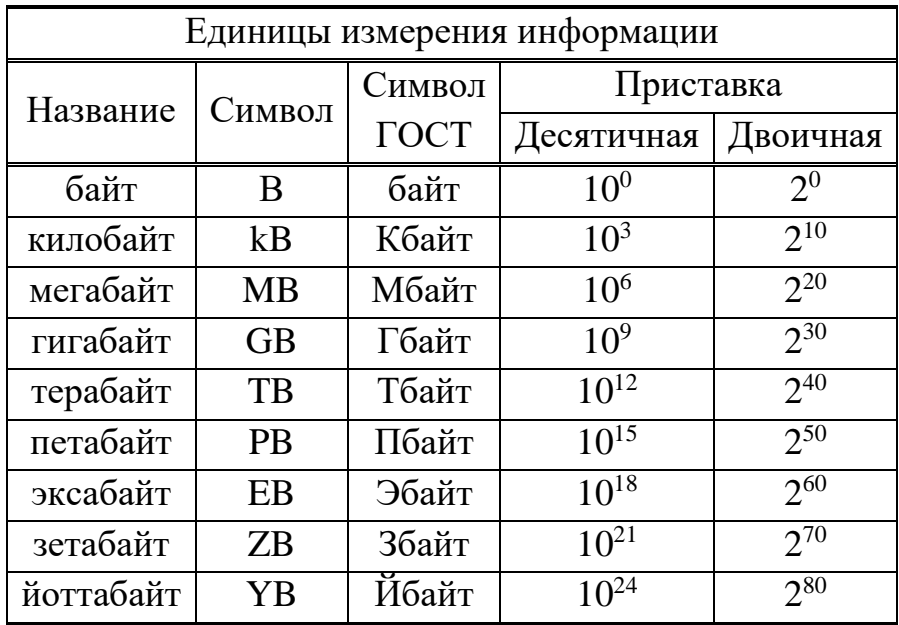

# **Контрольные вопросы для закрепления:**

- 1. Какие подходы к понятию информации вам известны?
- 2. Что такое информация?
- 3. Опишите функции, выполняемые человеческими органами при обработке информации.
- 4. Дать определение информационного объекта
- 5. Что такое дискретность?
- 6. Что такое пиксель?
- 7. Дать определение растра
- 8. Назовите единицы измерения информации

# Принципы обработки информации. Алгоритмы. Среда программирования

# План:

- 1. Принципы обработки информации компьютером
- 2. Основные логические операции
- 3. Алгоритмы и свойства алгоритмов
- 4. Способы описания алгоритмов
- 5. Программный принцип работы компьютера

# Принципы обработки информации компьютером

Числовая, текстовая, графическая и звуковая информация может быть представлена и обработана на компьютере в форме данных.

Чтобы процессор "знал", что ему делать с данными, как их обрабатывать, он должен получить определенную команду (инструкцию). Например, "сложить два числа" или "заменить один символ на другой".

Обычно для решения какой-либо задачи процессору требуется не единичная команда, а их последовательность. Последовательность команд, которую выполняет компьютер в процессе обработки данных, называется программой.

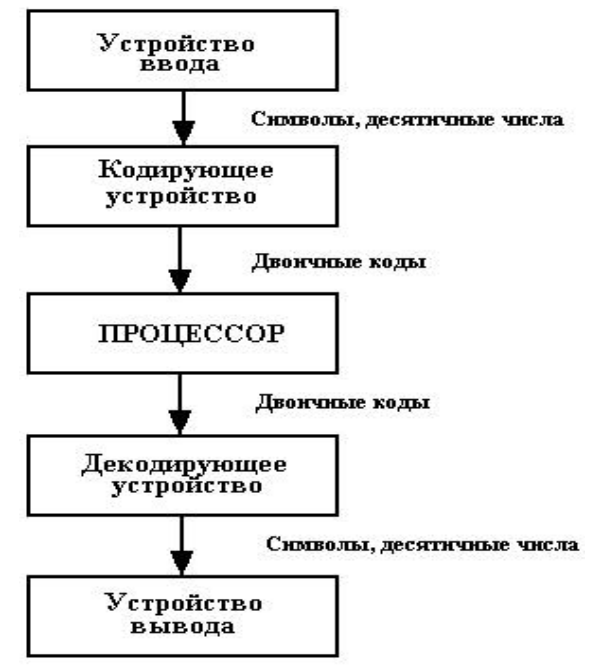

Процессор компьютера обрабатывает информацию, только представленную в виде двоичных чисел и внутренних кодов. Информация с клавиатуры, прежде чем попасть на обработку в процессор поступает на кодирующее устройство - шифратор. Название "шифратор" связано с тем, что первые коды (шифры) появились еще в глубокой древности и использовались для засекречивания важных сообщений от тех, кому они не были предназначены. В задачу нашего кодирования входит не засекречивание сообщений, а иная цель: преобразовать входную информацию в вид понятный компьютеру. Предназначенное для этой цели кодирующее устройство (шифратор) сопоставляет каждому символу исходного текста определенное двоичное число (код). Далее информация в виде двоичного кода поступает на обработку в процессор. После обработки информация через дешифратор (устройство для обратного преобразования) поступает на устройство вывода.

Для десятичной системы счисления число таких символов десять, это - $0,1,2,3,4,5,6,7,8,9$ . В двоичной системе счисления таких знаков два – 0 и 1.

Следовательно, кодирующее устройство (шифратор) должно преобразовать входную информацию в виде десятичного числа в двоичное число, т.е. каждой цифре десятичной системе счисления поставить в соответствие определенный код двоичного числа. Мы с вами знакомы с правилами перевода чисел из десятичной системы счисления в двоичную систему счисления. Также нам известно, что для представления цифры 9 в двоичной системе счисления необходимо четырехразрядное двоичное число.

### Основные логические операции

Для описания того, как функционируют аппаратные средства компьютера очень удобен математический аппарат алгебры логики, поскольку основной системой счисления в компьютере является двоичная, в которой используются цифры 1 и 0, а значений логических переменных тоже два: «1» и «0».

Из этого следует, что одни и те же устройства компьютера могут применяться для обработки и хранения как числовой информации, представленной в двоичной системе счисления, так и логических переменных.

Логика – это наука о формах и способах мышления.

Основы формальной логики заложил древнегреческий мыслитель Аристотель.

Логические переменные в алгебре логики обозначаются прописными латинскими буквами, которые могут принимать лишь два значения: «истина» (1) и «ложь» (0).

#### Логическое умножение (конъюнкция) «И» АЛВ

АЛВ истинно тогда и только тогда, когда оба высказывания А и В истинны.

#### Логическое сложение (дизьюнкция) «ИЛИ» AvB

A∨В ложно тогда и только тогда, когда оба высказывания А и В ложны.

# Логическое отрицание (инверсия) «НЕ»  $\neg A$ , (A)

Логическое отрицание (инверсия) делает истинное выражение ложным и, наоборот, ложное - истинным.

#### Таблица истинности для основных логических функций

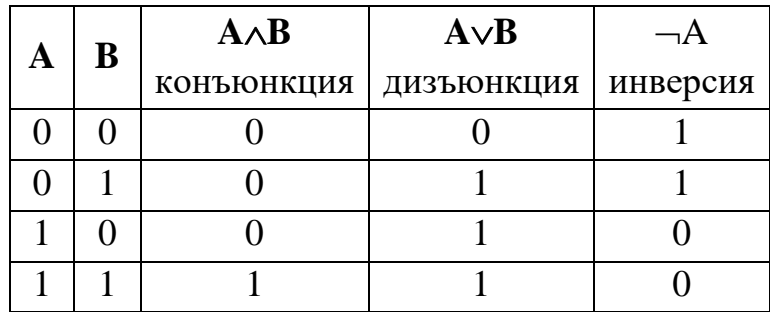

Логический элемент компьютера - это часть электронной логической схемы, которая реализует элементарную логическую функцию.

Логический элемент - простейшая структурная единица ЭВМ определенную логическую операцию выполняющая нал ЛВОИЧНЫМИ переменными согласно правилам алгебры логики.

Реализуется обычно на электронных приборах (полупроводниковых диодах, транзисторах) и резисторах, либо в виде интегральной микросхемы; имеет несколько входов для приема сигналов, соответствующих исходным переменным, и выход для выдачи сигнала, соответствующего результату операций. Для логических элементов приняты дискретные значения входных и выходных сигналов («0» и «1»).

Базовые логические элементы ЭВМ реализуют три основные логические операции:

конъюнктор – логический элемент  $\langle \langle \mathbf{W} \rangle \rangle$ логическое умножение; «ИЛИ» логический элемент ДИЗЪЮНКТОР логическое сложение; логический элемент  $\kappa$ HE<sub>»</sub> инвертор инверсию.

Поскольку любая логическая операция может быть представлена в виде комбинации трех основных, любые устройства компьютера, производящие обработку или хранение информации, могут быть собраны из базовых логических элементов, как из «кирпичиков».

Логические элементы компьютера оперируют  $\mathbf{c}$ сигналами, представляющими собой электрические импульсы. Есть импульс логический смысл сигнала 1, нет импульса – 0. На входы логического элемента поступают сигналы-значения аргументов, на выходе появляется сигнал-значение функции.

#### Конъюнктор

Конъюнкция – соответствует союзу «И», обозначается знаком  $\wedge$ , иначе называется логическим умножением. Конъюнкция ДВУХ логических переменных истинна тогда и только тогда, когда обе переменные истинны.

Таблица истинности

функции логического умножения:

B  $F = A \setminus B$ A

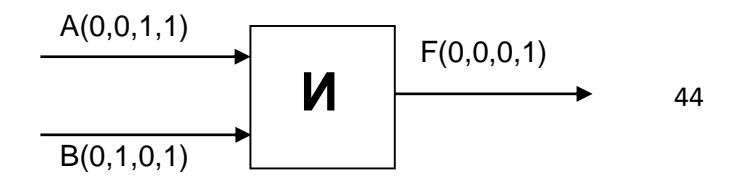

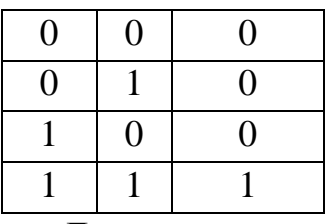

#### Дизъюнктор

Дизьюнкция – соответствует союзу «ИЛИ», обозначается знаком  $\vee$ , иначе называется логическим сложением. Дизъюнкция двух логических переменных истинна тогда, когда истинна хотя бы одна переменная.

Таблица истинности

функции логического сложения:

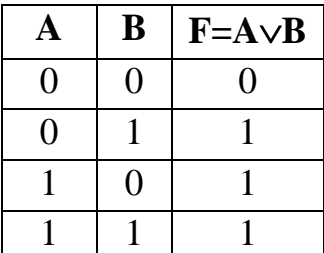

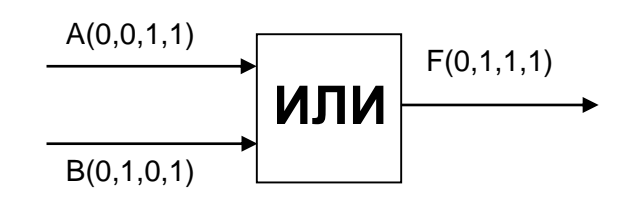

Инвертор - логический элемент «НЕ»

Присоединение частицы «НЕ» к высказыванию называется операцией логического отрицания или инверсией.

Логическое отрицание (инверсия) делает истинное выражение ложным и, наоборот, ложное - истинным.

Операцию логического отрицания (инверсию) над логическим высказыванием А в алгебре логики принято обозначать  $\neg A$ .

Таблица истинности

функции логического отрицания:

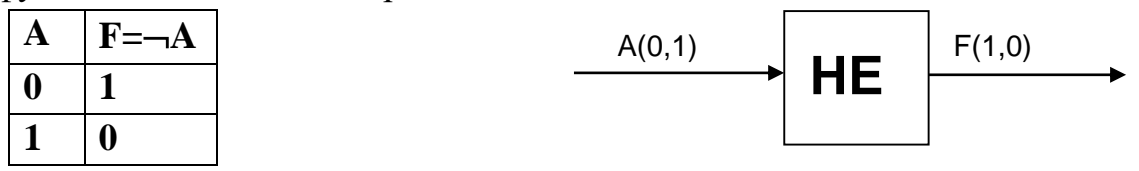

Другие логические элементы построены из этих трех простейших и выполняют более сложные логические преобразования информации. Сигнал, выработанный одним логическим элементом, можно подавать на вход другого элемента, это дает возможность образовывать цепочки из отдельных погических элементов.

# Алгоритмы и свойства алгоритмов

Современный компьютер способен действовать только по формальным схемам, заготовленным для него человеком.

Поэтому, чтобы привлечь компьютер к исследованию объекта, процесса, явления или к "рутинной" обработке информации, прежде всего надо:

- четко поставить задачу (разработать модель),

- определить исходные данные, форму представления результатов.

- далее необходимо создать алгоритм решения задачи и программу, которая будет понята компьютером.

Возникает классическая для информатики триада:

модель — алгоритм — программа

Во многих случаях этапы моделирования и алгоритмизации неотделимы друг от друга (например, при разработке модели производственного процесса).

Работа по решению задач с использованием компьютера делится на несколько этапов. Основными этапами при этом является формализация и алгоритмизация решаемой задачи.

На этапе формализации задача переводится на язык математических формул, уравнений, отношений. После формализации описывается алгоритм решения задачи.

Алгоритм является одним из фундаментальных понятий в информатике.

Алгоритм - последовательность действий, описывающая процесс преобразования объекта из начального состояния в конечное, записанная с помощью понятных исполнителю команд.

Исполнителем алгоритма может быть человек или автоматическое устройство - компьютеры, роботы, станки, спутники, сложная бытовая техника и даже детские игрушки. Каждый алгоритм создается в расчете на вполне конкретного исполнителя.

Применительно к компьютерам алгоритм определяет вычислительный процесс, начинающийся с обработки некоторой совокупности возможных исходных данных и направленный на получение результатов. Термин вычислительный процесс распространяется на обработку не только числовой информации, но и других видов информации (символьной, графической или звуковой).

Действия, которые может совершать исполнитель, называют системой команд исполнителя.

Алгоритм должен содержать только те действия, которые допустимы для данного исполнителя.

#### Свойства алгоритмов:

- дискретность алгоритм должен представлять процесс решения задачи как последовательное выполнение простых шагов;
- детерминированность исполнитель должен выполнять команды алгоритма в строго определенной последовательности, каждое действие, предусмотренное алгоритмом, исполняется только после того, как закончилось исполнение предыдущего;
- определяет однозначное действие - однозначность каждая команда исполнителя:
- понятность понимание исполнителем команд, в алгоритме используются только команды из системы команд исполнителя;
- результативность (конечность) алгоритм должен приводить к решению задачи за конечное число шагов;
- массовость один и тот же алгоритм может применяться к большому количеству однотипных задач.

### Способы описания алгоритмов

Типовые конструкции алгоритмов:

- линейная описание действий, которые выполняются однократно в заданном порядке;
- циклическая описание действий или группы действий, которые должны повторяться указанное число раз или пока не выполнено заданное условие.
- разветвляющаяся алгоритм, в котором в зависимости от условия выполняется либо одна, либо другая последовательность действий;
- вспомогательная алгоритм, который можно использовать в других алгоритмах, указав только его имя.

Форма и способ записи алгоритма зависит от того, кто будет исполнителем.

Представление алгоритмов можно разделить на две группы:  $\checkmark$  естественное:

- словесный способ (алгоритм записан на естественном языке);

- графический способ (алгоритм изображен в виде блок-схемы); √ формальное.

## Естественное представление алгоритма

Словесный способ: При словесном способе алгоритм записывается в виде текста с формулами по пунктам, определяющим последовательность лействий.

Графический способ (блок-схемы): Блок-схема позволяет сделать алгоритм более наглядным и выделяет в алгоритме основные алгоритмические структуры (линейная, ветвление, выбор и цикл). Элементы алгоритмы изображаются на блок-схеме с помощью различных геометрических фигур. Элементы алгоритма соединены стрелками, указывающими шаги выполнения алгоритма.

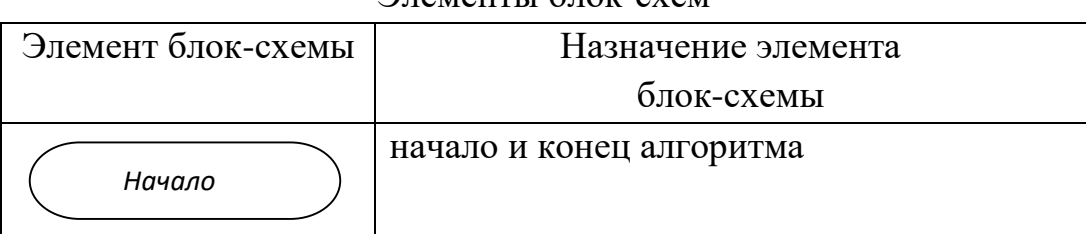

**PURMALLY STOK-CYAM** 

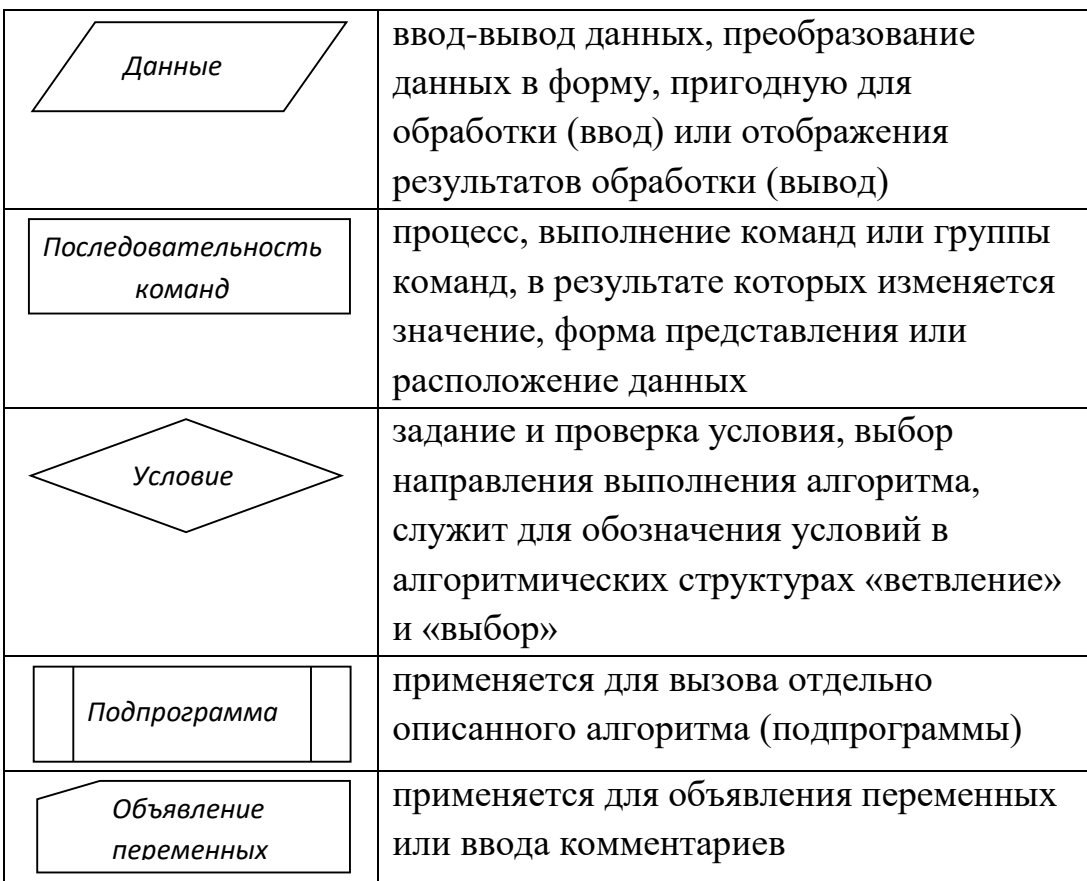

#### Формальное представление алгоритмов

Формальное представление алгоритмов – это способ записи алгоритмов с использованием алгоритмических языков, либо языков программирования.

Алгоритмический язык - это система правил и обозначений для точной и однозначной записи алгоритмов. Такая запись является формализованной. Это означает, что запись подчиняется строгим требованиям синтаксиса языка.

Язык программирования - это система обозначений и правил для записи алгоритмов, предназначенная для использования на ЭВМ.

Программа - запись серии исполняемых команд на заданном языке программирования.

На заре компьютерной эры, в 40-50-е годы, программы разрабатывались непосредственно на машинном языке (языке программирования низкого уровня), то есть на том языке, который «понимает» процессор. Программы на языке программирования низкого уровня представляли собой очень длинные последовательности нулей и единиц, в которых человеку разобраться было очень трудно.

В 60-е годы началась разработка языков программирования высокого уровня (Алгол, Фортран, Бейсик, Паскаль и др.), которые позволили существенно облегчить работу программистов. Языки программирования высокого уровня - позволяют создавать программы в привычном для человека виде (в виде предложений). Такие языки программирования строились на основе использования определенного алфавита и строгих правил построения предложений (синтаксиса).

В настоящее время наибольшей популярностью пользуются системы объектно-ориентированного визуального программирования Microsoft Visual Basic, Borland Delphi, C++ (CII++), JAVA.

# Программный принцип работы компьютера

В XIX веке английским математиком и инженером Чарльзом Бэббиджем был разработан проект вычислительной машины, которая предназначалась для автоматического проведения длинных цепочек вычислений. Главной особенностью конструкции этой машины является программный принцип работы.

По своему назначению компьютер - это универсальный прибор для работы с информацией.

Первая вычислительная машина, способная хранить программу в своей памяти, разрабатывалась в 1943—1948 гг. в США под руководством Джона Мочли и Преснера Экерта.

В 1945 г. к работе был привлечен знаменитый математик Джон фон Нейман, который сформулировал общие принципы функционирования универсальных вычислительных устройств.

Первый компьютер, в котором были полностью реализованы эти принципы, был построен в 1949 г. английским исследователем Морисом Уилксом. Изменяется элементная база, компьютеры становятся все более и более мощными, но до сих пор большинство из них соответствуют тем принципам, которые изложил в своем докладе в 1945 г. Джон фон Нейман.

Согласно фон Нейману, ЭВМ состоит из следующих основных блоков:

- арифметико-логическое устройство, выполняющее арифметические  $\mathbf{M}$ логические операции;
- устройство управления, которое организует процесс выполнения программ;
- запоминающее устройство, или память, для хранения программ и данных;
- внешние устройства для ввода-вывода информации.

#### Устройства компьютера

В современных компьютерах это:

- память (запоминающее устройство  $-$  3У), состоящая из перенумерованных ячеек:
- процессор, включающий в себя устройство управления (УУ) и арифметикологическое устройство (АЛУ);
- устройство ввода;
- устройство вывода.

Эти устройства соединены между собой каналами связи, по которым передается информация.

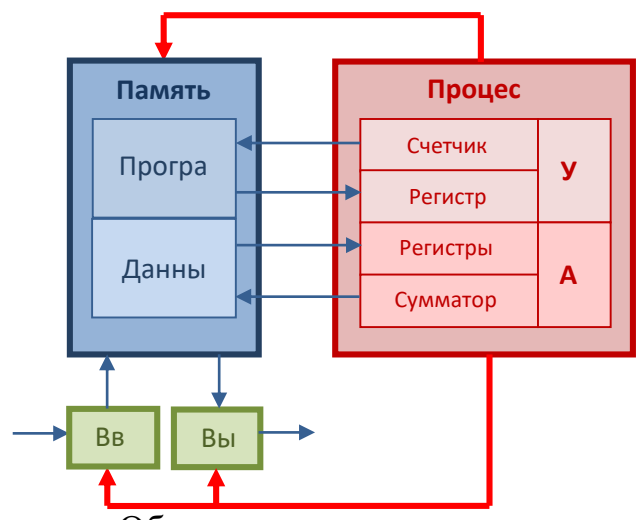

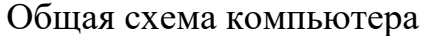

• сигнал управления;  $\rightarrow$  - информационный сигнал

Функции памяти:

- прием информации из других устройств;
- запоминание информации:
- выдача информации по запросу в другие устройства машины.

Функции процессора:

- обработка ланных по заланной программе путем выполнения арифметических и логических операций;
- программное управление работой устройств компьютера.

Одна часть процессора, которая выполняет команды, называется арифметико-логическим устройством, а другая его часть, выполняющая функции управления устройствами, - устройством управления. Обычно эти устройства выделяются чисто условно, конструктивно они не разделены.

В составе процессора имеется ряд специализированных дополнительных ячеек памяти, называемых регистрами. Регистр выполняет функцию кратковременного хранения числа или команды. Основным элементом регистра является электронная схема, называемая триггером.

Регистр представляет собой совокупность триггеров, связанных друг с другом определенным образом общей системой управления.

Существует несколько ТИПОВ регистров, отличающихся видом выполняемых операций. Некоторые важные регистры имеют свои названия, например,:

- сумматор регистр АЛУ, участвующий в выполнении каждой операции:
- счетчик команд регистр УУ, содержимое которого соответствует адресу очередной выполняемой команды. Он служит для автоматической выборки программы из последовательных ячеек памяти;
- регистр команд регистр УУ для хранения кода команды на период времени, необходимый для ее выполнения. Часть его разрядов используется для хранения кода операции, остальные - для хранения кодов адресов операндов.

### Принцип программного управления

Программа состоит из набора команд, выполняющихся процессором автоматически в определенной последовательности.

Вначале с помощью какого-либо внешнего устройства в память компьютера вводится программа. Устройство управления считывает содержимое ячейки памяти, где находится первая инструкция (команда) программы, и организует ее выполнение.

Эта команда может задавать выполнение арифметических ИЛИ лействий. логических чтение **ИЗ** памяти данных ДЛЯ выполнения арифметических или логических операций, или запись их результатов в память, ввод данных из внешнего устройства в память или вывод данных из памяти на внешнее устройство.

Принцип программного управления обеспечивает универсальность использования компьютера: в определенный момент времени решается задача по соответственно выбранной программе. После ее завершения в память загружается другая программа и т.д.

### Принцип однородности памяти

Программы и данные хранятся в одной и той же памяти, поэтому компьютер не различает, что хранится в данной ячейке памяти — число, текст или команда. Над командами можно выполнять такие же действия, как и над данными.

## Принцип адресности

Структурно основная память состоит из пронумерованных ячеек. Процессору в произвольный момент времени доступна любая ячейка.

Память компьютера должна состоять **ИЗ** некоторого числа пронумерованных ячеек, в каждой из которых могут находиться или обрабатываемые данные, или инструкции программ. Все ячейки памяти должны быть одинаково легкодоступны для других устройств компьютера.

Отсюда следует возможность давать имена областям памяти так, чтобы к сохраненным в них значениям можно было впоследствии обращаться или менять их в процессе выполнения программ с использованием присвоенных имен.

## Контрольные вопросы для закрепления:

- 1. Дать определение алгоритма, назвать его свойства
- 2. Что называется, алгоритмизацией
- 3. Назвать основные алгоритмические конструкции
- 4. Дайте определения логическим операциям: конъюнкция, дизъюнкция, инверсия, импликация.

# Моделирование

# План:

- 1. Моделирование
- 2. Формы представления моделей. Формализация
- 3. Система. Информационная модель системы
- 4. Типы информационных моделей
- 5. Этапы моделирования

## Моделирование

Объекты окружающего нас мира, даже те, которые кажутся самыми простыми, на самом деле необычайно сложны. Чтобы понять, как действует тот или иной объект, иногда приходится вместо реальных объектов рассматривать их упрощенные представления - модели.

Модель - это аналог (заместитель) оригинала, отражающий некоторые его характеристики.

Каждый объект имеет большое количество различных свойств. В процессе построения модели выделяются главные, наиболее существенные для проводимого исследования свойства.

Различные науки исследуют объекты и процессы под разными углами зрения и строят различные типы моделей. В физике изучаются процессы взаимодействия и изменения объектов, в химии -их химических свойств, в биологию – строение и поведение живых организмов и т.д.

Один и тот же объект может иметь множество моделей, а разные объекты могут описываться одной моделью.

Построение и изучение моделей является сферой человеческой деятельности, которая называется моделированием.

Моделирование – исследование объектов путем построения и изучения их молелей.

Что поддается моделированию? Объектом моделирования может быть материальный объект, явление, процесс или система.

Моделями материальных объектов могут служить наглядные пособия в школьном кабинете, чертежи архитектурных строений и т.д.

Можно создавать модели процессов: ход, последовательную смену состояний, стадии развития объекта или системы.

# Формы представления моделей. Формализация

Все модели можно разбить на два класса:

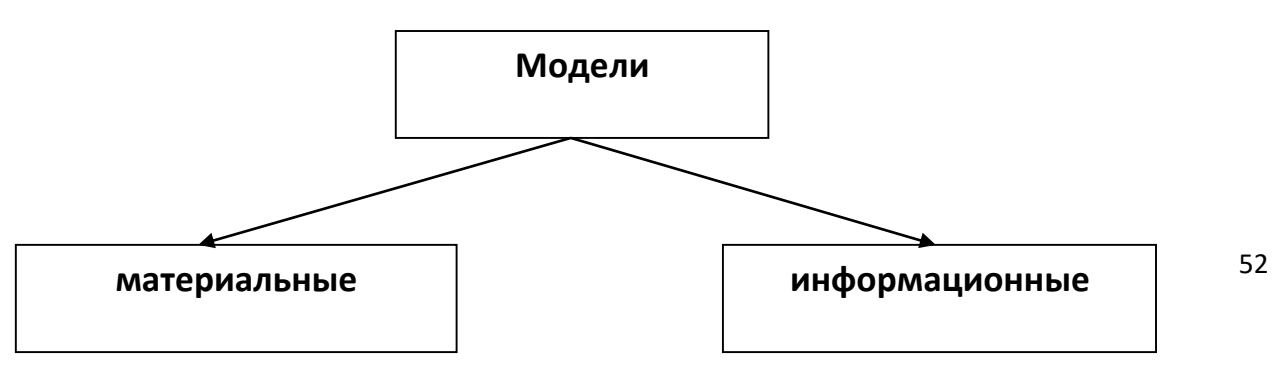

Материальные (предметные) модели воспроизводят геометрические, физические и другие свойства объектов и материальной форме (глобус, анатомические муляжи, модели кристаллических решеток, макеты зданий и сооружений).

Информационная модель – целенаправленно отобранная информация об объекте, которая отражает наиболее существенные свойства этого объекта.

Информационные модели представляют объекты и процессы в образной или знаковой форме.

Образные модели (рисунки, фотографии) представляют собой зрительные образы объектов, зафиксированные на каком-то носителе информации (бумаге, фото-, кинопленке).

Знаковые информационные модели строятся с использованием различных языков (знаковых систем), например, язык физики, математики.

Иногда при построении знаковых информационных моделей используется одновременно несколько различных языков. Например, географические карты, графики.

На протяжении своей истории человечество использовало различные способы и инструменты для создания информационных моделей. Эти способы постоянно совершенствовались. Так первые информационные модели создавались в форме наскальных рисунков, в настоящее же время информационные модели обычно строятся и исследуются с использованием современных компьютерных технологий.

Естественные языки используются для создания описательных информационных моделей.

С помощью формальных языков строятся формальные информационные модели (математические, логические, физические и др.). Одним из наиболее используемых формальных языков является математика. Модели, построенные с использованием математических понятий и формул, называются математическими моделями.

Процесс построения информационных моделей с помощью формальных языков называется **формализацией**.

В процессе познания окружающего мира человечество постоянно использует моделирование и формализацию. При изучении нового объекта сначала обычно строится его описательная информационная модель на естественном языке, затем она формализуется, то есть выражается с помощью формальных языков.

# **Система. Информационная модель системы**

Окружающий нас мир состоит из множества различных объектов, каждый из которых имеет разнообразные свойства, и при этом объекты взаимодействуют между собой. Практически каждый объект состоит из других объектов, т.е. представляет собой систему.

**Система** – совокупность взаимосвязанных объектов, воспринимаемая как единое целое.

Состояние системы характеризуется её структурой, то есть составом и свойствами элементов, их отношениями и связями между собой.

Если структура системы меняется, то система может перестать функционировать как целое.

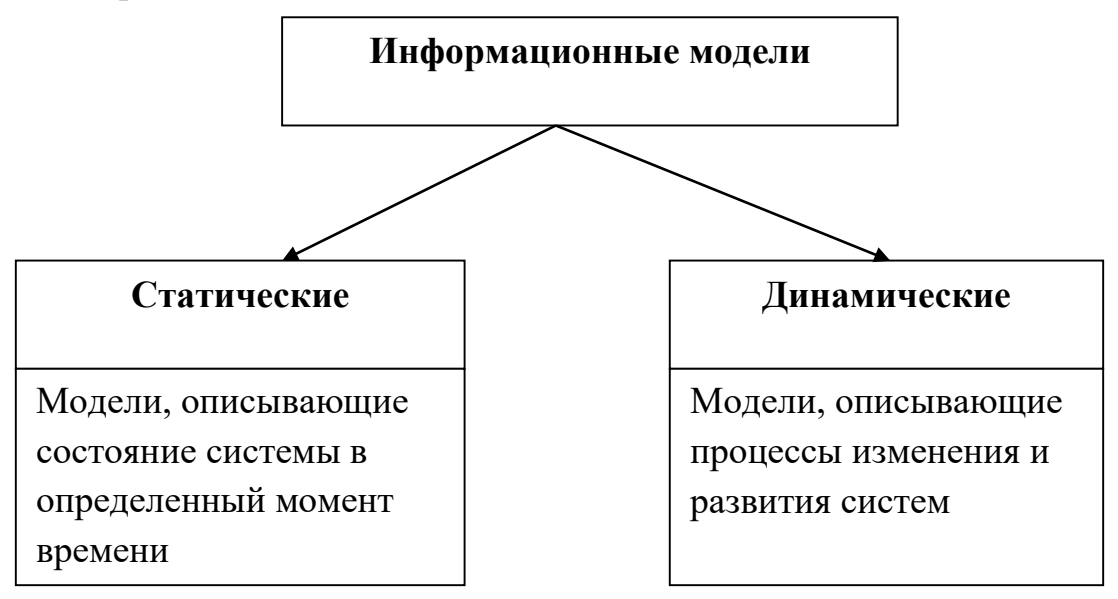

В физике примером статических информационных моделей являются модели, описывающие простые механизмы, в биологии – модели строения растений и животных, в химии – модели строения молекул и кристаллических решеток.

В физике динамические информационные модели описывают движение тел, в биологии – развитие организмов или популяций животных, в химии – процессы прохождения химических реакций.

## **Типы информационных моделей**

Информационные модели отражают различные типы систем объектов, в которых реализуются различные структуры взаимодействия и взаимосвязи между элементами системы. Для отражения систем с различными структурами используются различные типы информационных моделей.

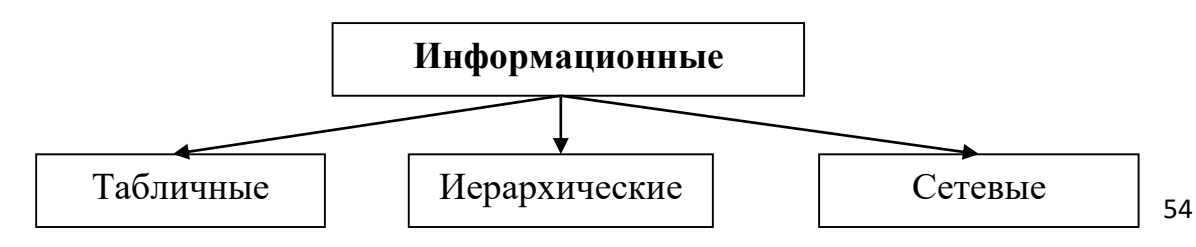

В табличной информационной модели перечень однотипных объектов или свойств размещен в первом столбце (или строке) таблицы, а значения их свойств размещаются в следующих столбцах (или строках) таблицы.

В иерархической информационной модели объекты распределены по уровням. Каждый элемент более высокого уровня может состоять из элементов нижнего уровня, а элемент нижнего уровня может входить в состав только одного элемента более высокого уровня.

Сетевые информационные модели применяются для отражения систем со сложной структурой, в которых связи между элементами имеют произвольный характер.

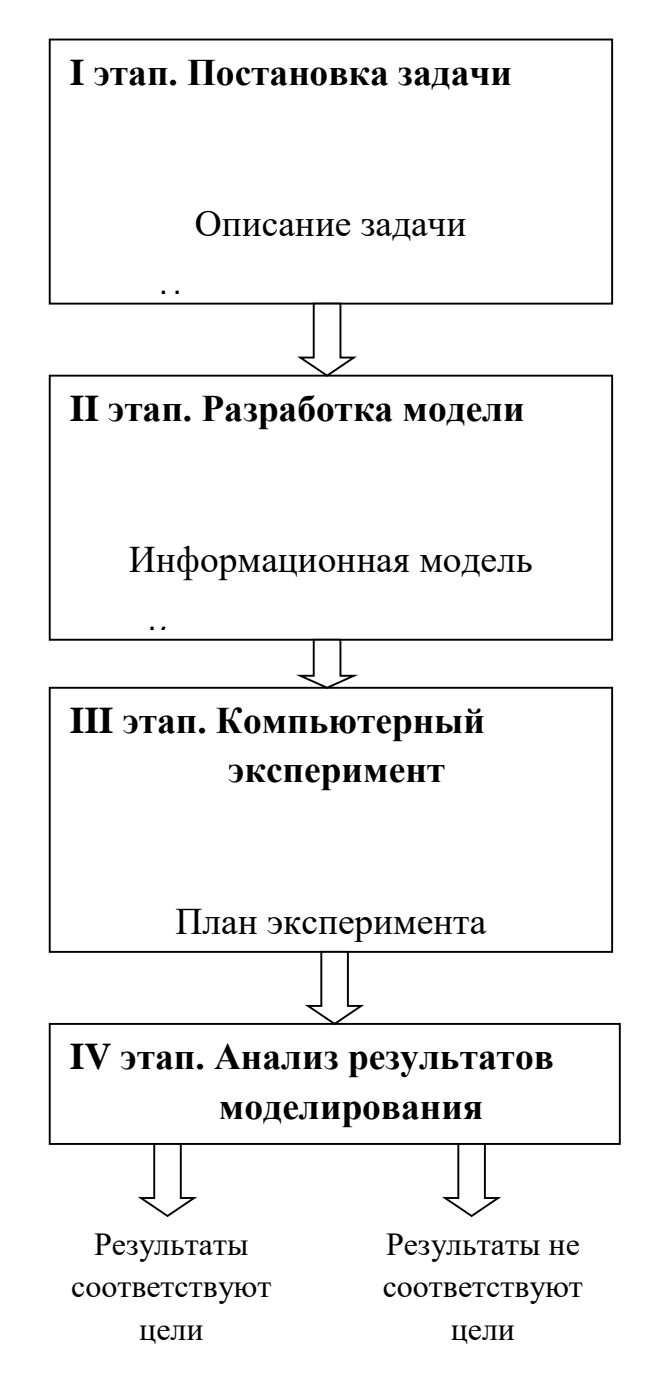

**Этапы моделирования**

#### Постановка задачи

Важно грамотно и правильно поставить задачу, чтобы её суть понял пюбой

Три стадии постановки задачи: описание задачи, определение цели моделирования, формализация задачи.

Описание делается обычными фразами.

Цель моделирования. От выбранной цели зависит, какие характеристики исследуемого объекта считать существенными, а какие отбросить.

Формализация задачи. Здесь чаще всего задача переводится на формальный язык, язык чисел, математических формул, уравнений.

### Разработка модели

Этап разработки модели начинается с построения информационной модели в различных формах, которые на завершающей стадии воплощаются в компьютерную модель.

Компьютерная модель - это модель, реализованная средствами программной среды.

Инструменты моделирования. Существует множество программных комплексов, которые позволяют проводить построение и исследование моделей. От выбора программной среды зависит алгоритм построения компьютерной модели.

#### Компьютерный эксперимент

 $\mathbf C$ развитием компьютерной техники появился новый метод исследования – компьютерный эксперимент. Этап проведения компьютерного эксперимента включает две стадии: составление плана эксперимента и проведение исследования.

Конечная цель моделирования - принятие решения, которое должно быть выбрано на основе всестороннего анализа результатов моделирования. По результату тестирования определяется, достигли ли конечной цели?

Если в результате тестирования появились ошибки, то модель корректируется, процесс повторяется до тех пор, пока не будут исправлены все ошибки.

# **Контрольные вопросы для закрепления:**

- 1. Что является результатом процесса формализации?
- 2. Дать определение материальной модели?
- 3. Какие могут быть цели моделирования?
- 4. Что такое анализ объекта?
- 5. Назовите типы информационных моделей
- 6. Назовите этапы моделирования
- 7. В чем суть каждого этапа моделирования? Что такое компьютерная модель?
- 8. Что такое компьютерный эксперимент?

# **Основные информационные процессы и их реализация. Хранение и передача информации**

# **План:**

- 1. Информационные процессы
- 2. Хранение информации
- 3. Хранение информационных объектов на различных цифровых носителях
- 4. Передача информации

## **Информационные процессы**

Если обратиться в далекое прошлое, то жалобы на обилие информации обнаруживаются тысячелетия назад.

Информационный кризис - это возрастающее противоречие между объемом накапливаемой в обществе информации и ограниченными возможностями ее обработки, отдельно взятой личностью.

В связи с этим сформировались новые научные дисциплины информатика, кибернетика, бионика, робототехника и другие, имеющие своей целью изучение закономерностей информационных процессов.

Информационные процессы -это действия (последовательность операций), совершаемые над информацией.

Есть три типа информационных процессов: хранение, передача и обработка информации.

В информатике к информационным процессам относят:

- Поиск информации
- Отбор информации
- Хранение информации
- Передача информации
- Кодирование информации
- Обработка информации

- Защита информации

 Информационные процессы, осуществляемые по определенным информационным технологиям, составляют основу информационной деятельности человека.

Компьютер является универсальным устройством для автоматизированного выполнения информационных процессов.

Сбор информации – это целенаправленный процесс, который сводится к поиску, отбору, получению и накоплению нужной для дальнейшего использования информации.

Методы поиска информации:

- Наблюдение
- Общение со специалистами по интересующему вопросу
- Чтение соответствующей литературы
- Просмотр теле- и видеопрограмм
- Прослушивание аудиозаписей и радиопередач
- Работа в библиотеках и архивах
- Запрос к информационным системам, банкам и базам данных

#### **Хранение информации**

Хранение информации – это процесс помещения информации в определенное хранилище с целью извлечения ее оттуда через некоторое время для дальнейшего использования.

Различная информация требует разного времени хранения

Хранилище информации зависит от ее носителя.

Носитель информации – материальный объект, предназначенный для хранения и передачи информации.

Человеческий разум является самым совершенным инструментом познания окружающего мира. А память человека — великолепным устройством для хранения полученной информации.

Чтобы информация стала достоянием многих людей, необходимо иметь возможность ее хранить не только в памяти человека. В процессе развития человечества существовали разные способы хранения информации, которые совершенствовались с течением времени: узелки на веревках, зарубки на палках, берестяные грамоты, письма на папирусе, бумаге.

Наконец, был изобретен типографский станок, и появились книги. Поиск надежных и доступных способов хранения информации идет и по сей день.

Сегодня мы используем для хранения информации самые различные материалы: бумагу, фото- и кинопленку, магнитную аудио- и видеоленту, магнитные и оптические диски. Все это — носители информации.

В развитых странах огромные информационные ресурсы скрыты в библиотеках. Доминируют традиционные (бумажные) формы их представления, но все больше библиотечных ресурсов в последние годы переводится на цифровую (безбумажную) основу.

Архивы скрывают материалы (иногда многовековые), связанные с историей и культурой страны. Объемы архивных материалов огромны и часто накапливаются быстрее, чем их удается обрабатывать.

# **Хранение информационных объектов на различных цифровых носителях**

Информация, закодированная с помощью естественных и формальных языков, а также информация в форме зрительных и звуковых образов хранится в памяти человека. Однако для долговременного хранения информации, ее накопления и передачи из поколения в поколение используются носители информации.

**Носитель информации** — любой материальный объект или среда, используемый для хранения или передачи информации.

Все носители информации применяются для: записи, хранения, чтения, передачи информации. Самым распространенным носителем информации до недавнего времени была бумага. Но время идет, и качество бумажных носителей перестало устраивать современное общество, озабоченное все возрастающим и возрастающим количеством информации.

По оценкам специалистов, объем информации, фиксируемой на различных носителях, превышает один экзабайт в год (10<sup>18</sup> байт/год). Примерно 80% всей этой информации хранится в цифровой форме на магнитных и оптических носителях и только  $20\%$  – на аналоговых носителях (бумага, магнитные ленты, фото- и кинопленки).

Любая компьютерная информация на любом носителе хранится в двоичном (цифровом) виде. Независимо от вида информации (текст, графика, звук) – ее объем можно измерить в битах и байтах.

**Цифровые носители информации** — устройства, предназначенные для записи, хранения и считывания информации, представленной в цифровом виде.

На первых компьютерах для цифрового представления вводимых данных использовались бумажные носители – перфокарты (картонные карточки с отверстиями) и перфоленты.

# Магнитные цифровые носители информации

В XIX веке была изобретена магнитная запись. Первоначально она использовалась только для хранения звука.

На ЭВМ первого и второго поколений магнитная лента использовалась как единственный вид сменного носителя для устройств внешней памяти. На одну катушку с магнитной лентой помещалось приблизительно 500 Кб информации.

С начала 1960-х годов появляются магнитные диски: алюминиевые или пластмассовые диски, покрытые тонким магнитным порошковым слоем толщиной в несколько микрон. Информация на диске располагается по круговым концентрическим дорожкам.

Устройство, которое обеспечивает запись/считывание информации, называется накопителем информации или дисководом. Магнитные диски бывают жесткими и гибкими, сменными и встроенными в дисковод компьютера (традиционно называются винчестерами).

### Гибкие магнитные диски

Персональные компьютеры до недавнего времени комплектовались накопителем на гибких магнитных дисках (НГМД), который в прайс-листах называется FDD – Floppy Disk Drive (дисковод для флоппи-дисков). Сами флоппи-диски называют дискетами. Наиболее распространенный тип гибкого диска диаметром 3,5 дюйма (89 мм) вмещает 1,44 Мб информации.

Сам 3.5-дюймовый гибкий диск с нанесенным на него магнитным слоем заключен в жесткий пластмассовый конверт, который предохраняет дискету от механических повреждений и пыли.

Для доступа магнитных головок чтения-записи к дискете в ее пластмассовом корпусе имеется прорезь, которая закрывается металлической задвижкой. Задвижка автоматически отодвигается при установке дискеты в дисковод.

В центре дискеты имеется приспособление для захвата и обеспечения вращения диска внутри пластмассового корпуса. Дискета вставляется в дисковод, который вращает ее с постоянной угловой скоростью. При этом магнитная головка дисковода устанавливается на определенную концентрическую дорожку диска (трек), на которую и производится запись или с которой производится считывание информации.

В целях сохранения информации гибкие магнитные диски необходимо предохранять от воздействия сильных магнитных полей и нагревания, так как такие физические воздействия могут привести к размагничиванию носителя и потере информации.

Гибкие диски в настоящее время выходят из употребления.

## Жесткие магнитные диски

Накопитель на жестком магнитном диске (НЖМД) или, как его чаще называют, винчестер или жесткий диск (Hard Disk), является основным местом хранения данных в персональном компьютере. В прайс-листах винчестеры указываются как НDD - Hard Disk Drive (Дисковод жесткого диска).

Винчестер представляет собой один или несколько жестких (алюминиевых, керамических или стеклянных) дисков, размещенных на одной оси, покрытых магнитным материалом, которые вместе с головками чтениязаписи, электроникой и всей механикой, необходимой для вращения дисков и позиционирования головок заключены в неразборный герметичный корпус.

Скорость записи и считывания информации с жестких дисков достаточно велика – может достигать 300 Мбайт/с.

Ёмкость современных жёстких дисков (на ноябрь 2010 г.) достигает 3 000 ГБ (3 Терабайт).

Существуют переносные винчестеры – они устанавливаются не внутри системного блока, а подключаются к компьютеру через параллельный порт или через порт USB.

В жестких дисках используются достаточно хрупкие и миниатюрные элементы (пластины носителей, магнитные головки и пр.), поэтому в целях сохранения информации и работоспособности жесткие диски необходимо оберегать от ударов и резких изменений пространственной ориентации в процессе работы.

# Оптические цифровые носители информации

Применение оптического, или лазерного, способа записи информации началось в 1980-х годах. Его появление связано с изобретением квантового генератора – лазера, источника очень тонкого (толщина порядка микрона) луча высокой энергии. Лазерный луч способен выжигать на поверхности плавкого материала двоичный код данных с очень высокой плотностью.

Считывание происходит в результате отражения от такой «перфорированной» поверхности лазерного луча с меньшей энергией («холодного» луча).

Данные записываются на спиральную дорожку, которая раскручивается от центра диска к его краю. Информация кодируется чередованием углублений и промежутков между ними на дорожке. Углубления не отражают лазерный луч (логический 0), а промежутки между углублениями его отражают (логическая 1).

Отраженные световые импульсы преобразуются с помощью фотоэлементов в электрические импульсы и по магистрали передаются в оперативную память.

При соблюдении правил хранения (хранения в футлярах в вертикальном положении) и эксплуатации (без нанесения царапин и загрязнений) оптические носители могут сохранять информацию в течение десятков лет.

Оптические CD-диски рассчитаны на использование инфракрасного лазера с длиной волны 780 нм и имеют информационную емкость 700 Мбайт.

Оптические DVD-диски рассчитаны на использование красного лазера с длиной волны 650 нм. Они имеют большую информационную емкость по сравнению с CD-дисками (4,7 Гбайт) за счет меньшей ширины и более плотного размещения оптических дорожек. DVD-диски могут быть двухслойными (емкость 8,5 Гбайт), при этом оба слоя имеют отражающую поверхность, несущую информацию.

В 2006 году на рынок поступили оптические диски (HP DVD и Blu-Ray), информационная емкость которых в 3-5 раз превосходит информационную емкость DVD-дисков за счет использования синего лазера с длиной волны 405 нанометров.

# CD-ROM и DVD-ROM

На дисках CD-ROM и DVD-ROM хранится информация, которая была записана на них в процессе изготовления. Запись на них новой информации невозможна, что отражено во второй части их названий: ROM (Read Only Memory — память только для чтения). Производятся такие диски путем штамповки на дорожке микроскопических физических углублений (участков с плохой отражающей способностью).

# CD-R и DVD±R

На дисках CD-R и DVD $\pm$ R (R — recordable, записываемый) информация может быть записана, но только один раз. Данные записываются на диск лучом лазера повышенной мощности, который разрушает органический краситель записывающего слоя и меняет его отражательные свойства. Управляя мощностью лазера, на записывающем слое получают чередование темных и светлых пятен, которые при чтении интерпретируются как логические 0 и 1.

## CD-RW и DVD±RW

На дисках CD-RW и DVD±RW (RW — Rewritable, перезаписываемый) информация может быть записана и стерта многократно. Записывающий слой изготавливается из специального сплава, который можно нагреванием приводить в два различных устойчивых агрегатных состояния — аморфное и кристаллическое. При записи (или стирании) луч лазера нагревает участок дорожки и переводит его в одно из устойчивых агрегатных состояний, которые характеризуются различной степенью прозрачности. При чтении луч лазера имеет меньшую мощность и не изменяет состояние записывающего слоя, а чередующиеся участки с различной прозрачностью интерпретируются как логические 0 и 1.

#### Флэш-память

Флэш-память — особый вид полупроводниковой энергонезависимой перезаписываемой памяти:

- полупроводниковая (твердотельная) не содержащая механически движущихся частей (как обычные жесткие диски или CD), построенная на основе полупроводниковых микросхем;
- энергонезависимая не требующая дополнительной энергии для хранения данных (энергия требуется только для записи);

- перезаписываемая — допускающая изменение (перезапись) хранимых в ней данных.

Название флэш-памяти было дано во время разработки первых микросхем (в начале 1980-х годов) как характеристика скорости стирания флэш-памяти (от англ. «in а flash» — в мгновение ока).

Принцип записи и считывания информации на картах флэш-памяти. Во флэш-памяти для записи и считывания информации используются электрические сигналы. В простейшем случае каждая ячейка флэш-памяти хранит один бит информации и состоит из одного полевого транзистора.

Флэш-память представляет собой микросхему, помещенную в миниатюрный плоский корпус. Микросхемы флэш-памяти могут содержать миллиарды ячеек, каждая из которых хранит 1 бит информации. Информационная емкость карт флэш-памяти может достигать нескольких Гбайт.

Информация, записанная на флэш-память, может храниться очень длительное время (от 20 до 100 лет) и способна выдерживать значительные механические нагрузки (в 5-10 раз превышающие предельно допустимые для жестких дисков). Флэш-память компактнее и потребляет значительно меньше энергии (примерно в 10-20 раз), чем магнитные и оптические дисководы.

Благодаря низкому энергопотреблению, компактности, долговечности и относительно высокому быстродействию, флэш-память идеально подходит для использования в качестве носителя информации в портативных устройствах: цифровых фото- и видеокамерах, сотовых телефонах, портативных компьютерах, МРЗ-плеерах и цифровых диктофонах.

Для считывания или записи информации карта памяти вставляется в специальные накопители (картридеры), встроенные в мобильные устройства или подключаемые к компьютеру через USB-порт.

# USB флэш-диски

Накопители на флэш-памяти представляет собой микросхему флэшпамяти, дополненную контроллером USB, и подключаются к последовательному порту USB. USB флэш-диски могут использоваться в качестве внешнего сменного носителя информации.

USB флэш-диски могут содержать переключатель защиты от записи, поддерживать парольную защиту, а также могут быть загрузочными. Некоторые USB флэш-диски имеют кроме индикатора работы жидкокристаллический экранчик, на котором отображается, сколько свободного места осталось на диске.

В последние годы активно ведутся работы по созданию еще более компактных носителей информации с использованием нанотехнологий, работающих на уровне атомов и молекул.

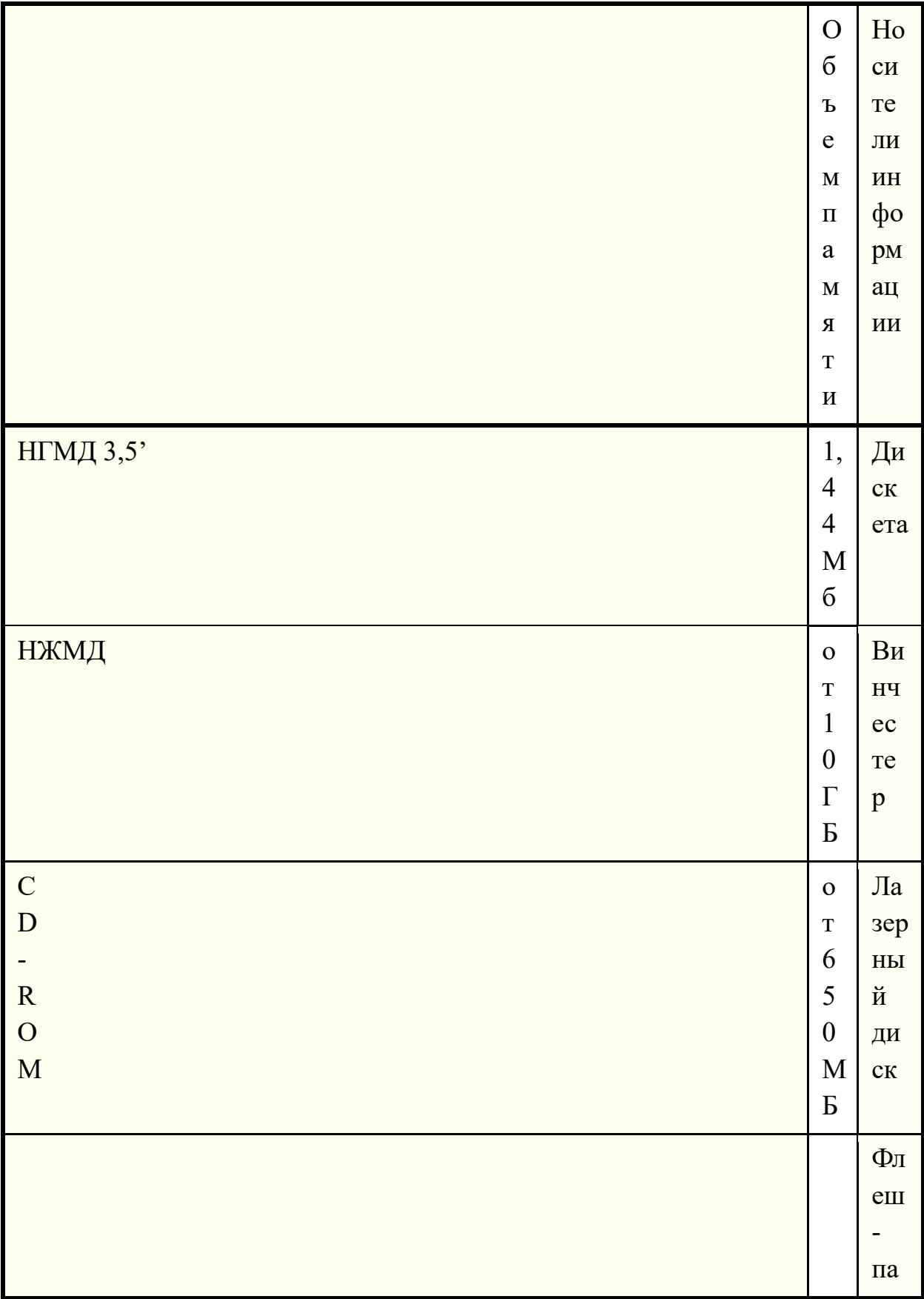

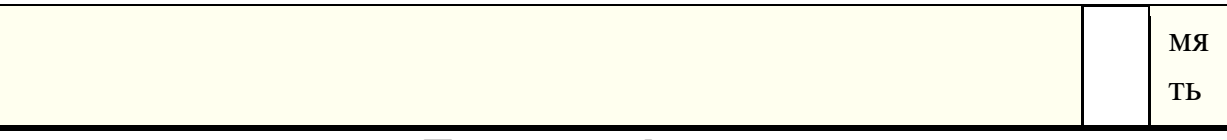

#### Передача информации

Передача информации – это целенаправленный процесс, в результате которого информация передается от одного объекта к другому.

Развитие человечества не было бы возможно без обмена информацией. С давних времен люди из поколения в поколение передавали свои знания, извещали об опасности или передавали важную и срочную информацию, обменивались сведениями.

В любом процессе передачи или обмене информацией существует ее источник и получатель, а сама информация передается по каналу связи с помощью сигналов: механических, тепловых, электрических и др. В обычной жизни для человека любой звук, свет являются сигналами, несущими смысловую нагрузку. Например, сирена — это звуковой сигнал тревоги; звонок телефона — сигнал, чтобы взять трубку; красный свет светофора сигнал, запрещающий переход дороги.

В процессе передачи информация может утрачиваться, искажаться. Это происходит из-за различных помех, как на канале связи, так и при кодировании и декодировании информации. С такими ситуациями вы встречаетесь достаточно часто: искажение звука в телефоне, помехи при передаче, ошибки телеграфа, неполнота телевизионной переданной информации, неверно выраженная мысль, ошибка в расчетах. Вопросами, связанными с методами кодирования и декодирования информации, занимается специальная наука — криптография.

При передаче информации важную роль играет форма представления информации. Она может быть понятна источнику информации, но недоступна для понимания получателя. Люди специально договариваются о языке, с помощью которого будет представлена информация для более надежного ее сохранения.

Прием-передача информации могут происходить с разной скоростью. Количество информации, передаваемое за единицу времени, есть скорость передачи информации или скорость информационного потока.

Очевидно, эта скорость выражается в таких единицах, как бит в секунду (бит/с), байт в секунду (байт/с), килобайт в секунду (Кбайт/с) и т.д.

 $K_{\mathcal{C}}$ сожалению, в отношении трактовки приставок существует неоднозначность. Встречается два подхода:

- при одном, килобит трактуется, как 1000 бит (как килограмм или километр), мегабит как 1000 килобит и т. д. Основной довод сторонников такого подхода — отсутствие сложности в вычислениях.
- при другом подходе, килобит трактуется, как 1024 бита (как килобайт), мегабит как 1024 килобита и так далее. Основной довод — соответствие с традиционными для вычислительной техники килобайтами (1024 байта), мегабайтами и т. п.

Применяются оба подхода, хотя для бита правильным считается «стандартный» подход, в отличии от байта, с которым «компьютерный» подход признают основным за традиционность. К битам, «компьютерный» подход применяют, преимущественно в компьютерной технике и программах.

Максимальная скорость передачи информации по каналу связи называется пропускной способностью канала.

## **Контрольные вопросы для закрепления:**

- 1. Что в информатике относят к информационным процессам?
- 2. Назовите методы поиска информации
- 3. Дать определение хранения информации
- 4. Что такое цифровые носители информации? Назовите их.
- 5. Как осуществляется передача информации?

# **Поиск информации. Поисковые системы.**

# **План:**

- 1. Поиск информации в компьютере
- 2. Поиск информации в Интернет
- 3. Сравнение поисковых систем
- 4. Проблемные ситуации
- 5. Правовые основы использования Интернет-ресурсов
- 6. Авторские права

# **Поиск информации в компьютере**

После некоторого времени работы за компьютером, вы обнаружите, что не всегда можете вспомнить место, где расположен тот или иной нужный вам документ. В таком случае вам следует воспользоваться средствами поиска информации, включенными в операционную систему. При этом следует помнить, что для успешного поиска файла необходимо правильно указать критерии поиска.

В общем случае поиск информации в Windows XP удобно проводить, выбрав команду главного меню Найти (Search). При этом будет запущен проводник Windows в режиме поиска файлов и папок. Если вы уже работаете с проводником, то можете запустить поиск искомого файла, не выходя из этой программы. Чтобы воспользоваться средствами поиска информации, нужно нажать кнопку на панели инструментов проводника. При этом кнопка зафиксируется в нажатом состоянии, а в левой части окна программы появится панель с группой элементов управления для настройки поиска. С их помощью вы можете задать критерии поиска и дать команду начала процедуры поиска нужного файла.

## **Справочная система**

Для удобства пользователя в состав операционной системы обычно входит также справочная система. Справочная система позволяет оперативно получить необходимую информацию как о функционировании операционной системы в целом, так и о работе ее отдельных модулей.

Наиболее часто файлы ищут по имени и типу, то есть по их расширению. Если известно имя файла вместе с расширением, его вводят в верхнее поле ввода. Напоминаем, что имя от расширения отделяется точкой. В открывающемся списке Где искать (Folder) выбирается диск или папка, в которой предполагается произвести поиск. По умолчанию вам предлагается текущая папка, содержимое которой отображается в правой части окна программы. Вы можете задать поиск по всем дискам вашего компьютера, но уточнение места поиска существенно ускорит его. Можно усложнить условия поиска, задав в поле ввода Искать текст (Containing text) фразу, которая должна содержаться в искомом файле. При этом следует помнить, что поиск в содержимом файлов может занять очень много времени.

Часто бывает, что имя файла известно не полностью. В этом случае при поиске недостающую часть имени или расширения файла заменяют специальными символами подстановки? Символ \* заменяет любое количество любых символов, например, поиск по шаблону \*.\* задает поиск всех файлов. Часто применяют шаблоны типа \*.htm или \*.doc, то есть шаблоны поиска всех файлов заданного типа. Символ ? в шаблоне замещает только один, но любой символ, например, по шаблону Д?м будут найдены файлы Дом и Дым. Если имя файла имеет внутри пробелы, например, состоит из нескольких слов, то при поиске это имя необходимо заключать в кавычки, например "Любимая песня.wav".

После того, как вы ввели критерии поиска, можно начать искать файлы. Поиск начинается после нажатия кнопки Найти (Search Now). По мере нахождения нужных файлов и папок, их значки будут появляться в правой части окна проводника. Возможно, поиск займет достаточно много времени. Вы можете в любой момент прервать процедуру поиска, нажав кнопку Остановить (Stop Search). По результатам поиска выдается список файлов, соответствующих заданным условиям поиска. Вы можете работать с файлами из списка, но иногда бывает полезно перейти к папке, где расположен нужный файл. Для этого следует выделить один из найденных файлов и нажать кнопку расположенную на панели инструментов. Нужная папка станет текущей, и вы можете продолжить работу с ней обычным способом. Одновременно из окна проводника будет убрана панель с полями настройки поиска. Вы также можете остаться работать в системной папке с результатами поиска. Если вам мешает панель настройки поиска, нажмите кнопку на панели инструментов, и данная панель будет убрана.

В нижней части панели настройки поиска есть несколько ссылок для поиска компьютеров в сети, людей или информации в Интернете. Мы не будем останавливаться на особенностях такого поиска, но заметим, что принципы поиска остаются всегда одинаковыми. Вы задаете область поиска и критерии, после чего запускаете процедуру поиска. Но вернемся к поиску файлов и папок вашего компьютера.

Часто бывает, что вы не знаете имени искомого файла, но знаете дату его создания или его размер. В таком случае вы можете осуществить поиск по этим параметрам файла. Такой поиск нужен, если вам необходим список файлов, созданных например, за последние два дня. Данные возможности поиска устанавливаются с помощью дополнительных полей настройки, которые появляются в панели поиска при щелчке мышью на ссылке Параметры поиска (Search Options) (Рис. 2.13). Вид поиска задается с помощью установки соответствующих флажков. При установке конкретных флажков, под ними появляются дополнительные поля для уточнения критериев поиска. Установите флажок Дата (Date), и ниже появятся поля для настройки поиска по дате файла.

# **Поиск информации в Интернет**

**Поисковая система** — веб-сайт, предоставляющий возможность поиска информации в Интернете.

Большинство поисковых систем ищут информацию на сайтах Всемирной паутины, но существуют также системы, способные искать файлы на ftpсерверах, товары в интернет-магазинах, а также информацию в группах новостей Usenet.

По принципу действия поисковые системы делятся на два типа: поисковые каталоги и поисковые индексы.

**Поисковые каталоги** служат для тематического поиска.

Информация на этих серверах структурирована по темам и подтемам. Имея намерение осветить какую-то узкую тему, нетрудно найти список webстраниц, ей посвященных.

Катало́г ресурсов в Интернете или каталог интернет-ресурсов или просто интернет-каталог — структурированный набор ссылок на сайты с кратким их описанием.

Каталог в котором ссылки на сайты внутри категорий сортируются по популярности сайтов называется рейтинг (или топ).

**Поисковые индексы** работают как алфавитные указатели. Клиент задает слово или группу слов, характеризующих его область поиска, — и получает список ссылок на web-страницы, содержащие указанные термины.

Поисковые индексы автоматически, при помощи специальных программ (веб-пауков), сканируют страницы Интернета и индексируют их, то есть заносят в свою огромную базу данных.

Поиско́вый робот («веб-пау́к») — программа, являющаяся составной частью поисковой системы и предназначенная для обхода страниц Интернета с целью занесения информации о них (ключевые слова) в базу поисковика.

В ответ на запрос, поисковый сервер возвращает список гиперссылок, ведущих к web-страницам, на которых нужная информация имеется или упоминается. Обширность списка может быть любой, в зависимости от содержания запроса.

Поиск информации – одна из самых востребованных на практике задач, которую приходится решать любому пользователю Интернета.

Существуют три основных способа поиска информации в Интернет:

1. Указание адреса страницы.

- 2. Передвижение по гиперссылкам.
- 3. Обращение к поисковой системе.
	- Способ 1: Указание адреса страницы

Это самый быстрый способ поиска, но его можно использовать только в том случае, если точно известен адрес документа или сайта, где расположен документ.

Не стоит забывать возможность поиска по открытой в окне браузера webстранице (Правка-Найти на этой странице...).

Способ 2: Передвижение по гиперссылкам

Это наименее удобный способ, так как с его помощью можно искать документы, только близкие по смыслу текущему документу.

Способ 3: Обращение к поисковой системе

На помощь приходят специальные поисковые системы. Адреса поисковых серверов хорошо известны всем, кто работает в Интернете. В настоящее время в русскоязычной части Интернет популярны следующие поисковые серверы: Яндекс (yandex.ru), Google (google.ru) и Rambler (rambler.ru).

В каждой поисковой системе имеется справочная информация, в которой сказано, как правильно составить запрос. Для получения справки найдите на страничке ссылку с надписью Help (Помощь) и щёлкните по ней. Поскольку во всех системах большинство запросов создаётся одинаково, ниже приведём правила и примеры поиска информации.

**• Правило № 1 «Поиск нескольких отдельных слов»** 

Если в запросе вводить несколько слов, поисковая система найдёт странички, содержащие хотя бы одно из этих слов.

• Правило № 2 «Поиск всех указанных слов»

Чтобы найти странички, содержащие все указанные слова, нужно между ними записать английское слово and  $(u)$  или поставить значок  $\&$ .

• Правило № 3 «Поиск фразы»

Чтобы найти странички, содержащие целую фразу в таком виде, как Вы её записали, эту фразу нужно заключить в кавычки. В этом случае слова на страничке будут расположены рядом и именно в том порядке, как Вы записали.

Правило № 4 «Исключение слова »

Для исключения слова из поиска нужно перед ним поставить знак минус (или NOT). Поисковая система найдёт странички с информацией обо всех животных, кроме кошек.

• Правило № 5 «Поиск имён собственных»

При поиске информации о людях, записывайте их фамилии с большой буквы.

• Правило № 6 «Поиск адресов»

Для поиска web-странички, содержащей в адресе указанное слово, перед ним нужно записать url:, например: **[url:kamchatka](kamchatka)**. Будут найдены странички, в адресе которых имеется слово kamchatka.

 $\blacksquare$  Правило № 7 «Поиск рисунков»

Для поиска файлов изображений по имени файла, нужно указать слово image Замечание. Данный вид поиска используется довольно редко, так как можно просто найти странички, содержащие необходимые фотографии, например, составив запрос: фото and кошка или фото +кошка

## **Сравнение поисковых систем**

# **<http://www.yandex.ru/>**

Яндекс — российская система поиска в Сети. Сайт компании, Yandex.ru, был открыт 23 сентября 1997 года. Головной офис компании находится в Москве. Количество сотрудников превышает 700 человек.

Поиск Яндекса позволяет искать по Рунету документы на русском, украинском, белорусском, румынском, английском, немецком и французском языках с учётом морфологии русского и английского языков и близости слов в предложении. Отличительная особенность Яндекса — возможность точной настройки поискового запроса. Это реализовано за счёт гибкого языка запросов.

По умолчанию Яндекс выводит по 10 ссылок на каждой странице выдачи результатов, в настройках результатов поиска можно увеличить размер страницы до 20, 30 или 50 найденных документов.

# **<http://www.google.ru/>**

Лидер поисковых машин Интернета, Google занимает более 70 % мирового рынка.

Cейчас регистрирует ежедневно около 50 млн поисковых запросов и индексирует более 8 млрд веб-страниц. Google может находить информацию на 115 языках.

Интерфейс Google содержит довольно сложный язык запросов, позволяющий ограничить область поиска отдельными доменами, языками, типами файлов и т. д.

# **<http://www.rambler.ru/>**

Rambler Media Group — интернет-холдинг, включающий в качестве сервисов поисковую систему, рейтинг-классификатор ресурсов российского Интернета, информационный портал.

Rambler создан в 1996 году.
Поисковая система Рамблер понимает и различает слова русского, английского и украинского языков. По умолчанию поиск ведётся по всем формам слова.

# **Проблемные ситуации**

- 1. Найдено слишком много ссылок
- Попробуйте уточнить запрос, дописав более конкретное слово.
- Попробуйте исключить лишние часто встречающиеся слова про помощи оператора NOT или знака минус.
- Если среди первых нескольких ссылок Вы нашли то, что нужно, тогда нет никакой проблемы, Вам просто повезло: быстро нашли нужную информацию.
- 2. Найдено мало ссылок
- Попробуйте записать поменьше слов в запросе
- Поищите при помощи другой поисковой системы, русской или иностранной.
- Возможно, Вы ищите какой-то специальный термин, по которому очень мало информации.
- 3. Не найдено ни одной ссылки
- Возможно вы ошиблись в каком-либо слове. Исправьте ошибку.
- Попробуйте записать поменьше слов в запросе
- Поищите при помощи другой поисковой системы, русской или иностранной.
- Возможно, Вы ищите какой-то специальный термин, по которому очень мало информации или вообще нет, либо данная информация секретна или противозаконна.
- 4. Среди найденных нет ни одной нужной
- Попробуйте записать запрос по-другому.
- Используйте синонимы слов.
- Уточните запрос, добавив более конкретное слово.
- Воспользуйтесь другой поисковой системой.

## **Правовые основы использования Интернет-ресурсов**

# **Статья 272. Неправомерный доступ к компьютерной информации**

Если это деяние повлекло уничтожение, блокирование, модификацию либо копирование информации, нарушение работы ЭВМ, системы ЭВМ или их сети

- $-$  наказывается штрафом в размере от 200 до 500 мин. размеров оплаты труда
- исправительными работами на срок от 6 месяцев до 1 года
- лишением свободы на срок до 2 лет.

# **Статья 273. Создание, использование и распространение вредоносных программ для ЭВМ**

Создание программ для ЭВМ или внесение изменений в существующие программы, заведомо приводящих к несанкционированному уничтожению, блокированию, модификации либо копированию информации, нарушению работы ЭВМ, системы ЭВМ или их сети, а равно использование либо распространение таких программ или машинных носителей с такими программами

- наказываются лишением свободы на срок до 3 лет со штрафом в размере от 200 до 500 минимальных размеров оплаты труда или в размере заработной платы или иного дохода, осужденного за период от 2 до 5 месяцев.

# Статья 274. Нарушение правил эксплуатации ЭВМ, системы ЭВМ или их сети

Нарушение правил эксплуатации ЭВМ, системы ЭВМ или их сети лицом, имеющим доступ к ЭВМ, системе ЭВМ или их сети, повлекшее уничтожение, блокирование или модификацию охраняемой законом информации ЭВМ, если это деяние причинило существенный вред

- наказывается лишением права занимать определенные должности или заниматься определенной деятельностью На срок до 5 лет, либо обязательными работами на срок от 180 до 240 часов, либо ограничением свободы на срок до 2 лет.

#### Авторские права

Закон об авторских правах гарантирует авторам эксклюзивные права на любое использование своих работ. За небольшим исключением без разрешения автора никто не имеет права копировать его работу. Такое разрешение может быть дано за плату или бесплатно. Может разрешать свободное использование работы без ограничений, а может определять только отдельные разрешенные виды использования. Но только автор вправе решать вопрос, каким образом будет использоваться его работа.

В Интернет настолько легко и быстро можно что-то скопировать, что довольно сложно помнить и считаться с тем, что кто-то там владеет правами на эту работу. Рассмотрим наиболее типичные заблуждения об авторских правах в Интернет:

«В Интернет вообще нет авторских прав. Все, что я нахожу, я могу свободно использовать» Это не так. Если автор не указал, что разрешает свободно использовать свою работу, надо считать, что такого разрешения нет, и работу копировать нельзя.

«На web-сайте нет надписи о защите авторских прав, значит, я могу свободно использовать его материалы» Неправда. Наличие такой надписи совсем не обязательно. Авторские права возникают автоматически, как только работа создана.

**«Если я не зарабатываю деньги на использовании чужой работы, я ничего не нарушаю»** Неправильно. Например, вы общедоступно выставили на своем web-сайте текст какой-то книги. Пользователям больше нет необходимости покупать эту книгу, чтобы прочитать ее. Владелец авторских прав на книгу имеет право потребовать компенсировать нанесенный ему ущерб.

Так что, вообще ничего нельзя использовать?

## **Авторские права не распространяются на факты и идеи.**

Например, случилась авиакатастрофа. Вы прочитали об этом на webсайте «New York Times» и хотите разместить эту новость на своем web-сайте. Вы можете это сделать, но только при условии, что при этом не копируете текст, а излагаете историю о катастрофе своими словами.

## **Разрешено цитирование опубликованных работ**

Объем цитирования должен соответствовать той цели, для которой вы используете чужую работу. Если возможности использования работы от такого цитирования пострадали, вас могут обвинить в нарушении авторских прав.

## **Разрешено использовать работу в учебных целях**

К примеру, в школе учитель имеет право размножить учебное пособие и раздать ученикам. Однако, при этом не должны страдать права автора. Например, копирование всего учебника целиком, скорее всего, будет нарушением авторских прав.

## **Контрольные вопросы для закрепления:**

- 1. Для чего служит поисковый робот?
- 2. Назовите типы поисковых систем.
- 3. Расскажите о способах поиска информации в Интернет.
- 4. Какие правила поиска информации вы знаете?
- 5. Проведите сравнение поисковых систем.
- 6. О чем гласит статья 272? К чему приведет ее нарушение?
- 7. Что гарантирует закон об авторских правах?

# Архитектура компьютера. Аппаратное обеспечение

# План:

- 1. История развития ЭВМ
- 2. Классификация компьютеров
- 3. Аппаратное обеспечение персонального компьютера
- 4. Устройство памяти
- 5. Устройства ввода информации
- 6. Устройства вывода информации
- 7. Устройства обмена данными

# История развития ЭВМ

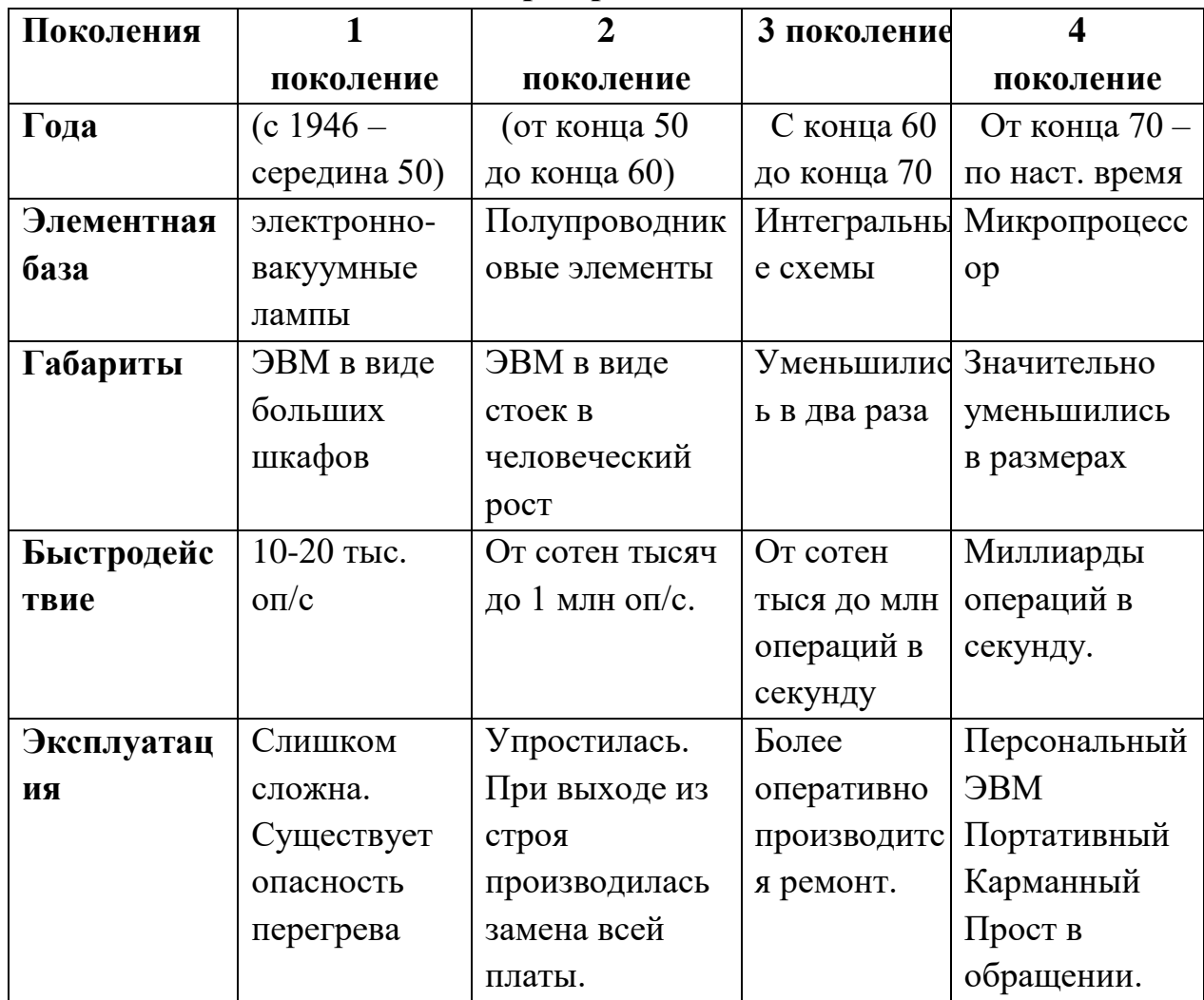

# Классификация компьютеров

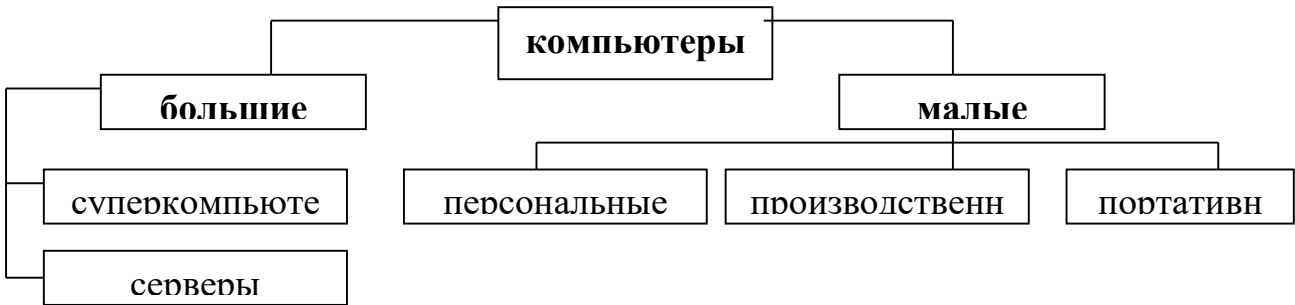

Компьютер – универсальное средство обработки информации, помогающий в решении самых разных задач.

Компьютер должен выполнять основные этапы обработки информации: ввод, хранение, преобразование, вывод.

Компьютер – устройство для ввода, обработки и отображения всевозможной информации. Последнее время компьютеры превратились в универсальное средство, обладающее огромными возможностями.

Для решения всех этих задач необходимы технические устройства и программы.

Совокупность технических устройств называют аппаратным обеспечением.

#### **Аппаратное обеспечение персонального компьютера**

Аппаратное обеспечение персонального компьютера- система взаимосвязанных устройств, выполняющих ввод, хранение, обработку и вывод информации.

Отдельные части компьютера — блоки, связанные между собой с помощью различных устройств: электрических кабелей, разъемов, портов и т. п.

Из всего многообразия составных частей компьютера можно выделить минимально необходимый базовый комплект*:* монитор, клавиатура, системный блок, мышь, колонки.

Понятие базовой конфигурации может меняться.

Независимо от комплектации компьютера нас будут интересовать его возможности, например производительность.

**Производительность компьютера** *-* характеристика, показывающая скорость выполнения компьютером операций обработки информации.

Центральным устройством в компьютере является процессор. Он выполняет различные арифметические и логические операции, к которым сводится решение любой задачи обработки информации на компьютере. Кроме того, процессор управляет работой всех устройств компьютера.

**Процессор** – устройство, обеспечивающее преобразование информации и управление другими устройствами компьютера.

Современный процессор представляет собой микросхему, или чип, выполненную на миниатюрной кремневой пластине – кристалле.

Важной характеристикой микропроцессора является его производительность (количество элементарных операций, выполняемых им за одну секунду), которая и определяет быстродействие в целом.

Производительность процессора зависит от двух характеристик – тактовой частоты и разрядности.

Тактовая частота определяет число тактов работы процессора в секунду.

Разрядность процессора определяет размер минимальной порции информации, над которой процессор выполняет различные операции обработки.

#### Устройство памяти

В процессоре компьютера программы, исходные данные, а также промежуточные и окончательные результаты необходимо где-то хранить и иметь возможность обращаться к ним. Для этого в составе компьютера имеются различные запоминающие устройства, которые называются памятью.

Память компьютера - совокупность устройств для хранения информации.

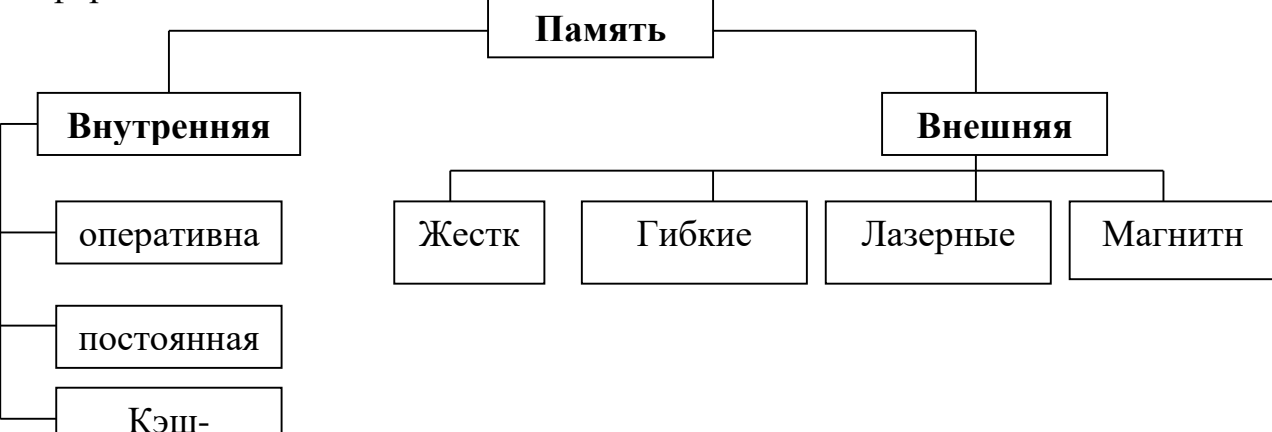

#### Внутренняя память

Характерная особенность - высокое быстродействие и ограниченный объем.

Постоянная память - устройство для долговременного хранения программ и данных.

Оперативная память - устройство для хранения программ и данных, которые обрабатываются процессором в текущем сеансе работы.

Взапомните! При выключении компьютера вся находящаяся  $\mathbf{B}$ оперативной памяти информация стирается.

Кэш-память - служит для увеличения производительности компьютера, согласования работы устройств различной скорости. Она является промежуточным запоминающим устройством, или буфером. Используется при обмене данными между микропроцессором, а также между оперативной и внешней памятью

#### **Внешняя память**

внешней Назначение памяти компьютера заключается  $\bf{B}$ долговременном хранении информации любого вида.

Носитель – материальный объект, способный хранить информацию.

Устройство внешней памяти (накопитель) физическое приспособление, позволяющее производить считывание и запись информации на соотвествующий носитель.

Носителями информации во внешней памяти современных компьютеров являются магнитные и оптические лиски, магнитные ленты.

## Устройства ввода информации

Устройства ввода аппаратные средства для преобразования информации из формы, понятной человеку, в форму, воспринимаемую компьютером.

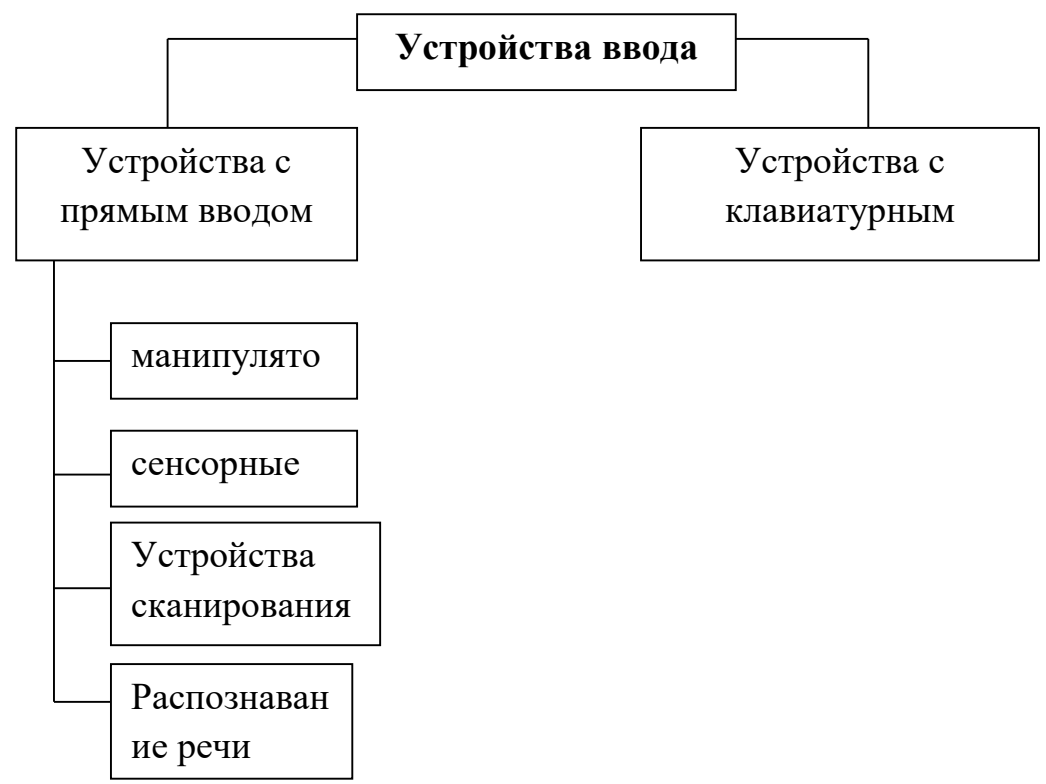

Клавиатура – устройство для ввода числовой и текстовой информации в компьютер.

# Манипуляторы:

- 1. Мышь устройство управления манипуляторного типа.
- 2. Трекбол (шаровой манипулятор) напоминает перевернутую мышь.
- 3. Джойстик (ручка управления) разработан специально для игр.

# Сенсорные устройства ввода:

- 1. Сенсорный экран  $\mathcal{L}^{\mathcal{L}}$ поверхность, покрытая специальным слоем. Прикосновение к определенному месту экрана обеспечивает выбор задания, которое должно быть выполнено компьютером.
- 2. Световое перо светочувствительный элемент. Используется для ввода информации в карманных микрокомпьютерах. Перемещая перо по экрану, можно писать и рисовать.
- 3. Графический планшет (дигитайзер) используется для создания, копирования рисунков и фотографий.

# **Устройства сканирования**

Сканер – устройство, предназначенное для ввода в компьютер графической или текстовой информации с бумажного носителя.

## **Устройства распознавания речи**

С помощью обычного микрофона речь человека вводится в компьютер и преобразуется.

## **Устройства вывода информации**

Устройства вывода – аппаратные средства для преобразования компьютерного (машинного) представления информации в форму, понятную человеку.

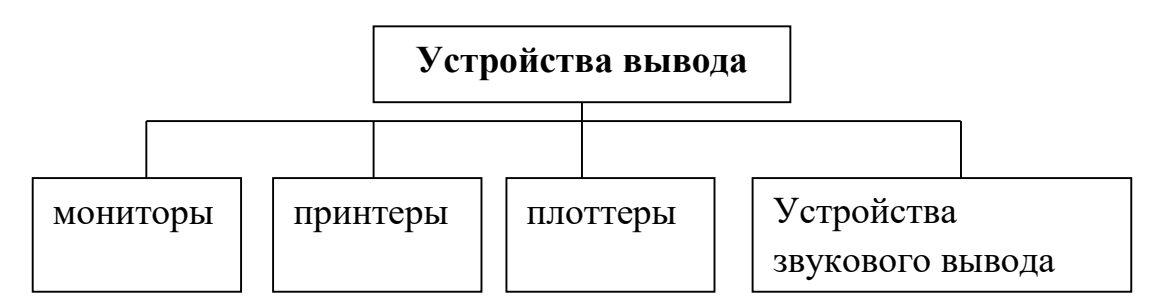

**Монитор** – устройство, предназначенное для отображения символьной и графической информации.

**Принтеры** – предназначены для вывода результатов на бумагу.

- Матричные
- Струйные
- Лазерные

**Плоттеры** (графопостроитель) – предназначен для вывода графической информации, создания схем, сложных архитектурных чертежей, художественной и иллюстративной графики, карт.

# **Устройства звукового вывода**

К устройствам звукового вывода относятся наушники, колонки.

# **Устройства обмена данными**

**Модем** – устройство, производящее модуляцию (преобразвоание цифровых сигналов в аналоговые) и демодуляцию (преобразование аналоговых сигналов в цифровые)

Устройство, предназначенное для обмена информацией между удаленными компьютерами по каналам связи.

# **Контрольные вопросы для закрепления:**

- 1. Этапы развития ЭВМ
- 2. Дать определение компьютера.
- 3. Какова классификация компьютера?
- 4. Перечислите компоненты базового комплекта.

# Программное обеспечение компьютера

# План:

- 1. Программное обеспечение
- 2. Системное программное обеспечение
- 3. Системы программирования
- 4. Программы общего назначения
- 5. Интегрированные пакеты
- 6. Локальные компьютерные сети
- 7. Компьютерные сети и принцип их построения

## Программное обеспечение

Программное обеспечение совокупность всех используемых в компьютере программ.

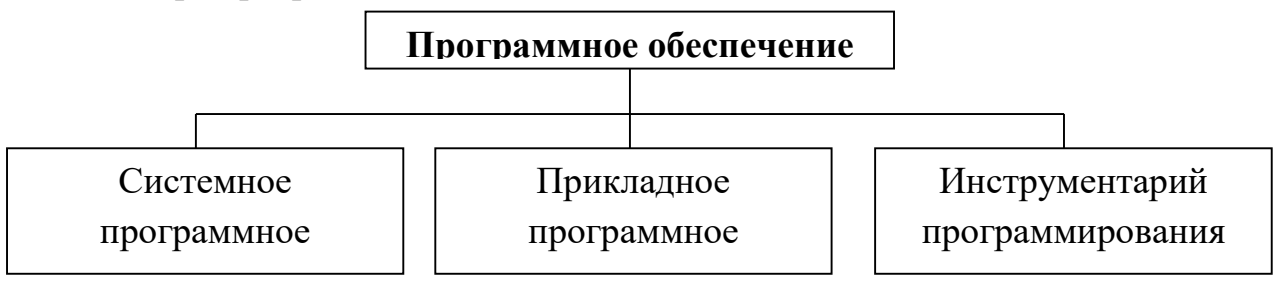

Работоспособность обеспечивают компьютера программы, составляющие системное программное обеспечение.

# Системное программное обеспечение

Это совокупность программных устройств, предназначенных для поддержания функционирования компьютера и управления устройствами вычислительной системы.

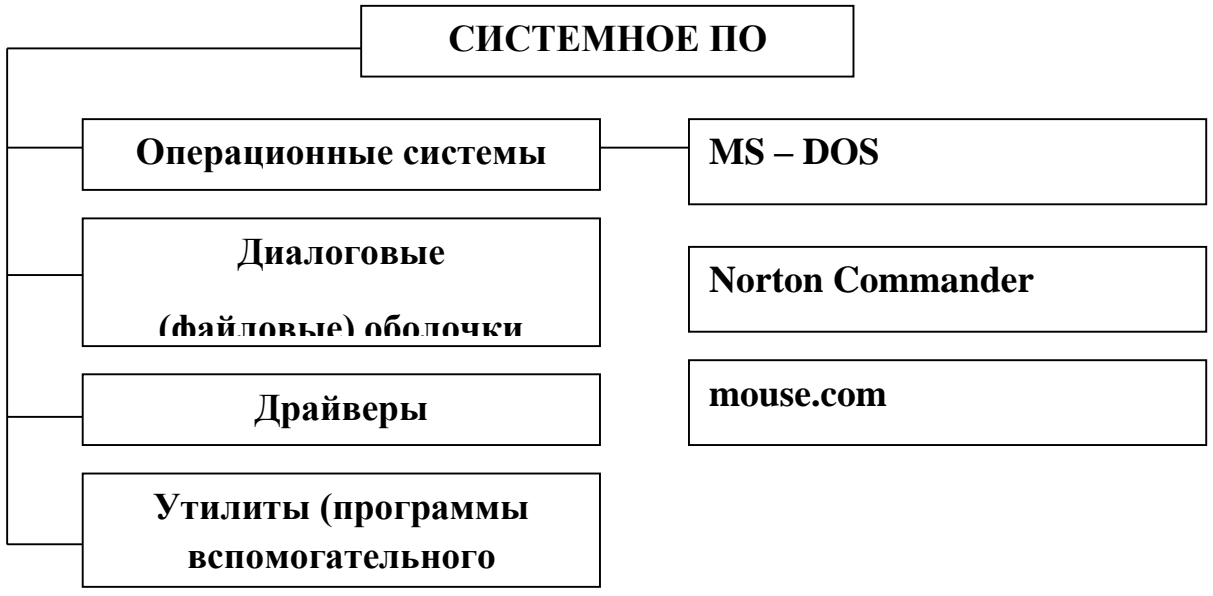

# Операционные системы

Операционная система - программа, управляющая компьютером, запускающая все другие программы и выполняющая для них различные сервисные функции.

От операционной системы зависит и качество работы ПК, и удобство работы пользователя. Поэтому  $He$ случайно по функциональным возможностям её сравнивают с нервной системой человека.

К настоящему времени созданы сотни операционных систем, наиболее известные из которых -  $MS - DOS$ , Windows, Linux (распространены в Европе), UNIX (распространена в США). В России популярна ОС Windows, отличающаяся от большинства систем не только своим интерфейсом (внешним видом), но и общей концепцией работы.

К основным функциям ОС наряду с управлением аппаратными средствами и файловой системой относятся ввод-вывод данных, обработка команд, организация пользовательского интерфейса и др.

## Диалоговые файловые оболочки

На заре создания ПК управление ими осуществлялось путём ручного набора команд с клавиатуры. Для облегчения работы пользователя были разработаны диалоговые оболочки - комплексы программ, создающих пользователя удобный интерфейс, упрощающих наглядным и простым выполнение базовых операций над объектами операционной системы (файлами и каталогами).

# Драйверы

Это программы, обеспечивающие взаимодействие прикладных программ и операционной системы с внешними устройствами.

Именно драйверы отвечают за обработку информации, поступающих от таких устройств, как мышь, клавиатура, принтер и сканер.

## Утилиты (сервисные программы)

Жизнь пользователя сложна без утилит - программ вспомогательного назначения, обеспечивающих дополнительный сервис (форматирование дискет, восстановление ошибочно удаленных файлов, дефрагментация файлов на диске). Условно все программы этой группы подразделяются на архиваторы, антивирусные программы и программы обслуживания дисков.

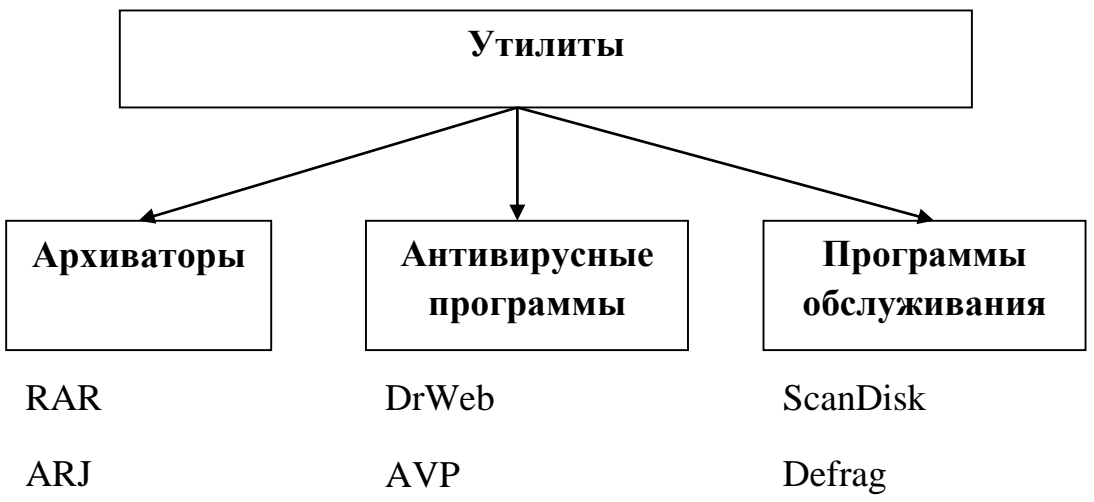

Архиваторы (программы - упаковщики) позволяют за счёт применения специальных методов сжатия уплотнить информацию, освобождая место на носителях информации.

Антивирусные программы предназначены ДЛЯ предотвращения заражения компьютера компьютерными вирусами и ликвидации последствий заражения, если оно произошло.

Программы обслуживания дисков отвечают за системную обработку дисковой информации.

## Системы программирования

В отличие от программ, входящих в СПО, которые применяются либо человеком для обеспечения удобства, работы с компьютером, либо самим компьютером для передачи информации от одного устройства к другому, с помощью систем программирования пользователь имеет возможность самостоятельно конструировать программы для управления компьютером.

Система программирования - это комплекс инструментальных программных средств, обеспечивающий создание, модификацию и отладку на одном из языков программирования компьютерных программ. В состав системы программирования входят язык программирования и специальные программные обслуживающие средства.

### Прикладное программное обеспечение

Большую часть времени пользователь проводит, работая с прикладным ПО (ППО) - совокупностью программ, посредством которых он решает информационные задачи, не прибегая к системам программирования.

ППО подразделяются на программы общего назначения, программы специального назначения и программы профессионального уровня.

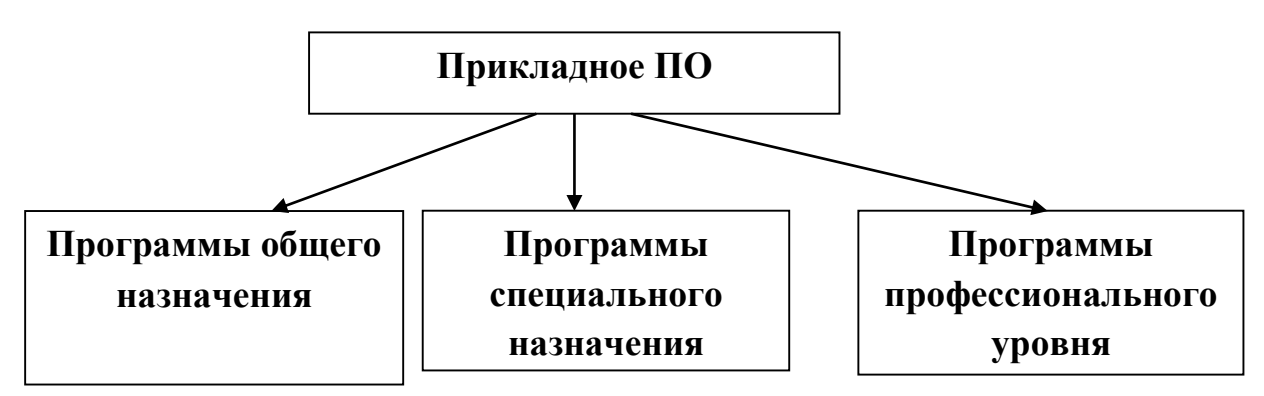

## Программы общего назначения

В данный класс входят программы, используемые большинством пользователей для освоения специфических знаний из других, не связанных с информатикой наук.

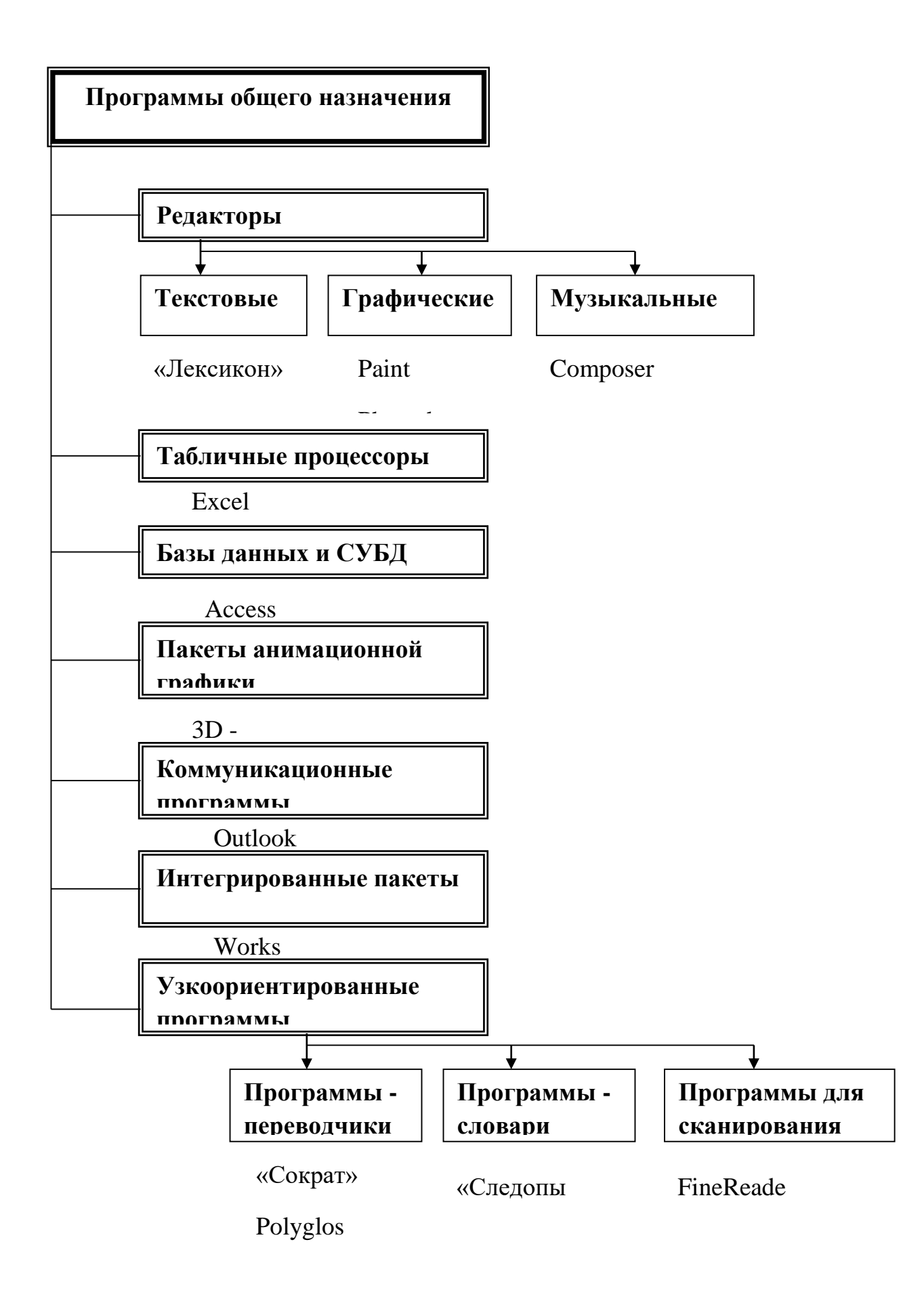

## **Текстовые редакторы**

Текстовый редактор - это программа для работы с символьной информацией.

Существуют сотни текстовых редакторов, различных как по функциональным возможностям, так и по сложности освоения работы с ними. По назначению выделяются редакторы текстов программ, редакторы документов, издательские системы и специализированные редакторы.

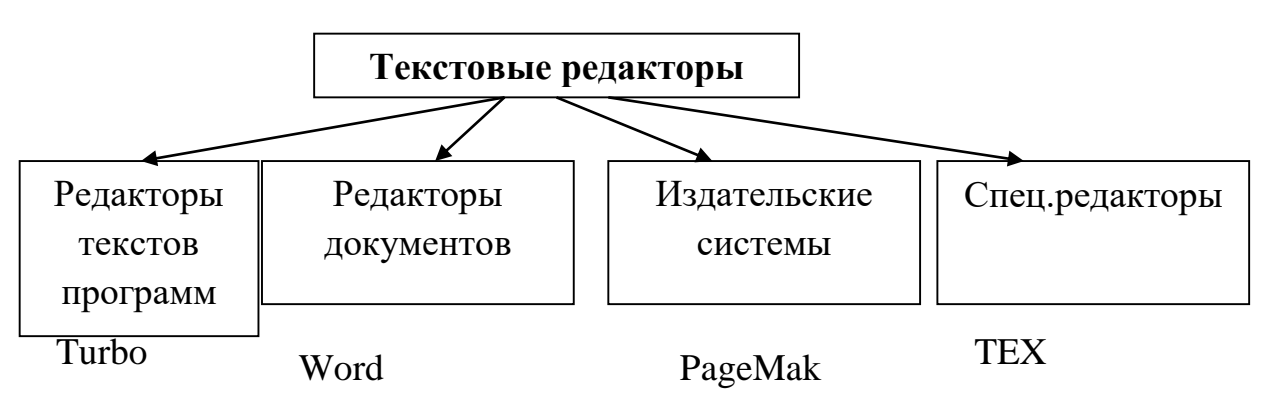

**Редакторы текстов программ** рассчитаны на набор и редактирование текстов программ того или иного языка программирования. Количество выполняемых ими функций невелико – построчное написание программы, сохранение и считывание текста программы и т.д.

**Редакторы документов** ориентированы на работу с текстами, имеющими структуру документа, т.е. состоящими из разделов, страниц, полей, абзацев и т.д. Помимо общих функций данные редакторы обеспечивают работы со шрифтами, печать верхних и нижних заголовков страниц, работу с графикой.

**Издательские системы** позволяют создавать сложные документы (рекламные буклеты, газеты, журналы, книги) высокого качества. В них процесс верстки автоматизирован, т.е. встроены специальные средства для размещения текста по страницам со вставкой рисунков, фотографий.

**Специализированные редакторы** созданы для пользователей, работающих с документами, в которых встречаются ёмкие формулы (например, математические, химические) и специальные символы (например, нотные знаки).

# **Графический редактор**

Графический редактор – это программа для работы с графической информацией. Она предоставляет пользователю среду, моделирующую деятельность художника. По специализации выделяют графические редакторы общего и специального назначения. Посредством первых можно строить и редактировать несложные изображения, копировать и перемещать фрагменты изображений, сохранять и считывать графическую информацию;

при помощи вторых проектируются сложные в техническом отношении объекты, моделируются различные процессы, создаются рекламные проспекты.

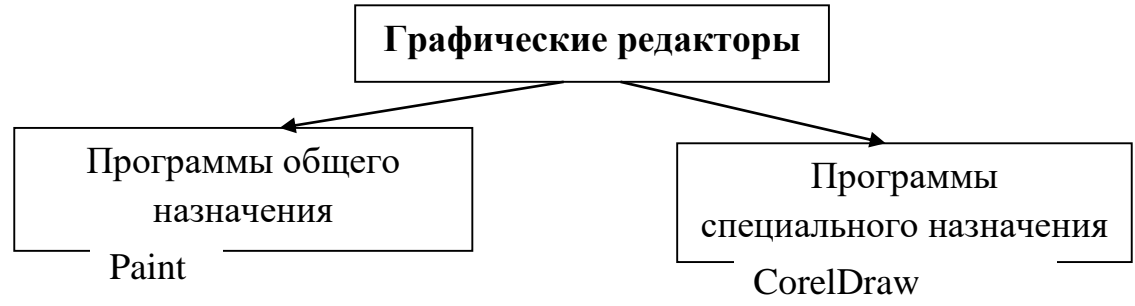

## **Пакеты анимационной графики**

Данный вид ППО по функциональным возможностям напоминает графические редакторы, но в отличие от них, в пакетах анимационной графики работа идёт преимущественно не со *статистической* информацией, а с динамической графической информацией.

## **Музыкальные редакторы**

Музыкальный редактор – это программа для создания и обработки звуковой информации.

Количество музыкальных редакторов не так велико, как количество текстовых и графических редакторов. Наиболее простые из них позволяют имитировать 1-2 инструмента и составлять композиции понотно; сложные музыкальные редакторы воспроизводят одновременно до десятков инструментов, а музыка пишется поблочно для каждого инструмента и потом соединяется воедино.

## **Табличные процессоры**

Табличный процессор - это программа для обработки данных, представленных в виде таблицы. Таблицы, обрабатываемые табличным процессором, называются электронными таблицами**.** Визуально электронные таблицы отображаются в виде прямоугольных таблиц, состоящих из строк и столбцов, пересечение которых образует ячейки. Каждая ячейка имеет свой адрес, состоящий из двух координат — имени столбца и номера строки, на пересечении которых она располагается. В ячейках могут содержаться числа, текст или формулы, задающие зависимость значения в одной ячейке от данных, находящихся в других ячейках.

Табличные процессоры обычно применяются тогда, когда ведется работа с относительно сложными формулами и большими объемами исходных данных. Используя табличный процессор, можно просматривать, задавать и изменять содержимое ячеек в электронных таблицах, осуществлять поиск и

сортировку данных в них, изменяя значения исходных параметров, изменением наблюлать за расчетных параметров и анализировать получаемые результаты.

#### Базы данных и системы управления базами данных

База данных — это набор данных, организованных по определенным правилам, предусматривающим общие принципы описания, хранения и манипулирования ими. В зависимости от организации данных выделяют иерархические, сетевые и реляционные базы данных.

Обработкой баз данных занимаются системы управления базами данных (СУБД) - комплекс программ и языковых средств, предназначенных для создания и ведения базы данных, ввода, редактирования и удаления организации взаимодействия баз данных с прикладными данных, программами, обеспечения управления данными, доступа к ним, создания запросов и отчетов. Посредством СУБД определяются физическая и логическая структуры базы данных. Физический уровень описания отражает способ физического хранения данных; логическое описание это тот вид данных, который доступен пользователю и которым он оперирует.

#### Интегрированные пакеты

Интегрированный пакет - это набор взаимосвязанных прикладных программ, ориентированных на решение комплекса задач и поддерживающих единый способ взаимодействия пользователя со всеми программами из пакета, а также единый способ представления данных. Обычно такие пакеты включают в себя текстовый редактор, табличный процессор, СУБД, пакет графического отображения данных и телекоммуникационную программу.

Коммуникационные программы — это программы, обеспечивающие возможность передачи данных по компьютерным сетям. Среди большого количества программ этого вида можно выделить такие, как Outlook Express, Internet Mail, Microsoft Exchange и др.

Узкоспециализированные программы. Программы данного класса, как правило, используются для решения узкого круга задач. Среди наиболее популярных программ можно выделить программы для сканирования документов, программы-переводчики программы- $\mathbf{M}$ словари.

Программы сканирования предназначены лля ЛЛЯ автоматического перевода печатных копий документов в электронный вид.

Программы-переводчики позволяют переводить информацию с одного естественного языка на другой.

Программы-словари — это электронные версии обычных словарей с некоторыми весьма удобными дополнительными возможностями.

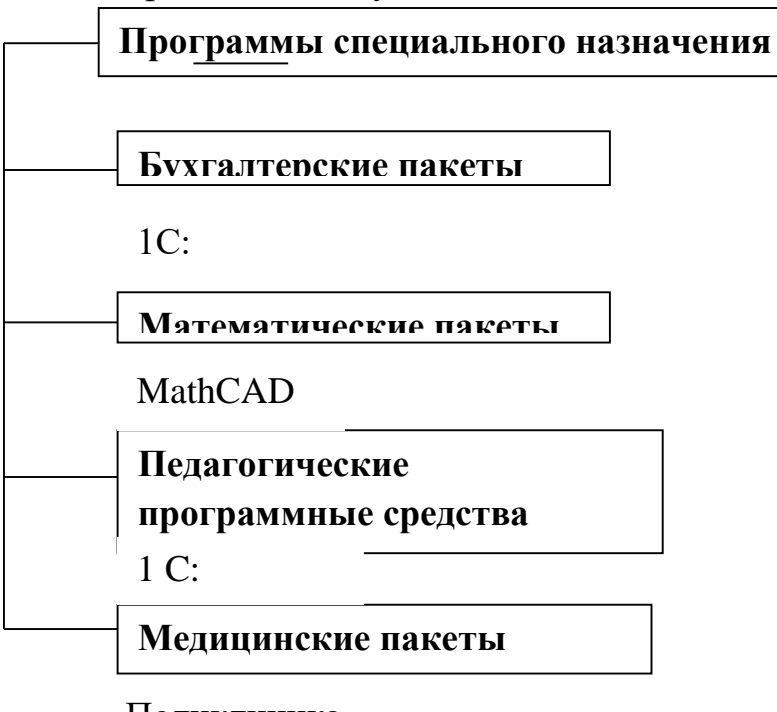

Поликлиника

Стационар

## Локальные компьютерные сети

Локальная сеть (LAN) связывает ПК и принтеры, обычно находящиеся в одном здании (или комплексе зданий). Локальные сети (ЛС) представляющие собой самую элементарную форму сетей, соединяют вместе группу ПК или связывают их с более мощным компьютером, выполняющим роль сетевого сервера. Все ПК в локальной сети могут использовать специализированные приложения, хранящиеся на сетевом сервере, и работать с общими устройствами: принтерами, факсами и другой периферией. Каждый ПК в локальной сети называется рабочей станцией или сетевым узлом.

Локальные сети позволяют отдельным пользователям легко и быстро взаимодействовать друг с другом. Вот лишь некоторые задачи, которые позволяет выполнять ЛС:

- совместная работа с документами;
- упрощение документооборота: вы получаете возможность просматривать, корректировать и комментировать документы, не покидая своего рабочего места, не организовывая собраний и совещаний, отнимающих много времени;
- сохранение и архивирование своей работы на сервере, чтобы не использовать ценное пространство на жестком диске ПК;
- простой доступ к приложениям на сервере;
- облегчение совместного использования в организациях дорогостоящих

ресурсов, таких как принтеры, накопители CD-ROM, жесткие диски и приложения (например, текстовые процессоры или программное обеспечение баз данных).

#### Компьютерные сети и принцип их построения

При физическом соединении двух и более компьютеров образуются компьютерные сети.

Назначение всех видов компьютерных сетей определяется двумя функциями:

- обеспечением совместной работы компьютеров и других устройств коллективного пользования (принтера, сканера и т.п.);
- обеспечением использования доступа  $\mathbf{H}$ совместного аппаратных, программных и информационных ресурсов сети (дискового пространства, коллективных баз данных и др.).

Архитектурный принцип построения таких сетей (за исключением одноранговых сетей, в которых компьютеры равноправны) называется "клиент – сервер".

Сервер - компьютер сети, предоставляющий свои программные и аппаратные ресурсы пользователям сети для хранения данных, выполнения программ и других услуг (например, доступ к общей базе данных, совместное использование устройств ввода/вывода, организацию взаимодействия пользователей и др.).

Клиент - компонент архитектуры "клиент - сервер", пользующийся услугами сервера. Часто в качестве клиента выступают программы, имеющие доступ к информационным ресурсам или устройствам сервера. Для подключения к серверу пользователь рабочей станции должен получить собственное регистрационное имя и пароль.

По территориально-организационным признакам компьютерные сети принято разделять на локальные - LAN и глобальные - WAN.

Локальные сети охватывают предприятия, группу учреждений или район и используют единый высокоскоростной канал передачи данных.

Глобальные сети распространяют свое действие по всему миру и используют все каналы связи, включая спутниковые.

В крупных коммерческих и образовательных организациях для ведения работ активно используются локальные сети, построенные на основе единых стандартов, принятых в глобальных сетях. В зависимости от решаемых задач и мероприятий, обеспечивающих безопасность работы и доступ к сети, их разделяют на внутренние (Intranet) и внешние (Extranet) корпоративные сети.

Компьютерная сеть Интернет - это глобальная сеть, которая включает сети различных уровней, компьютеры и терминалы (для ввода и отображения данных). Подключение удаленных пользователей и локальных сетей через

телефонные каналы к Интернет выполняется через модемы - устройства, преобразующие цифровые сигналы компьютеров в аналоговые, передаваемые по каналам связи, и наоборот.

В Интернет все данные пересылаются в виде пакетов. Пакет - это специальная последовательность бит, несущих собственно данные, а также служебную информацию об адресах получателя и отправителя информации, номере пакета, коды для проверки его целостности и другие. Общая длина пакета составляет от 100 до 2000 байт.

Каждый пакет может продвигаться по сети своим маршрутом, что делает сеть He зависимой **OT** аварии ИЛИ блокировки отдельного узла. Перенаправлением пакетов в зависимости от нагрузки сети занимаются маршрутизаторы. А временное хранение пакетов в местах пересылки проверку позволяет ВЫПОЛНИТЬ  $\ensuremath{\textit{HX}}\xspace$ целостности  $\boldsymbol{\mathrm{M}}$ перезапросить поврежденные пакеты.

Основу сети Интернет составляет группа протоколов ТСР/IР.

Протокол TCP (Transmission Control Protocol) – транспортного уровня, он управляет тем, как происходит передача информации (данные "нарезаются" на пакеты и маркируются).

IP (Internet Protocol) – протокол сетевого уровня, добавляет к пакету IPадреса получателя и отравителя и отвечает на вопрос, как проложить маршрут для доставки информации.

Каждый компьютер, включенный в сеть - хост, имеет свой уникальный  $IP$ -адрес. Этот адрес выражается четырьмя байтами, например,: 234.049.123.101. Организация IP-адреса такова, что каждый компьютер, через который проходит ТСР-пакет, может определить, кому из ближайших "соседей" его нужно переслать.

Для удобства пользователей в Интернет введена доменная адресация. Домены – группы компьютеров, имеющие единое управление и образующие иерархическую структуру. Доменное имя отражает иерархию доменов и состоит из сегментов, разделенных точкой. Например, interweb.spb.ru - адрес электронной справочной системы в Санкт-Петербурге. Самый последний (справа) называется именем домена верхнего уровня. Среди них различают географические и тематические.

Географические двухбуквенные, адреса, чаше определяют принадлежность владельца имени к сети определенной страны. Например, ru  $-$  Россия, de – Германия, us – Соединенные Штаты и др.

Тематические адреса, обычно трех- и четырехбуквенные, позволяют определить  $c$  dep $v$ деятельности **HX** владельцев. Например. edu

образовательные учреждения, com – коммерческие организации, store – Интернет-магазины.

Для установления соединения между компьютерами в сети нужно знать адрес домена, включающего этот компьютер.

# **Контрольные вопросы для закрепления:**

- 1. Какова классификация программного обеспечения?
- 2. Назовите базовое программное обеспечение компьютера
- 3. Что включается в пакет сервисных программ?
- 4. Для чего нужны прикладные программы?
- 5. Назовите программное обеспечение профессионального назначения?

## **Информационные системы**

# **План:**

- 1. Понятие информационной системы
- 2. Этапы развития информационных систем
- 3. Функции информационных систем
- 4. Классификация информационных систем
- 5. Автоматизированные и автоматические системы управления

## **Понятие информационной системы**

В широком смысле информационной системой можно назвать любую организационную структуру, задача которой состоит в работе с информацией, например библиотеку, справочную службу железных дорог, учреждение СМИ (редакцию газеты, телецентр, радиостудию). В этом смысле информационными системами являются все подразделения управленческой структуры предприятия: бухгалтерия, отдел кадров, отдел научно-технической информации и пр. Примеры можно продолжить. Все эти службы существовали и до появления компьютеров, существуют и сейчас. Разница в том, что раньше они использовали «бумажные» технологии работы с информацией, простые средства механизации обработки данных, а сейчас все шире применяют компьютеры.

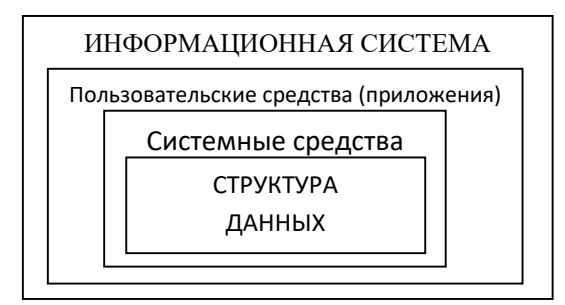

В основе любой информационной системы лежит структурированный набор данных — **структура данных**.

Для обеспечения функционирования ИС должны существовать средства поддержки, которые делятся на системные и пользовательские. Назначение

*системных средств —* обеспечение сохранности данных, их обновления и защиты. Назначение *пользовательских средств* (приложений) — обеспечение удобства работы конечных пользователей, т.е. тех людей, в интересах которых создана информационная система.

**Информационная система (ИС)** — это система, построенная на базе компьютерной техники, предназначенная для хранения, поиска, обработки и передачи значительных объемов информации, имеющая определенную практическую сферу применения.

# **Этапы развития информационных систем**

Первые информационные системы появились в пятидесятых годах. Они были предназначены для обработки счетов и расчета зарплаты, а реализовывались на электромеханических бухгалтерских счетных машинах. Это приводило к некоторому сокращению затрат и времени на подготовку бумажных документов.

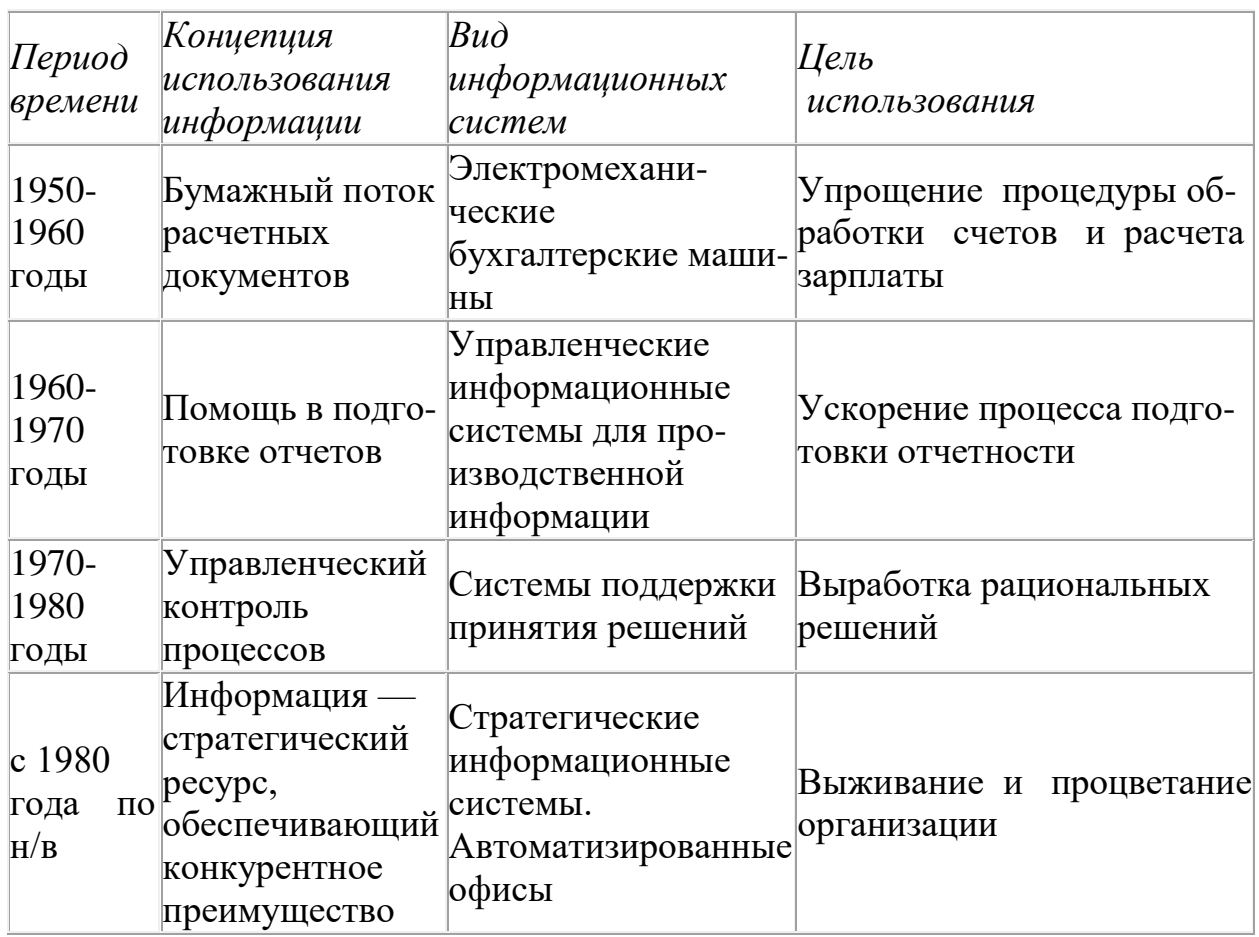

Шестидесятые годы знаменуются изменением отношения к информационным системам. Информация, полученная из них, стала применяться для периодической отчетности по многим параметрам. Для этого организациям требовалось компьютерное оборудование широкого назначения, способное обслуживать множество функций, а не только обрабатывать счета и считать зарплату.

В семидесятых – начале восьмидесятых годов информационные системы начинают широко использоваться в качестве средства управленческого контроля, поддерживающего и ускоряющего процесс принятия решений.

К концу восьмидесятых годов концепция использования информационных систем вновь изменяется. Они становятся стратегическим источником информации и используются на всех уровнях организации любого профиля. Информационные системы этого периода, предоставляя вовремя нужную информацию, помогают организации достичь успеха в своей деятельности, создавать новые товары и услуги, находить новые рынки сбыта, обеспечивать себе достойных партнеров, организовывать выпуск продукции по низкой цене и многое другое.

## **Функции информационных систем**

Функции информационных подразделений, создающих и поддерживающих информационные системы (служба администратора): оповещение и обработка запросов; поддержание целостности и сохранности информации; периодическая ревизия информации; автоматизация индексирования информации.

В целом информационные системы определяется следующими свойствами:

- любая информационная система может быть подвергнута анализу, построена и управляема на основе общих принципов построения систем;
- информационная система является линамичной и развивающейся:
- при построении информационной системы необходимо использовать системный подход;
- выходной продукцией информационной системы является информация, на основе которой принимаются решения:
- информационную систему следует воспринимать как человекомашинную систему обработки информации.

Внедрение информационных систем может способствовать:

- получению более рациональных вариантов решения управленческих задач за счет внедрения математических методов;
- освобождению работников от рутинной работы  $3a$ счет ee автоматизации;
- обеспечению достоверности информации;
- совершенствованию структуры информационных потоков (включая систему документооборота);
- предоставлению потребителям уникальных услуг;
- уменьшению затрат на производство продуктов и услуг (включая информационные).

# Классификация информационных систем

# По техническим средствам

Простейшая ИС работает на одном компьютере. Вся информация сосредоточена в памяти этой машины, и на ней же функционирует программное обеспечение системы.

# ИС на базе локальной сети

Обслуживают учреждение, предприятие, фирму. В такой системе циркулирующая информация может передаваться по сети между разными пользователями; разные части общедоступных данных могут храниться на разных компьютерах сети.

# -<br>ИС на базе глобальных компьютерных сетей

Все известные службы Интернета. Наиболее масштабной из них является WWW (World Wide Web). Однако существует множество глобальных информационных систем не общего, а ограниченного доступа и масштаба это корпоративные системы. Они могут объединять между собой локальные сети предприятий одного ведомства и способствовать **ИХ** обшему эффективному управлению в рамках региона, министерства и пр. Если вам приходилось покупать железнодорожные или авиабилеты на дальние расстояния, значит, вы пользовались услугами транспортной информационной системы, работающей на базе специализированной глобальной сети.

## По функциональному признаку

Функциональный признак определяет назначение подсистемы, а также ее основные цели, задачи и функции. На рис. представлена классификация информационных систем по характеристике их функциональных подсистем.

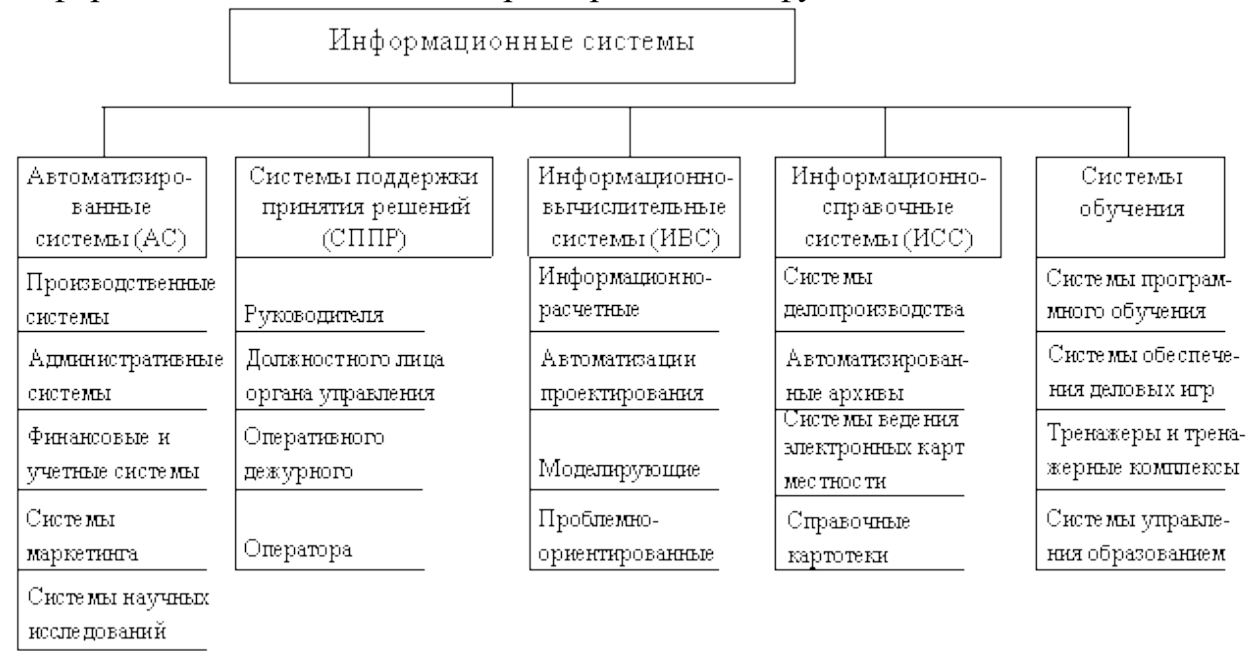

В хозяйственной практике производственных и коммерческих объектов типовыми видами деятельности, которые определяют функциональный классификации информационных признак систем. являются производственная, маркетинговая, финансовая, кадровая деятельность.

## По назначению

## Информационно-справочные или информационно-поисковые системы

Традиционный вид ИС. Основная цель в использовании таких систем оперативное получение ответов на запросы пользователей в диалоговом режиме. Характерным свойством для ИПС является большой объем хранимых данных, их постоянное обновление. Обычно пользователь желает быстро получить ответ на свой запрос, поэтому качество системы во многом определяется скоростью поиска данных и выдачи ответа.

При работе ИПС не используются сложные методы обработки данных. Хранилище информации, с которой работает ИПС, называется базой данных. Примером справочной системы является ИПС крупной библиотеки, позволяющая определить наличие в библиотеке нужной книги или произвести подборку литературы по заданной тематике. Поисковые серверы Интернета это информационно-справочные системы сетевых ресурсов.

## Управляющие системы

Тип информационных систем, основное назначение которых выработка управляющих решений. Управляющие системы бывают либо полностью автоматическими, либо автоматизированными.

## **Автоматизированные и автоматические системы управления Системы автоматического управления (САУ)**

Работают без участия человека. Это системы управления техническими устройствами, производственными установками, технологическими процессами. Например, САУ используются для управления работой ускорителей элементарных частиц в физических лабораториях, работой химического реактора или автоматической линией на производственном предприятии. В таких системах реализована кибернетическая схема управления с обратной связью.

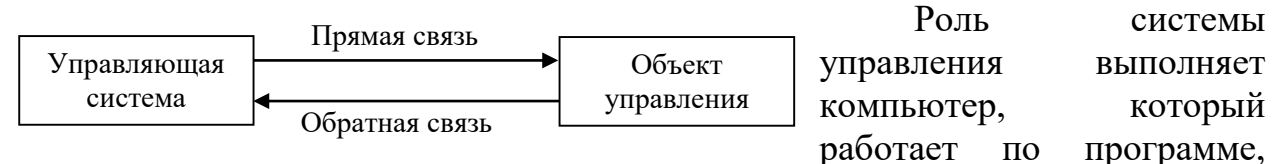

составленной программистами.

Управление в САУ происходит в режиме реального времени. Это значит, что управляющие команды должны вырабатываться синхронно с управляемым физическим процессом. Поэтому с ростом скорости работы управляемого объекта должно повышаться быстродействие управляющего компьютера.

#### **Автоматизированные системы управления (АСУ)**

Называются человеко-машинными системами. В них компьютер выступает в роли помощника человека-управляющего. В АСУ задача компьютера состоит в оперативном предоставлении человеку необходимой информации для принятия решения. При этом компьютер может выполнять достаточно сложную обработку данных на основании заложенных в него математических моделей. Это могут быть технологические или экономические расчеты.

Конечно, в АСУ тоже имеются ограничения на время получения ответа от компьютера на запросы пользователей. Но эти ограничения не такие жесткие, как в автоматических системах. Часто в автоматизированных системах управления в качестве подсистемы присутствуют ИПС (информационно-поисковые системы). Крупные АСУ обеспечивают управление предприятиями, энергосистемами и даже целыми отраслями производства.

*Автоматизированная система* – система, состоящая из персонала и комплекса средств автоматизации его деятельности, реализующая информационную технологию установленных функций.

Технологическое и организационное воплощение информационного обеспечения осуществляется в следующих формах:

- служба документационного управления;
- информационная служба;
- экспертно-аналитическая служба.

Для создания информационного обеспечения необходимо:

- ясное понимание целей, задач, функций всей системы управления организацией;
- совершенствование системы документооборота;
- наличие и использование системы классификации и кодирования;
- владение методологией создания концептуальных информационнологических моделей, отражающих взаимосвязь информации;

## Обучающие системы

Реализуются на базе компьютера – вид ИС. Простейший вариант такой системы — обучающая программа на ПК, с которой пользователь работает в индивидуальном режиме. Существует множество таких программ практически по всем школьным предметам и ряду курсов профессионального обучения. Более являются системы, использующие возможности сложными компьютерных сетей.

Наиболее сложными и масштабными обучающими системами являются системы дистанционного обучения, работающие в глобальных сетях.

Дистанционное образование называют образованием XXI века. Уже существуют дистанционные отделения при многих ведущих вузах страны, формируется международная система дистанционного образования. Такие системы открывают доступ к качественному образованию для всех людей, независимо от их места жительства, возраста, возможных физических ограничений. Высокоскоростные системы связи в сочетании с технологией мультимедиа позволяют организовывать обучение в режиме реального времени (on line), проводить дистанционные лекции, семинары, конференции, принимать зачеты и экзамены.

#### Экспертные системы

Основаны на моделях знаний в определенных предметных областях. Экспертные системы относятся к разделу информатики, который называется «Искусственный интеллект». Экспертная система заключает в себе знания высококвалифицированного специалиста в определенной предметной области и используется для консультаций пользователя, для помощи в принятии сложных решений, для решения плохо формализуемых задач. Примерами проблем, которые решаются с помощью экспертных систем, являются: установление диагноза больного; определение причин неисправности сложной техники (например, космического корабля); рекомендации по ликвидации неисправности; определение вероятных последствий принятого управляющего решения и т. д. Подобно ИПС, экспертные системы часто входят в состав АСУ в качестве подсистем.

геоинформационые Существуют еще системы  $(THC),$ автоматизированные системы научных исследований (АСНИ), системы автоматизации проектирования (САПР) и другие.

# **Контрольные вопросы для закрепления:**

- 1. Дайте определение информационной системы.
- 2. Назовите этапы развития информационных систем.
- 3. Какие функции выполняет информационная система?
- 4. Приведите классификации информационных систем.
- 5. В чем состоит различие автоматизированных и автоматических систем управления?

# **Текстовая обработка информации в Ms Word**

# **План:**

- 1. Текстовый редактор
- 2. Интерфейс программы
- 3. Основы работы с текстом
- 4. Работа с таблицами
- 5. Работа с графическими объектами
- 6. Работа с формулами
- 7. Колонтитулы

# **Текстовый редактор**

Текстовый редактор – прикладная программа, предназначенная для создания и редактирования текстовых документов.

Текстовый процессор – текстовый редактор с расширенными возможностями оформления текста.

Виды редакторов:

- Блокнот
- MS Word

 Adobe PageMaker (настольные издательские системы для подготовки к изданию книг, журналов, газет)

 MS FrontPage (для подготовки публикации в Интернете web-страниц и webсайтов)

Форматы текстовых файлов:

Формат файла определяет способ хранения текста в файле. Существуют универсальные и оригинальные форматы.

Виды форматов:

TXT (только текст) – универсальный, текст без форматирования

 RTF – Универсальный, сохраняет форматирование, используется во многих приложениях, большой информационный объем.

- $\triangleright$  DOC оригинальный, версия Word.
- $\blacktriangleright$  DOCX оригинальный, версия Word 2007.

HTM, HTML – формат хранения web-страниц.

# **Интерфейс программы**

Интерфейс программы для пользователей - как выглядит окно программы.

В Word 2007 имеются следующие элементы интерфейса:

- Кнопка Office расположенная слева вверху.
- Меню быстрого доступа находится рядом с кнопкой Office.
- Лента панелей инструментов с закладками.
- Отдельные панели инструментов.
- Выпадающие списки.
- Кнопки команд.
- Кнопки вызова диалоговых окон.

Рассмотрим как это работает …

Кнопка Office вызывает меню в котором имеются следующие команды:

- Создать создает новый документ.
- Открыть вызывает диалоговое окно открытия документа.
- Сохранить сохраняет активный документ, перезаписывая старый.
- Сохранить как сохраняет активный документ с новыми параметрами или в другом месте.
- Печать открывает диалоговое окно печать документа.
- Подготовить настраивает документ к рассылке через интернет, позволяет заблокировать изменения, в документе защищая авторские права.
- Отправить позволяет отправить документ через интернет или по факсу.
- Опубликовать служит для одновременного редактирования несколькими людьми одного документа.

Лента – нововведение в Microsoft Office 2007.

В каждой вкладке группы команд объединены в группы инструментов, а некоторые из вкладок появляются только в том случае если команды, располагающиеся на них в данный момент можно использовать, - это относится к таблицам, изображениям, графическим примитивам и пр.

Панель быстрого доступа служит для быстрого доступа к нужным командам без необходимости работы с лентой.

По умолчанию на ней располагаются кнопка сохранить документ, выпадающий список с кнопкой «отмена последних действий» в котором можно выбрать какие действия нужно отменить или последовательно нажимая на кнопку отменять последние изменения и кнопка одновременно служащая для возврата отмененного действия и повтора последнего действия.

Виды отображения документов:

- Разметка страницы обычный вид, позволяющий видеть будущий лист документа.
- Режим чтения вид, при котором невозможно редактировать, служит для просмотра документа перед печатью, потому что не показывает невидимых элементов.
- Веб-документ служит для создания и редактирования Web-страниц.
- Структура представляет документ в виде дерева, при этом можно сворачивать (скрывать из виду) отдельные главы, разделы и т.п. будущей книги.
- Черновик режим, в котором некоторые элементы документа не отображаются, такие как колонтитулы, номера страниц и т.п.

# Основы работы с текстом

При работе с текстовым редактором необходимо знать термины:

Редактирование - преобразование, обеспечивающее добавление, удаление, перемещение или исправление содержания документа.

Форматирование - это оформление текста.

Кроме текстовых символов форматированный текст содержит специальные невидимые коды, которые сообщают программе, как надо его отображать на экране и печатать на принтере: какой шрифт использовать, каким должно быть начертание и размер символов, как оформляются абзацы и заголовки.

Редактирование символов:

Замена, удаление или добавление одного или нескольких символов.

Используются следующие клавиши клавиатуры:

- BACKSPACE удаляет символ, находящийся слева от курсора
- DELETE удаляет символ, стоящий справа от курсора
- INSERT переключение между режимом вставки и режимом замены символов

Редактирование абзаца:

Перестановка местами, удаление или добавление фрагментов текста.

Команды:

- Копировать копия фрагмента заносится в буфер обмена. Фрагмент остается на месте. CTRL+INSERT, CTRL+C
- Вырезать фрагмент исчезает со своего места и заносится в буфер обмена. CTRL+DELETE, CTRL+X
- Вставить скопированный или вырезанный фрагмент вставляется в указанное MecTO. SHIFT+INSERT, CTRL+V
- Удалить выделить объект и нажать DELETE.
- Безбуферное копирование выделенный объект при нажатой клавише CTRL перетаскивается в нужное место.

В главной вкладке имеется панель Редактирование содержащая в себе три кнопки:

- Найти вызывает диалоговое окно, в которое можно будет ввести текст, который необходимо найти в документе и ищем, нажимая кнопку найти далее, до тех пор пока не найдется именно то слово, которое необходимо найти.
- Заменить вызывает диалоговое окно, в которое нужно будет ввести текст, который необходимо найти и каким словом заменить, при этом имеется несколько кнопок, - кнопка найти ищет следующее такое же слово, кнопка

заменить заменяет найденное слово, а кнопка заменить все заменяет слова без их просмотра.

- Выделить – кнопка с выпадающим списком, в котором можно выделить весь документ, графический объект, или текст, имеющий такой же формат как тот возле которого стоит текстовый курсор.

Форматирование текста:

Основные составляющие:

- 1. Шрифт то как текст выглядит.
- 2. Начертание изменение шрифта, его утолщение, *наклон* или подчеркивание.
- 3. Размер шрифта размер букв на экране и в будущем на бумаге.
- 4. Интервал размер пропусков между буквами

Остальные кнопки:

Ж – жирный, К – *наклонный(курсив),* 

Ч – подчеркнутый, abc – зачеркнутый,

 $X_2$  – подстрочный,  $X^2$  – надстрочный,

Аа – изменение строчных букв на прописные и обратно,

последние две кнопки — это выделение текста фоновым цветом и цвет самих букв.

В программе предусмотрен набор списков с нумерацией и маркерами:

- Список с нумерацией список, в котором каждый новый абзац начитается со следующей цифры в римской или арабской системе счисления или буквы от начала до конца алфавита.
- Список с маркерами список, в котором каждый новый абзац начинается с выбранного символа или рисунка единственной его настройкой является выбор этого символа или рисунка.
- Многоуровневый список список, в котором имеются другие списки для обозначения, которых необходимо применять другой метод нумерации или маркирования.

Работа с линейкой:

Линейка – очень удобная вещь при форматировании текста.

Если её нет на экране, включим её на вкладке «вид» в панели «Показать или скрыть» поставив галочку напротив слова «линейка».

Линейка наверху имеет следующий вид:

Серые области слева и справа – это поля страницы, с помощью линейки их можно изменить поднесите курсор к границе серого и белого, он приобретет вид двойной стрелки. Можно перенести границу в нужное место, аналогично и с вертикальной линейкой слева.

Серые треугольники на линейке означают отступы, их можно также менять, как и поля страницы направив на них курсор и перенеся в нужное

место. Слева вверху треугольник направленный вниз означает отступ красной строки, под ним треугольник показывает отступ от левого края до основного текста под красной строкой, а справа показывает отступ от правого поля страницы.

## **Работа с таблицами**

Для вставки таблицы в документ можно воспользоваться кнопкой «таблица» на вкладке «вставка». Выбрать количество столбцов и строк.

Также можно нарисовать таблицу, выбрав в меню не количество строк и столбцов, а пункт «нарисовать таблицу» при этом появится новая вкладка на ленте. Этими инструментами можно и менять вид границ достаточно выбрать вид линии её толщину и цвет. Для облегчения имеется окошко с готовыми форматами таблиц, достаточно выбрать понравившийся формат.

При работе с таблицей появляется еще одна вкладка на ленте под названием «макет»:

На этой панели собраны инструменты и команды работы с таблицей (её выделение, вызов свойств, добавление и удаление строк и столбцов, а также их раздвоение и объединение, настройка ширины столбцов, высоты строк и выравнивания текста в таблице). Многие из этих команд также вызываются через контекстное меню (нажатие правой кнопки мыши), только не забывайте выделять нужные вам столбцы и строки.

В объяснении нуждаются только две кнопки это:

Отобразить сетку – показывает границы, отмеченные как прозрачные.

Данные – позволяет отсортировать таблицу по алфавиту, включает повтор заголовков на каждой странице, удаляет таблицу оставляя текст и вставляет формулу.

Некоторые хитрости при работе с таблицами:

- Чтобы выделить один или несколько столбцов подведите курсор чуть выше заголовка таблицы пока курсор не примет вид черной стрелки, направленной вниз и нажмите ЛКМ. А чтобы выделить одну или несколько строк поднесите курсор к левому полю страницы напротив необходимой строки и нажмите ЛКМ.
- Выровнять таблицу по центру или по краям можно выделив её полностью и нажав одну из кнопок главной вкладки по выравниванию текста.
- Если строки закончились, а необходимо продолжить печатать то в последней ячейке нажмите на кнопку Tab, она добавит еще одну строку, а если держать её дольше, то добавится еще новые строки пока не отпустишь кнопку Tab.
- Если какая-то строка была пропущена, то вставить на нужное место еще одну строку очень просто достаточно поставить текстовый курсор вне таблицы справа от предыдущей строки и нажать на кнопку Enter.
- Чтобы удалить строку или столбец выделите её(его) и нажмите кнопку Back Space.
- Чтобы вместо перехода из ячейки в ячейку вставить знак табуляции зажмите кнопку Ctrl перед нажатием на Tab.

## **Работа с графическими объектами**

## Рисование:

В текстовом редакторе Word предусмотрено рисование векторных рисунков, схем, и прочее.

Для вставки графических объектов служит команда фигуры в вкладке «Вставка» справа приведен список этих примитивов все они вставляются перетаскиванием при нажатии левой кнопки мыши в одном из углов примитива.

Рисование начинается с момента вставки первого графического объекта, после этого открывается новая вкладка «Средства рисования» - «Формат».

Эта вкладка содержит в себе панели команд:

- Панель «Вставить фигуры» содержит те же примитивы, что и кнопка фигуры в вкладке вставка, а также имеет кнопку изменение узлов, которая работает только с кривыми фигурами.
- Панель «Стили фигур» задает такие параметры как заливка, цвет линий и замена фигуры (сохраняя размеры одна фигура заменяет другую), а также готовые шаблоны для оформления фигур.
- Панель «Эффекты тени» добавляет эффект тени к рисункам, имеет много шаблонов, а также позволяет задать цвет и положение тени с помощью кнопок в правой части панели.
- Панель «Объем» придает фигуре выпуклость, имеет много настроек, от положения освещения, направление выпуклости её глубину и цвет сторон.
- Панель «Упорядочить» служит для распределения фигур, какая на переднем плане, какая на фоне, какая посередине, положение на странице, выравнивание относительно фигур и страницы, объединение нескольких автофигур в одну, поворот фигуры.
- Панель «Размер» задает размер фигуры в числовых значениях.

В Word 2007 имеется специальная возможность вставить готовую схему или график, достаточно во вкладке вставка на панели иллюстрации нажать на кнопку SmartArt после нажатия на которую откроется диалоговое окно, в котором будет предложено много вариантов схем и графиков, причем все они легко изменяемые и не требуют большого вмешательства пользователя, достаточно ввести текст и цвета для графика.

После вставки SmartArt появляется дополнительно две вкладки:

Здесь появляется много команд ранее не встречавшихся, но многие из команд те же самые, достаточно взглянуть на вкладку Формат, многое из этого уже встречалось ранее.

- Добавить фигуру добавляет к текущей схеме ещё один узел, строку, элемент и т.п. из чего собственно сделан выбранный вариант схемы.
- Добавить маркер добавляет текст в выделенном элементе или если элемент содержит в себе дочерние, то добавляет текст именно туда.
- Справа на лево меняет положение элементов вместе со стрелками и т.д.
- Область текста открывает и закрывает окно для ввода текста, в котором имеются поля для заполнения поля заголовков начинаются с левого края, а дочерних чуть с отступом.
- Кнопки повысить и понизить уровень изменяют родительский уровень на дочерний и наоборот.
- Панель Макеты служит для выбора другого макета, при этом введенные данные не теряются, а остаются.

Панели Стили фигур и Стили WordArt служат для оформления схемы отдельных её элементов или всех сразу.

#### **Работа с формулами**

В разных областях науки и техники используются различные формулы, математические, физические, химические и др. для удобства их набора существует кнопка на вкладке Вставка под названием Формула и имеет вид знака *Пи*.

После её нажатия появляется новая вкладка.

Назначение кнопок на линейке «Работа с формулами»:

- Формула список готовых формул, куда можно добавить свою.
- Профессиональный представление формулы так как она будет выглядеть.
- Линейный представление формулы в виде последовательности символов.
- Обычный текст выключает стандартные начертания для формул (курсив).
- Панель «Символы» позволяет вставить в формулу арифметические знаки, знаки сравнения и другие часто используемые символы в редактируемую формулу.

#### **Колонтитулы**

Вторая панель позволяет вставить в колонтитулы всякую информацию.

Дата и время – добавляет текущую дату и текущее время в различных форматах записи, нужно обратить внимание на выпадающий список справа, где выбирается формат записи даты по-русски или по-английски.

Экспресс-блоки – добавляет уже готовую информацию, сохраненную в компьютере об авторе, организации и т.п., а также вставляет поля с автоматическим изменением параметров, такие как текущая дата и информация из других источников, а также гиперссылки и прочее.

Рисунок и Клип – добавляют рисунки в колонтитул.

Панель Переходы позволяет переходить между колонтитулами, и дочерними полями в колонтитулах.

Параметры – влияет на режим просмотра колонтитулов при их редактировании, а Положение настраивает отступы от нижней и верхней границы листа, ну а последняя кнопка говорит сама за себя.

## **Контрольные вопросы для закрепления:**

- 1. Дайте определение текстового редактора. Приведите виды редакторов.
- 2. Что такое интерфейс программы?
- 3. Что такое редактирование?
- 4. Что позволяет форматирование?
- 5. Какими способами можно создать таблицу?
- 6. Какие возможности предоставляет линейка Вставка?
- 7. Как создать формулу в текстовом редакторе?
- 8. Что такое колонтитулы? Для чего их используют?

# **Числовая обработка информации в Ms Exsel**

# **План:**

- 1. Назначение табличного процессора
- 2. Объекты электронной таблицы
- 3. Данные электронной таблицы
- 4. Формулы
- 5. Относительная, абсолютная и смешанная адресация
- 6. Понятия и правила записи функции
- 7. Построение графиков и диаграмм в Excel

## **Назначение табличного процессора**

Для представления данных в удобном виде используют таблицы. Компьютер позволяет представить их в электронной форме, а это даёт возможность обрабатывать данные. Класс программ, используемых для этой цели, называют электронными таблицами.

Основное назначение электронных таблиц – автоматизация расчетов в табличной форме.

Характерной особенностью электронных таблиц является то, что данные и результаты вычислений представляются в табличной форме. Для наглядности эти данные можно представить в графическом виде – как диаграммы.

Одним из наиболее распространенных средств работы с документами, имеющими табличную структуру, является программа MsExcel.

Эта программа предназначена для работы с таблицами данных, преимущественно числовых.

Интерфейс программы Excel

Документ Excel называется рабочей книгой.

Рабочая книга представляет собой набор рабочих листов, каждый из которых имеет табличную структуру и может содержать одну или несколько таблиц. Каждый рабочий лист имеет название, которое указывается на ярлычке листа, отображаемом в его нижней части. С помощью ярлычков можно подключаться к другим рабочим листам, входящим в ту же самую книгу. Чтобы переименовать рабочий лист, надо дважды щелкнуть на его ярлычке.

# **Объекты электронной таблицы**

Таблица представляет собой сложный объект, который состоит из элементарных объектов: строки, столбца, ячейки, диапазона ячеек.

Рассмотрим эти объекты.

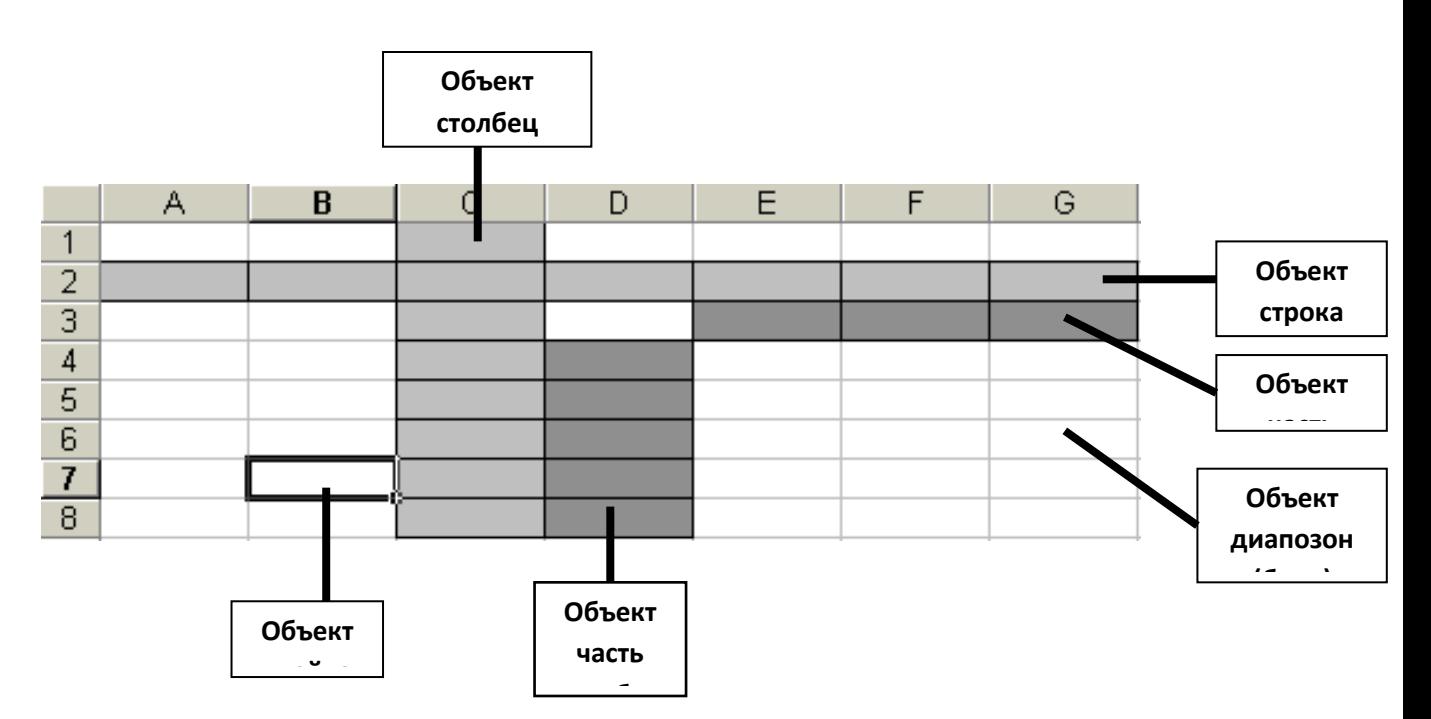

**Строка**. Зоголовки строк представлены в виде целых чисел, начиная с 1. **Столбец**. Заголовки столбцов задаются буквами латинского алфавита.

**Ячейка**. Адрес ячейки определяется её местоположением в таблице и образуется из заголовков столбца и строки, на пересечении которых она находится. Сначала записывается заголовок столбца, а затем номер строки. *Например*: А3, D6 и т.д.

**Диапазон ячеек.** Это группа смежных ячеек: строка или часть строки, столбец или его часть, а также несколько смежных ячеек, образующих прямоуголью область. Диапазон ячеек задаётся указанием адресов первой и последней его ячеек, разделенных двоеточием.

# **Пример:**

- Адрес ячейки, образованный пересечением столбца B и строки  $7 B7$ .
- Адрес диапазона, образованного частью строки  $3 E3:G3$ .
- Адрес диапазона, образованного частью столбца D D4:D8
- Адрес диапазона, имеющего вид прямоугольника с начальной ячейкой F5 и конечной ячейкой G8 – F5:G8.

## **Данные электронной таблицы**

В табличных процессорах предусматриваются разные форматы представления данных.Форматы определяют типы данных электронной таблицы: символьные (текстовые), числовые, логические и даты и т.д.

## **Формат – Ячейки – Число**
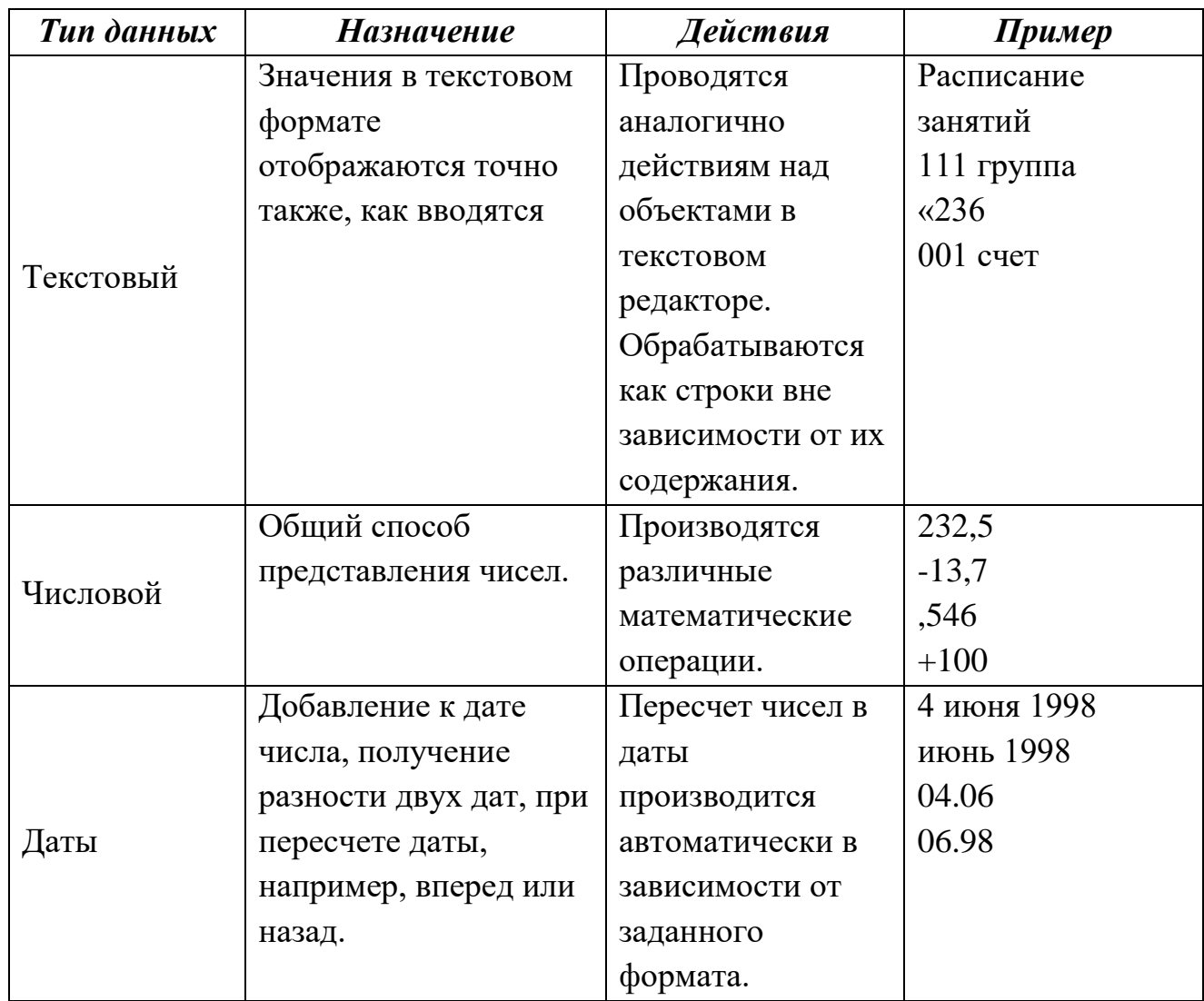

#### **Формулы**

Назначение электронной таблицы состоит в первую очередь в автоматизации вычислений над данными. Для этого в ячейки таблицы вводятся формулы.

Ввод любой формулы начинается со знака равенства. Если его пропустить, то вводимая формула будет воспринята как текст.

В формулы могут включаться числовые данные, адреса объектов таблицы, а также различные функции. Формула, в которой участвуют адреса ячеек, напоминает запись уравнения в математике.

Только вместо переменных уравнения фигурируют адреса ячеек.

Адреса, которые используются в формулах, получили название ссылок. Ссылки позволяют связывать между собой любые ячейки электронной таблицы и проводить необходимую обработку табличных данных

Ссылка – адрес объекта (ячейки, строки, столбца, диапазона), используемый при записи формулы.

## **Алгоритм ввода формул в ячейку**

- 1. Установите указатель мыши в ячейку, в которую нужно записать формулу.
- 2. Нажмите на левую клавишу мыши.
- 3. На клавиатуре нажмите на клавишу со знаком равенства (=).
- 4. Без пробелов запишите формулу.
- 5. После ввода формулы нажмите на клавишу Enter. Копирование формул в табличном документе

При работе с электронной таблицей часто возникает необходимость в заполнении какого – нибудь диапазона ячеек формулами, имеющими одинаковую структуру, но разные значения переменных, то есть когда формулы различаются ссылками. Подобные формулы получили название однотипных.

Однотипные (подобные) формулы – формулы, которые имеют одинаковую струтуру (строение) и отличаются только конкретными ссылками.

Для упрощения и ускорения ввода однотипных формул используется следующий приём. Формулы вводятся в одну ячейку (начальную), после чего её копируют в другие ячейки.

### **Алгоритм копирования формулы**

- 1. Сделайте текущей ячейку, которая содержит копируемую формулу.
- 2. Переместите указатель мыши на правый нижний угол ячейки так, чтобы он принял форму маленького черного крестика.
- 3. Нажмите на левую клавишу мыши и не отпускайте её до конца копирования.
- 4. Переместите указатель мыши так, чтобы выделить бледной рамкой ячейки, в которых будут содержаться копии формул.

### **Относительная, абсолютная и смешанная адресация.**

**Относительная ссылка** – автоматически изменяющаяся при копировании формулы ссылка.

Относительная ссылка используется в формуле в том случае, когда она должна измениться после копирования.

**Абсолютная ссылка** – не изменяющаяся при копировании формулы ссылка.

Абсолютная ссылка записывается в формуле в том случае, если при её копировании не должны изменяться обе части: буква столбца и номер строки. Это указывается с помощью символа \$, который ставится и перед буквой столбца, и перед номером строки.

**Смешанная ссылка** – частично изменяющаяся при копировании ссылка.

Смешанная ссылка используется, когда при копировании формулы может изменяться только какая - то одна часть ссылки, которая должна остаться неизменной.

### Ввод абсолютной ссылки

- 1. Ввести формулу, как сказано раннее  $(1-4)$
- 2. Переместить указатель мыши на строку формул и нажать на левую клавишу мыши.
- 3. Установить курсор перед нужной ссылкой.
- 4. Нажать клавишу **F4**.
- 5. После ввода нажмите на клавишу **Enter**.

### Понятия и правила записи функции

В ячейки электронной таблицы можно вводить встроенные функции.

Вспомним, что с понятием функции тесно связано понятие аргумента, который надо заданть, чтобы получить значение функции. Такими аргументами могут как сами данные, так и ссылки.

Функции в электронной таблице реализованы с помощью стандартных программ, которые можно вызывать по заранее известным именам.

Количество различных функций, которые можно использовать в формулах, очень велико и может варьироваться в различных версиях табличных процессоров.

Все они для удобства выбора и обращения к ним объединены в группы, называемые категориями: математические, статистические, логические, финансовые, функции даты и время.

Использование всех функций в формулах происходит по совершенно одинаковым правилам:

Каждая функция имеет своё неповторимое (уникальное) имя;

При обращении к функции после её имени в круглых скобках указывается список аргументов, разделенных точкой с запятой;

Ввод функции в ячейку надо начинать со знака «=», а затем указать её имя.

### Алгоритм ввода функции

- 1. Сделайте текущей ячейку, в которую нужно записать формулу.
- 2. Переместите указатель мыши на кнопку "Вставка функции", которая находится на панели Стандартная  $(f_x)$ .
- 3. В окне мастера функции найдите категорию, к которой относится вставляемая функция
- 4. В правом поле «Функция» установите указатель мыши на нужную функцию и нажмите на левую клавишу мыши.
- 5. Отвечайте на вопросы мастера функций.
- 6. Для завершения ввода переместите указатель мыши на кнопку «ОК» и нажмите на левую клавишу мыши.

#### **Автосумма**

Для сложения данных, находящихся в большом количестве ячеек используют функцию «Суммирование».

Как наиболее употребляемая, функция «Суммирование» имеет собственную кнопку на панели «Стандартная» - «Автосумма». **∑.**

### Изменение фона и оформление границ таблицы

Для изменения фона служит кнопка «Цвет заливки»

Для оформления границ таблицы воспользуйтесь кнопкой «Границы» панели «Форматирование».

Все эти действия можно также осуществить с помощью команд **Формат – Ячейки** – **Граница** (или **Вид** для заливки)

## **Построение графиков и диаграмм в Excel**

Диаграммы и графики позволяют отображать информацию в удобном для восприятия графическом виде.

### **Характеристика основных типов диаграмм:**

*Гистограмма* – позволяет сравнивать значения для случаев выявления сходных типов данных. Является очень наглядным при небольшом числе данных (до 10).

*Линейчатая* – разновидность гистограммы в горизонтальной плоскости.

*График* – линейные графики особенно хороши, когда нужно проанализировать изменение по нескольким случаям выявления сходных данных.

*Круговая* – круговые диаграммы очень хорошо подходят для показа пропорций, процентов.

*Точечная* – разновидность графика, когда отдельные точки могут не соединятся линиями, либо соединяться отрезками.

*С областями* – показывает изменение как общей суммы, так и отдельных значений.

*Кольцевая диаграмма* – подобна круговой, но может отображать несколько рядов данных.

Задача построения диаграммы обычно разбивается на несколько этапов.

## **1 Этап.**

Ввод данных. Прежде чем строить диаграмму, необходимо ввести данные в таблицу Excel.

### **2 Этап.**

Создание диаграммы с помощью «Мастера диаграмм»

Готовую диаграмму можно изменять. Она состоит из набора отдельных элементов.

Редактирование диаграммы и исправление ошибок - через контекстное меню команды (Тип диаграммы, Исходные данные, Параметры диаграммы, Размещение) позволяют вернуться на конкретный шаг создания диаграммы.

Форматирование диаграммы и её элементов осуществляется через команду *Формат*.

- 1. Для чего используется табличный процессор?
- 2. Назовите объекты электронной таблицы.
- 3. Как вводить формулы?
- 4. Для чего используется относительная и абсолютная адресация?
- 5. Назовите типы диаграмм в Excel? Для чего они используются?

# Построение графиков и диаграмм в MS Excel.

## План:

- 1. Построение диаграмм
- 2. Создание диаграмм
- 3. Создание стандартной диаграммы за один шаг
- 4. Разрешение вопросов в диаграммах
- 5. Изменение типа диаграммы

### Построение диаграмм

При решении задач очень важна форма отображения результатов. Чем это отображение нагляднее, тем легче воспринимаются результаты человеком. Самой наглядной формой представления информации являются диаграммы.

Диаграмма это средство наглядного графического изображения информации, предназначенное для сравнения нескольких величин или нескольких значений одной величины, слежение за изменением их значений и Т.Д.

Большинство диаграмм строятся в прямоугольной системе координат. По горизонтальной оси X откладываются значения независимой переменной (аргумента), а по вертикальной оси Y - значения зависимой переменной (функции)

При графической обработке числовой информации с помощью табличного процессора следует:

- 1. указать область данных (блок ячеек), по которым будет строиться диаграмма;
- 2. определить последовательность выбора данных (по строкам или по столбцам) из выбранного блока ячеек.

При выборе по столбцам Х-координаты берутся из крайнего левого столбца выделенного блока клеток. Остальные столбцы содержат Ү-координаты диаграмм. По количеству столбцов определяется количество строящихся диаграмм. При выборе по строкам самая верхняя строка выделенного блока ячеек является строкой Х-координат, остальные строки содержат Үкоординаты диаграмм.

### Создание диаграммы

Можно создать либо внедренную диаграмму, либо лист диаграммы.

- 1. Выделите ячейки, содержащие данные, которые должны быть отражены на диаграмме. Если необходимо, чтобы в диаграмме были отражены и названия строк или столбцов, выделите также содержащие их ячейки.
- 2. Нажмите кнопку Мастер диаграмм (Вставка Диаграмма).
- 3. Следуйте инструкциям мастера.

## Примечание

Если на листе присутствуют многоуровневые названия строк или столбцов, то их также можно отразить на диаграмме. При создании диаграммы выделите названия строк и столбцов для каждого уровня. Чтобы при добавлении данных в диаграмму была сохранена заданная иерархия, измените диапазон ячеек, использованных при создании диаграммы.

Изменение диапазона ячеек, используемого для создания диаграммы

- 1. Выберите изменяемую диаграмму.
- 2. Выберите команду **Исходные данные** в контекстном меню диаграммы

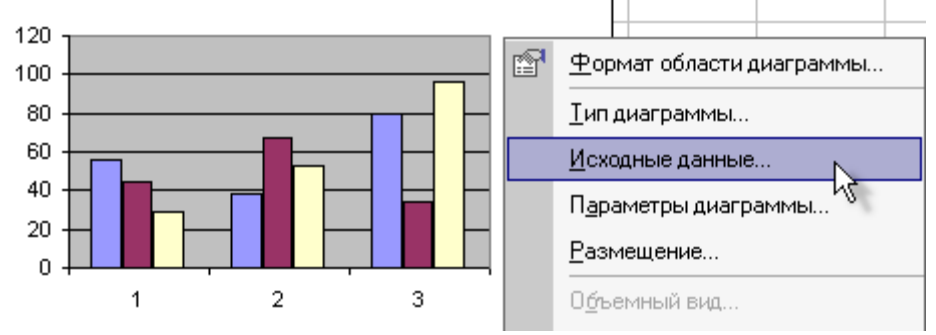

а затем выберите вкладку **Диапазон данных**.

- 3. Убедитесь, что выделена полностью вся ссылка в поле **Диапазон данных**.
- 4. На рабочем листе выберите ячейки, содержащие данные, которые должны появиться в диаграмме. Чтобы название столбца или строки для новых данных появилось в диаграмме, в выбираемые ячейки нужно включить те, которые содержат это название.

Создание диаграмм из несмежных диапазонов

- 1. Выделите первую группу ячеек, содержащих необходимые данные.
- 2. Удерживая клавишу CTRL, выделите необходимые дополнительные группы ячеек. Выделенные несмежные диапазоны должны образовывать прямоугольник.
- 3. Нажмите кнопку **Мастер диаграмм**.
- 4. Следуйте инструкциям мастера.

## **Создание стандартной диаграммы за один шаг**

Типом диаграммы, использующимся по умолчанию в Microsoft Excel, является гистограмма.

- 1. Для создания листа диаграммы, использующего стандартный тип диаграммы, выделите необходимые данные и нажмите клавишу F11.
- 2. Для создания внедренной диаграммы, использующей стандартный тип диаграммы, выделите необходимые данные, а затем нажмите кнопку **Создать диаграмму текущего типа**. Если кнопка **Создать диаграмму текущего типа** отсутствует, добавьте ее на панель инструментов.

## **Разрешение вопросов в диаграммах**

## *Вдоль горизонтальной оси отсутствует текст*

В диаграмме может быть недостаточно места для вывода названий осей. Если каких-либо названий категорий вдоль горизонтальной оси диаграммы не видно, то попробуйте предпринять следующее:

- 1. Если диаграмма является внедренной, выберите ее, а затем, чтобы увеличит размер, переместите один из черных маркеров. По умолчанию при изменении размера диаграммы размеры шрифтов изменяются пропорционально.
- 2. Выберите ось, затем нажмите стрелку рядом с кнопкой Размер шрифта, и выберите меньший размер шрифта.
- 3. Дважды щелкните кнопку мыши на названии оси, а затем на вкладке Выравнивание измените угол вращения. Если угол составляет 0, 90, or - 90 градусов, то текст будет повернут.

Диаграмма не измеряет и не выводит на экран данные требуемым образом

Разные типы диаграмм измеряют и выделяют разные аспекты данных. Так, хорошим средством для демонстрации вклада отдельных частей в общую гистограмма **CVMMV** является круговая диаграмма, же позволяет проиллюстрировать отношение отдельных элементов друг к другу и их изменение во времени. В диаграмме типы диаграмм могут комбинироваться.

### Изменение типа диаграммы

Для большинства плоских диаграмм можно изменить диаграммный тип ряда данных или диаграммы в целом. Для изменения типа созданной диаграммы выбрать  $\mathbf{B}$ меню Формат команду Тип диаграммы. При изменении типа диаграммы все заданные для нее параметры форматирования сохраняются автоматически. Для объемной диаграммы изменение типа диаграммы может повлечь за собой и изменение диаграммы в целом. Для объемных диаграмм и для гистограмм есть возможность преобразовывать отдельные ряды данных в конусную, цилиндрическую или пирамидальную лиаграмму.

- 1. Выберите диаграмму, которую необходимо изменить.
- 2. Для изменения типа диаграммы ряда данных выберите ряд данных. Для изменения типа диаграммы в целом на самой диаграмме ничего не нажимайте.
- 3. В контекстном меню диаграммы выберите пункт Тип диаграммы.
- 4. На вкладке Стандартные или Нестандартные выберите необходимый тип. Для использования типов диаграмм конус, цилиндр или пирамида в объемной полосковой диаграмме или гистограмме выберите в поле Тип диаграммы в меню Стандартные типы пункт Цилиндр, Конус или Пирамида. установите a затем значок в поле Применить к.

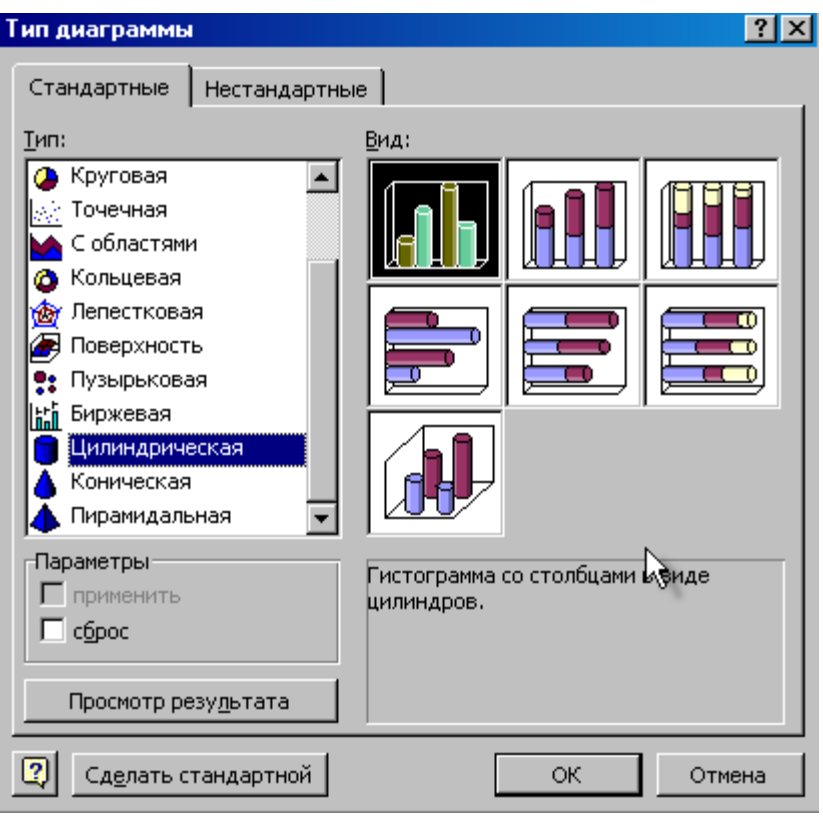

## **Примечание**

Если убрать значок с поля **Применить к**, то Microsoft Excel изменит тип для диаграммы в целом, даже если выделен был только один ряд данных.

Создание простой диаграммы

Чтобы создать гистограмму, состоящую из одного столбика следует выполнить дополнительные установки. Порядок действий:

- 1. выделить на листе один столбец или одну строку с данными;
- 2. выполнить команду в главном меню **Вставка** подменю **Диаграмма**;
- 3. в окне мастера диаграмм выбрать тип диаграммы **Гистограмма**; вид **Обычная гистограмма**

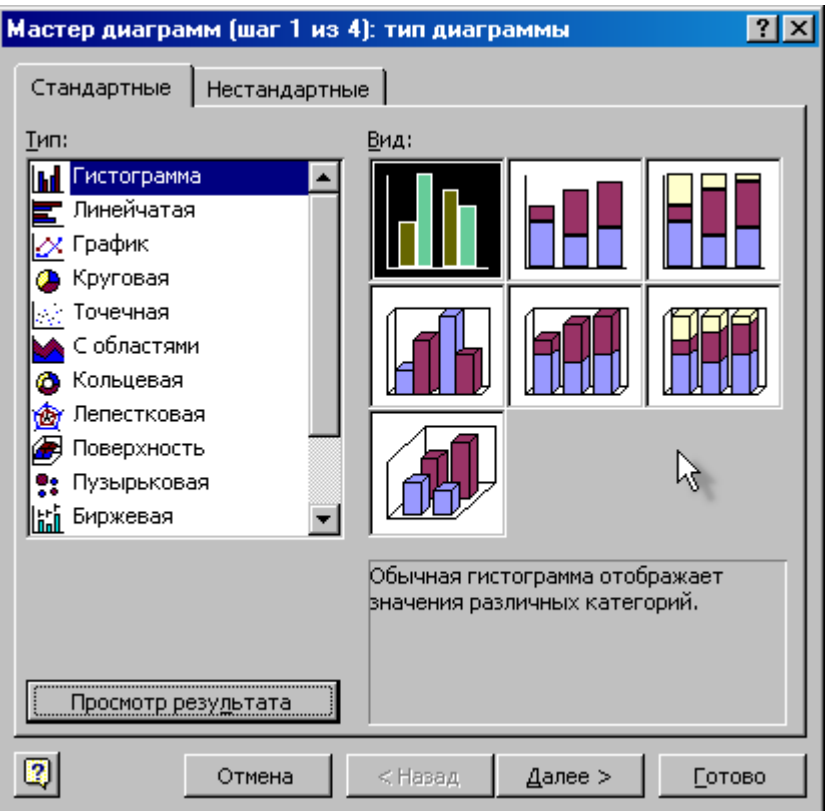

- 4. нажать **Далее**;
- 5. во втором окне мастера диаграмм активизировать переключатель **В строках**, если данные расположены в одном столбце, или переключатель **В столбцах**, если данные расположены в одной строке;
- 6. **Готово**.

- 1. Для чего нужны диаграммы в MS Excel?
- 2. Как создать диаграмму в MS Excel?
- 3. Какие виды диаграмм в MS Excel существуют?
- 4. Дайте характеристику каждого типа диаграмм?
- 5. Для чего применяется столбчатая диаграмма?

### Система управления базами данных

## Плян:

- 1. База данных
- 2. Работа с базами ланных
- 3. Объекты Access
	- 3.1. Таблицы
	- 3.2. Запросы
	- 3.3. Формы
	- 3.4. Отчеты

#### База данных

Человеку свойственно систематизировать информацию обо всём, что его окружает: о растениях, животных, химических элемент, механизмах и пр. Созданы многотомные справочники  $\Pi$ O самым разным областям человеческого знания.

Каждый может воспользоваться этой информацией. Вас интересует журавль? Вы хотите узнать о нем больше? Пожалуйста! Возьмите справочник по орнитологии. В нем хранятся все имеющиеся сведения об интересующих вас птицах. А также обо всех остальных объектах этого класса.

Любой подобный справочник представляет собой хранилище информации. Представьте себе, что вам понадобилась информация о редком цветке. Вы должны найти специализированную библиотеку. А когда вы ее найдете, то окажетесь лицом к лицу с тысячами книг. И где-то среди них, может быть, отыщется нужная вам.

Конечно, существует система библиотечных каталогов, которая значительно облегчает поиск информации. В конце концов, вы найдете нужную книгу, но как это будет непросто! А если в вашем городе нет библиотеки?

Все эти проблемы можно решить, используя компьютерные технологии обработки информации. Вы уже знаете, что существуют специальные программы, позволяющие готовить документы и книги, производить сложные вычисления, конструировать графические объекты и т. п. Для хранения и обработки большого количества информации люди тоже придумали специальные программы, называемые системами управления базой данных.

Но прежде чем вы начнете знакомиться с ними, надо понять смысл, который вкладывается в понятие «база данных». Благодаря широкому использованию компьютеров оно настолько прочно вошло в наш лексикон, что многие, интуитивно понимая его, не задумываются над тем, что стоит за этим понятием, и связывают его исключительно с компьютером. Однако базы данных, хотя они и не назывались так раньше, существовали и до появления компьютеров в библиотеках, архивах, фондах, справочных бюро и других

подобных организациях в виде книг, справочников, брошюр, газет, журналов и пр.

Под базой данных следует понимать совокупность специально организованных сведений, которые хранятся на каком-либо материальном носителе, например, бумаге, магнитной карте, киноленте. Обращаем ваше внимание на то, что это не набор каких-то разрозненных данных. Они обязательно должны быть связаны между собой так, чтобы человек мог составить представление о каком-либо объекте, явлении, процессе.

Например, в базе данных, хранящей кулинарные рецепты, должна находиться информация о различных пищевых продуктах, мерах веса, способах приготовления крема и т. д. Но никому не придет в голову помещать туда же данные о стоимости землеройных машин. Другой пример: словарь терминов по компьютерной технике содержит разъяснения понятий только из этой области. Вы не найдете в нем сведений, разъясняющих смысл, например, термина из экономики или кулинарии.

Сведения, находящиеся в одной базе данных, должны быть связаны между собой по смыслу, логически. Это достигается путем группировки (объединения) всех имеющихся сведений по определенным параметрам. Такой процесс получил название структурирования данных. Следует заметить, что в результате структурирования данных должна появиться база данных в компьютерном или некомпьютерном варианте, что определяется тем, был ли при этом использован компьютер.

База данных - совокупность структурированных данных определенного назначения.

Структурирование данных – объединение данных по определенным параметрам.

### Табличные Базы Данных:

Табличная база данных содержит перечень объектов одного типа, то есть объектов, имеющих одинаковый набор свойств.

Запись базы данных – это строка таблицы, содержащая набор значений свойств, размещенных в полях базы данных.

Каждая таблица должна содержать, по крайней мере, одно ключевое поле, содержимое которого уникально для каждой записи в этой таблице.

Поле базы данных - это столбец таблицы, содержащий значения определенного свойства.

Ключевое поле - это поле, значение которого однозначно определяет запись в таблице.

Ключевое поле позволяет однозначно идентифицировать каждую запись в таблице.

В качестве ключевого поля чаще всего используют поле, содержащее тип ланных счетчик.

Тип поля определяется типом данных, которые оно содержит. Поля могут содержать данные следующих основных типов:

- счетчик целые числа, которые задаются автоматически при вводе записей. Эти числа не могут быть изменены пользователем. Эти числа не могут быть изменены пользователем:
- текстовый тексты, содержащие до 255 символов;
- числовой числа;
- дата/время дата или время;
- денежный числа в денежном формате;
- логический значения истина (Да) или Ложь (нет);
- гиперссылка ссылки на информационный ресурс в Интернете;

#### Работа с базами ланных

Базы данных играют особую роль в современном мире. Все, с чем мы ежедневно сталкиваемся в жизни, скорее всего, зарегистрировано в той или иной базе. Умение работать с базами данных сегодня является одним из важнейших навыков в работе с компьютером, а специалисты в этой области никогда не окажутся безработными.

Хранение информации – одна из важнейших функций компьютера. Одним из распространенных средств такого хранения являются базы данных. База данных - это файл специального формата, содержащий информацию, структурированную заданным образом.

Системы управления базами данных - это программные средства, с помощью которых можно создавать базы данных, наполнять их и работать с ними.

С помощью программы Access можно создать на компьютере свою базу ланных.

#### Объекты Access

Исходное окно отличается своей простотой и лаконичностью.

В главном окне базы данных имеются следующие объекты:

### Таблины.

В них находятся все записи, которыми располагает база данных. Работа аналогична программе Excel.

### Запросы.

Предназначены для поиска и отбора данных, удовлетворяющих определенным условиям. Запросы позволяют удалить или обновить несколько записей одновременно, выполнить встроенные ИЛИ специальные

вычисления.С их помощью можно просматривать, анализировать и изменять данные из нескольких таблиц.

#### **Формы.**

Применяются для просмотра, ввода и изменения данных. Формы позволяют отображать данные из одной или нескольких таблиц и выводить их на экран, исползуя макет

### **Отчет**

Применяется для анализа данных и подготовки исходных форм документов. С помощью отчетов данные выводятся на принтер.

#### **Таблицы**

### **Таблицы** —

- Это основные объекты любой базы данных.
- В таблицах хранятся все данные, имеющиеся в базе.
- Таблицы хранят структуру базы (поля, их типы и свойства).

Без запросов, форм, отчетов и прочего можно обойтись, но если нет таблиц, то данные некуда записывать, а значит, нет и базы.

Создание базы начинается с создания первой таблицы.

Создание таблицы состоит в задании ее полей и назначении их свойств.

Существует несколько способов создания таблиц, наиболее универсальный ручной метод предоставляет пункт **Конструктор**.

В этом режиме можно самостоятельно задать имена полей, выбрать их тип и настроить свойства.

Таблицы баз данных не являются самостоятельными документами. Сама база — это документ. Ей соответствует файл на диске, и мы можем сделать его копию. Но содержание таблиц — это совсем другое дело. Его нельзя сохранить принудительной командой или, наоборот, отказаться от его сохранения. Все изменения в таблицах сохраняются автоматически в режиме реального времени. Режим реального времени означает, что, пока мы работаем с таблицей, происходит ее непрерывное сохранение. Как только заканчивается ввод данных в одно поле и происходит переход к следующему полю, данные немедленно записываются на жесткий диск.

Основное преимущество баз данных реализуется не с отдельными таблицами, а с группами взаимосвязанных таблиц. Для создания связей между таблицами существует специальное окно **Схема связей.**

Базы данных, состоящие из связанных двумерных таблиц, принято называть **реляционными**.

### **Запросы**

Для доступа к данным есть гибкое и удобное средство – **запросы**.

- Служат для извлечения данных из таблиц и предоставления их пользователю в удобном виде.
- С помощью запросов выполняют: отбор данных, их сортировку и фильтрацию, преобразование данных по заданному алгоритму, создают новые таблицы выполняют автоматическое наполнение таблиц данными, импортированными из других источников, выполняют простейшие вычисления в таблицах и многое другое.
- Из соображений безопасности, чем меньше доступа к базовым таблицам имеют конечные пользователи, тем лучше.
- Во-первых, снижается риск того, что неумелыми действиями они повредят данные в таблицах.
- Во-вторых, предоставив разным пользователям разные запросы, можно эффективно разграничить их доступ к данным в строгом соответствии с кругом персональных обязанностей.
- Особенность запросов состоит в том, что они черпают данные из базовых таблиц и создают на их основе временную результирующую таблицу.
- Основной принцип состоит в том, что от базовых таблиц никакой упорядоченности не требуется.
- Все записи в основные таблицы вносятся только в естественном порядке по мере их поступления, то есть в неупорядоченном виде.
- Для одной и той же таблицы можно создать множество разных запросов, каждый из которых может извлечь интересующую вас информацию.

Запросы осуществляют поиск данных в БД. Запрос является производным элементом от таблицы. Запросы позволяют отобрать те записи, которые удовлетворяют заданным условиям.

**Запросы на выборку –** создание таблицы, в которой отображаются только нужные по условию запроса данные из базовых таблиц.

**Запросы с параметром** – даёт возможность пользователю осуществлять выбор того, что он хочет найти в таблицах базы данных.

#### **Формы**

Записи БД можно просматривать и редактировать в виде таблицы или в виде формы.

- Формы это средства для ввода данных.
- Смысл их предоставить пользователю средства для заполнения только тех полей, которые ему заполнять положено
- Преимущества форм раскрываются особенно наглядно, когда происходит ввод данных с заполненных бланков.

- Форма отображает одну запись в удобном для пользователя виде. В процессе создания формы, можно указать какие поля БД включить в форму, как расположить поля в окне формы, а также как можно сделать форму визуально привлекательной.

Создание формы можно производить различными способами с использованием:

- конструктора;
- мастера форм.

#### **Отчеты**

Можно осуществить печать непосредственно таблиц, форм и запросов с помощью команды Файл-Печать. Однако для красивой печати документов целесообразно использовать *отчеты*. Отчеты являются производными объектами БД и создаются на основе таблиц, форм и запросов.

- 1. Дайте определение Базы данных?
- 2. Для чего используются базы данных?
- 3. Какие объекты имеются в главном окне базы данных?
- 4. Назовите этапы создания таблицы в БД?
- 5. Для чего служат запросы?
- 6. Зачем используются формы в базах данных?

## **Компьютерная графика**

## **План:**

1. Методы представления графических изображений

- 2. Растровая графика
- 3. Векторная гафика

## **Методы представления графических изображений**

С давних времен люди стремились передать свое восприятие мира в виде рисунка.

Визуализация данных находит применение в самых разных сферах человеческой деятельности. Для примера назовем медицину (компьютерная томография), научные исследования (визуализация строения вещества, векторных полей и других данных), моделирование тканей и одежды, опытно-конструкторские разработки.

Существует специальная область информатики, изучающая методы и средства создания и обработки изображений с помощью программноаппаратных вычислительных комплексов, — **компьютерная графика**.

Различают два вида графических изображений: растровые и векторные.

## **Растровая графика**

**Растровая графика** – изображение, состоящие из точек.

Для растровых изображений, состоящих из точек, особую важность имеет понятие *разрешения*, выражающее количество точек, приходящихся на единицу длины.

Размеры графической сетки:

640 х 480

800 х 600

1024 х 768

1240 х 1024 и др.

Также приходится работать со следующими понятиями:

**Видеопиксель** – наименьший элемент изображения на экране.

**Пиксель** – отдельный элемент растрового изображения.

## **Достоинства растровой графики**

- 1. Растровая графика эффективно представляет изображения фотографического качества.
- 2. Растровые изображения могут быть легко распечатаны на принтере.

## **Недостатки растровой графики**

- 1. Для хранения растрой графики требуется большой объем памяти. Решение проблемы – сжатие графических файлов. Методы сжатия:
- **RLE** (Run-Length Encoding) лучше всего работает с изображениями, содержащими однотонные области;
- **LZW** (Lempel, Ziv, Welch) хорош для узоров
- **JPEG** (Joint Photographic Expert Group) сжимает фотографии
- 2. Растровые изображения имеют ограниченные возможности при масштабировании, вращении и других преобразованиях.

Графические редакторы, работающие с растровой графикой:

- Paint
- Corel PHOTO PAINT
- Adobe Photoshop

## **Векторная графика**

В тех случаях, когда основным требованием к изображению является высокая точность формы, применяют специальные графические редакторы, предназначенные для работы с векторной графикой. Такая задача возникает при разработке логотипов компаний, при художественном оформлении текста, а также во всех случаях, когда иллюстрация является чертежом, схемой и диаграммой, а не рисунком.

**Векторная графика** – базовый элемент – линия.

## **Достоинства векторной графики**

1. Изображения могут быть легко масштабированы без потери качества.

## **Недостатки векторной графики**

- 1. Не позволяет получать изображения фотографического качества.
- 2. Иногда не печатаются или выглядят на бумаге не так, как хотелось бы. Графические редакторы, работающие с векторной графикой:
- Corel DRAW
- Adobe Illustrator

- 1. Какие виды графических изображений знаете? В чем их отличие?
- 2. Сравните растровую и векторную графику. Объясните достоинства и недостатки.

## **Мультимедийные среды**

## **План:**

- 1. Понятие мультимедиа
- 2. Технология работы в программе Ms PowerPoint
- 3. Эффекты компьютерной презентации
- 4. Режимы просмотра презентации
- 5. Сохранение презентации

### **Понятие мультимедиа**

Термин мультимедиа – с английского переводится «многие среды».

Мультимедиа технология позволяет одновременно использовать различные способы представления информации: числа, текст, графику, анимацию, видео, и звук.

Устройства компьютера, предназначенные для работы со звуковой и видеоинформацией, называют устройствами мультимедиа.

Специальные программы, позволяющие создавать, редактировать и воспроизводить мультимедийные данные, называют мультимедийными программными средствами.

Важной особенностью мультимедиа технологии является её интерактивность, то есть то, что в диалоге с компьютером пользователю отводится активная роль.

Графический интерфейс мультимедийных проектов обычно содержит различные управляющие элементы (кнопки, текстовые окна и т.д.)

Компьютерные презентации являются одним из типов мультимедийных проектов. Компьютерные презентации часто применяются в рекламе, при выступлениях на конференциях и совещаниях, они могут также использоваться на уроках в процессе объяснения материала учителем или докладов учащихся.

Компьютерная презентация представляет собой последовательность слайдов, содержащих мультимедийные объекты. Переход между слайдами осуществляется с помощью управляющих объектов (кнопок) или гиперссылок.

Что же представляет собой компьютерная презентация?

## **Технология работы в программе Ms PowerPoint**

Слайд – электронная страница презентации.

На слайде можно разместить следующие информационные объекты:

- Текст
- Изображение
- $-$  Звук
- $-$  Анимании

### Основные возможности программ подготовки презентаций:

- Создание слайдов и размещение на них информационных объектов;
- Назначение эффектов анимации при появлении объектов и смене слайдов;
- Оформление слайдов с использованием шаблонов оформления и цветовых схем;
- Управление порядком демонстрации презентации

Процесс создания презентации:

- Выбор общего оформления;
- Добавление новых слайдов и их содержимого;
- Форматирование презентации (выбор разметки слайдов, цветовой схемы, создание эффектов анимации при демонстрации слайдов).

Способы помещения графических объектов:

- Фигурный текст: Вставка Объект WordArt
- Автофигуры: Вставка Рисунок Автофигуры
- Картинки: Вставка Рисунок Картинки
- Фотографии: Вставка Рисунок Из файла
- Звук: Вставка Фильм и Звук Звук из файла
- Видеофрагменты: Вставка Фильм и Звук Фильм из файла
- Таблица: Вставка Таблица
- Диаграмма: Вставка Диаграмма

### **Эффекты компьютерной презентации**

### **Интерактивная презентация**

Возможность в процессе демонстрации презентации изменять последовательность предъявления слайдов.

Существуют два различных способа создания переходов.

Первый способ состоит в создании гиперссылок на другие слайды. (Вставка – Гиперссылка…)

**Гиперссылка** – способ перехода на указанный слайд щелчком мыши по слову-ссылке.

Второй способ состоит в размещении на слайдах управляющих элементов. (Показ слайдов – Управляющие кнопки) или (в контекстном меню – Настройка действия)

### **Анимация в презентации**

PowerPoint позволяет «оживить» демонстрацию презентации с помощью анимации. Можно создать эффекты анимации при смене одного слайда следующим.

Для настройки перехода одного слайда к другому необходимо выделить слайд и ввести команду Показ слайдов – Переход слайда… с помощью раскрывающихся списков и установки флажков можно указать, какой анимационный эффект будет использоваться при смене слайдов, какими звуками это будет сопровождаться, что будет вызывать смену кадров – щелчок мыши или истекший интервал времени.

Любой объект, находящийся на слайде, можно заставить возникнуть на экране необычно: появиться, вылететь с боку, развернуться. Текст может появляться целиком, по словам или по отдельным буквам.

Для установки значений параметров анимации объекта его необходимо выделить, а затем в контекстном меню выбрать пункт Настройка анимации.

### **Режимы просмотра презентации**

При работе с презентацией, в зависимости от выполняемых действий, вам потребуется использовать разные режимы просмотра презентации:

- Обычный режим

Позволяет работать с каждым отдельным слайдом презентации: редактировании текста, добавления и правки графиков, схем, таблиц и т.д**.**

- Режим Сортировщика

В данном режиме отображаются эскизы слайдов. Можно изменять их расположение и общий вид презентации, также добавлять эффекты смены кадров.

### - Режим Показ слайдов

Позволяет последовательно просмотреть все слайды презентации.

### - Режим Слайды

Обеспечивает способ просмотра, сочетающий режим структуры, показа слайда и заметок к слайду.

### - Режим Структура

На экране отображается текст (структура) слайда. Удобен для редактирования текста и просмотра текста на слайдах.

### **Сохранение презентации**

1. Если документ сохраняем впервые или под новым именем:

Кнопка Office – Сохранить как. В появившемся диалоговом окне указать имя документа и тип (формат).

2. Если просто сохраняем изменения в документе:

I способ:

Кнопка Office – Сохранить.

II способ:

На панели быстрый доступ.

### Форматы сохранения:

- $-$  \*.pptx сохранение презентации в формате PowerPoint 2007.
- \*.ppt сохранение презентации в формате поддерживающей PowerPoint 97- 2003.
- \*.ppsx и \*.pps сохранение презентации в режиме демонстрации PowerPoint 2007 и PowerPoint 97- 2003.
- $-$  \*.htm; \*.html сохранение как Web страницы.

- 3. Какие виды графических изображений знаете? В чем их отличие?
- 4. Сравните растровую и векторную графику. Объясните достоинства и недостатки.
- 5. Дайте определение понятию мультимедиа.
- 6. Какие эффекты используются в компьютерной презентации?
- 7. Какие режимы просмотра презентации знаете?
- 8. Как сохранить презентацию?

### **Телекоммуникационные технологии**

## **План:**

- 1. Телекоммуникация
- 2. Компьютерная сеть
- 3. Интернет
- 4. Способы поиска информации в Web
- 5. Услуги компьютерных сетей

### **Телекоммуникация**

Телекоммуникация – передача произвольной информации на расстояние с помощью технических средств (световые сигналы между кораблями на море, барабанная почта у африканских племен, телеграф, телефон, телевидение).

Система компьютерных телекоммуникаций – новая компьютерная технология передачи информации на любые расстояния, в которой с помощью систем передачи данных объединяются в единое целое источники, средства обработки и потребители информации.

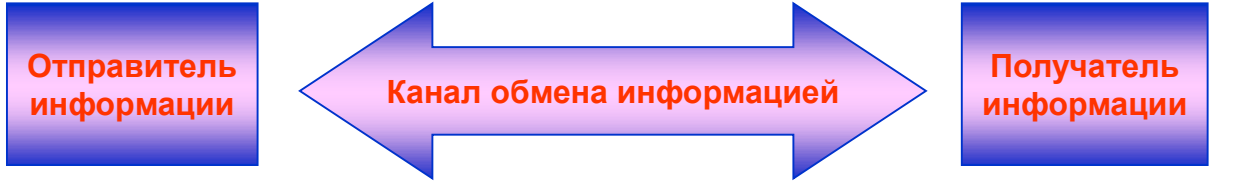

### Общая схема передачи информации

### Источник и приемник информации

Источник и получатель информации – живое существо или техническое устройство.

Обмен информацией производится по каналам передачи информации. Каналы передачи информации могут использовать различные физические принципы.

При непосредственном общении людей информация передается с помощью звуковых волн. При разговоре по телефону – с помощью электрических сигналов, которые распространяются по линиям связи.

Компьютеры могут обмениваться информацией с использованием каналов связи различной физической природы: кабельных, оптоволоконных, радиоканалов и др.

Сигнал, кодирование и декодирование

Информация передается по каналу связи с помощью сигналов: механических, тепловых, электрических и др.

Кодирующее устройство – преобразует исходное сообщение в форму, удобную для передачи (микрофон телефона, лист бумаги и т.д.).

Декодирующее устройство – преобразует кодированное сообщение в форму, понятную получателю (человеческие ухо и глаз).

Модем (Модулятор/Демодулятор) – устройство преобразования (модуляции) сигналов на выходе компьютера в сигналы, которые могут передаваться по телефонной сети, и обратного преобразования (демодуляции) при приеме информации на компьютере.

Источник | Кодирующес | Канал <mark>, Декодирующе , Получатель</mark>

устройство

скорость передачи информации

Основной характеристикой каналов передачи информации является их пропускная способность – скорость передачи информации.

связи

Пропускная способность канала равна количеству информации, которое может передаваться по нему в единицу времени.

Соотношения между единицами пропускной способности канала передачи:

1 байт/с = 8 бит/с

1 Кбит/с = 1024 бит/с

1 Мбит/с = 1024 Кбит/с

1 Гбит/с = 1024 Мбит/с

Кабельные каналы имеют скорость передачи 10-100 Мбит/с.

Оптоволоконные каналы – от 1Мбит/с до 20 Гбит/с.

#### **Компьютерная сеть**

Сеть – это группа компьютеров, подключаемых друг к другу или к центральному серверу так, чтобы они могли передавать между собой информацию и/или совместно использовать различные ресурсы.

Классификация компьютерных сетей:

- Локальные сети
- Глобальные сети

Локальные компьютерные сети

Локальная сеть – объединяет несколько компьютеров, установленных в одном помещении (классе) или в одном здании, и дает возможность пользователям совместно использовать ресурсы компьютеров, а также подключенных к сети периферийных устройств (принтеров, плоттеров, дисков, модемов и др.).

Назначение локальных сетей:

- Обеспечивают совместное использование аппаратных и программных ресурсов сети.
- Обеспечивают совместный доступ к ресурсам данных Аппаратное обеспечение сети:
- *сетевой адаптер* (специальная плата для передачи и приема информации из сети);
- *кабели* различных типов (коаксиальный, витая пара, оптоволоконный) для соединения компьютеров между собой.

Скорость передачи информации по локальной сети находится в диапазоне от 10 до 100 Мбит/с.

Топология сети – общая схема соединения компьютеров в локальной сети:

- - *линейная шина* вариант последовательного соединения компьютеров, когда кабель проходит от одного компьютера к другому;
- - *локальная сеть «звезда»* к каждому компьютеру подходит отдельный кабель из одного центрального узла (более мощного компьютера).

#### Интернет

Интернет – это глобальная компьютерная сеть, объединяющая многие локальные, региональные и корпоративные сети и включающая сотни миллионов компьютеров.

Современная Сеть:

-это совокупность крупных узлов, объединенных между собой каналами связи;

-каждый узел это один или несколько мощных компьютеров-серверов, с которыми не работает непосредственно пользователь, т.к. они используются как управляющие центры в сети;

- основные типы каналов связи - телефонные линии, электрический и оптоволоконный кабели, радиосвязь (спутниковая и радиорлейная);

- управляет узлом его собственник - организация, которая называется провайдером или поставщиком услуг Интернета;

-провайдеры за определенную плату обслуживают коллективных и индивидуальных пользователей Интернета, обеспечивают их определенным набором услуг;

- для подключения к Интернету необходимо иметь ПК, телефон, модем; заключить договор с провайдером; установить связь по телефонной линии или выделенному каналу связи.

Виды доступа в Интернет:

1. Удаленный доступ по коммутируемой телефонной линии (нужно предварительно дозвониться до узла провайдера) - дешевле, но сравнительно невысокая скорость обмена информацией и посредственное качество связи.

пользователь ↔ телефон ↔ узел провайдера ↔ Internet

2. Прямой доступ по выделенному каналу связи - эффективнее, но дороже, поэтому используется коллективными пользователями (средними и крупными компаниями через собственные локальные сети).

пользователь ↔ локальная сеть ↔ узел провайдера ↔ Internet

Защита информации от несанкционированного доступа

При работе на компьютерах используется стандарт идентификации пользователя - это данные, которые пользователь вводит для доступа к зашишенной информации (логин и пароль).

 $J$ огин – условное компьютерное имя пользователя, при работе открыто показывается на экране монитора.

Инвариантность логина – независимость логина от величины букв.

Пароль - секретный код, подтверждающий права пользователя с данным логином, при наборе не виден на экране.

Неинвариантность пароля – зависимость пароля от величины букв.

Администратор - человек, отвечающий за доступ пользователей к данным и аппаратуре.

Адресация в Интернете

- Интернет это всемирная система компьютерных сетей, объединенная на базе общего протокола ТСР/IР (читается: ти-си-пи-ай-пи) в 1983 году - это официальная дата рождения Интернета.
- Протокол это стандарт на представление сетевой информации, на способы ее передачи и обработки в сети.
- Одна из служб сети Всемирная информационная сеть (WWW), создана в 1993 году.
- В Интернете каждому подключившемуся компьютеру присваивается уникальный числовой IP-адрес - это четыре числа диапазона 0-255, разделенные точками и образующие адрес ПК в глобальной сети. Например: 193.126.7.29; 128.29.15.124.
- Для удобства пользователей кроме системы адресации была введена доменная система имен. Каждый IP-адрес имеет соответствующее доменное имя.
- Слово «домен» обозначает участок, зону.
- Вся последовательность символов, используемых в адресе, называется URL (Uniform Resource Location - унифицированный указатель на ресурс) и обозначает не только местонахождение Web-документа в сети, но и способ его передачи по компьютерной сети.

Подключение к Интернету

- Хост-компьютер (хост) компьютер, подключенный к Интернету.
- Провайдер организация, оказывающая услуги по подключению пользователей к Интернету.

### Способы поиска информации в web

Поиск информации - одна из самых востребованных на практике задач, которую приходится решать любому пользователю Интернета.

Существуют три основных способа поиска информации в Интернет:

- 1. Указание адреса страницы.
- 2. Передвижение по гиперссылкам.
- 3. Обращение к поисковой системе (поисковому серверу).

Способ 1: Указание адреса страницы

Это самый быстрый способ поиска, но его можно использовать только в том случае, если точно известен адрес документа или сайта, где расположен документ.

Не стоит забывать возможность поиска по открытой в окне браузера webстранице (Правка-Найти на этой странице...).

Способ 2: Передвижение по гиперссылкам

Это наименее удобный способ, так как с его помощью можно искать документы, только близкие по смыслу текущему документу.

Способ 3: Обращение к поисковой системе

Пользуясь гипертекстовыми ссылками, можно бесконечно долго путешествовать в информационном пространстве Сети, переходя от одной web-страницы к другой, но если учесть, что в мире созданы многие миллионы web-страниц, то найти на них нужную информацию таким способом вряд ли удастся.

На помощь приходят специальные **поисковые системы** (их еще называют **поисковыми машинами**). Адреса поисковых серверов хорошо известны всем, кто работает в Интернете. В настоящее время в русскоязычной части Интернет популярны следующие поисковые серверы: **Яндекс** (yandex.ru), **Google** (google.ru) и **Rambler** (rambler.ru).

Информационные ресурсы и сервисы компьютерных сетей Компьютерная сеть может выполнять две функции:

- 1. коммуникационная средство общения между пользователями сети, находящимися на расстоянии друг от друга (электронная почта Е-mail, служба телеконференций, форумы прямого общения (chatконференции), Интернет-телефония;
- 2. информационная средство доступа к общим информационным ресурсам (служба передачи файлов FTP, всемирная паутина WWW – World Wide Web).

## **Услуги компьютерных сетей**

Электронная почта

Систему обмена информацией с использованием возможностей глобальной сети принято называть электронной почтой (e-mail).

Для обмена информацией необходимо получить на сервере своего провайдера (либо на сервере бесплатного или платного портала) *имя почтового ящика и пароль доступа*. Имя ящика и будет именем вашего адреса, и будет иметь вид:

[name@yandex.ru](mailto:name@yandex.ru)

Преимущества электронной почты:

- скорость пересылки сообщений;
- возможность пересылки текстовой информации, программ, графики, звука в виде вложенных файлов;
- возможность доставки одного письма многим адресатам. Правила сетевого этикета:
- быть максимально корректным в оценивании суждения других; если при живом общении обходить острые углы помогает мимика, то любое высказывание в сети может быть неадекватно воспринято человеком;
- не вступать ни в какую словесную перепалку, даже если не вы являетесь инициатором раздора;
- не злоупотреблять выделением текста прописными буквами, воспринимаемым как громкий крик.

Служба телеконференций

Телеконференция – это система обмена информацией на определенную тему между абонентами сети.

В Интернет существуют десятки тысяч конференций, каждая из которых посвящена обсуждению какой-либо проблемы. Каждой конференции выделяется свой электронный адрес на почтовых серверах глобальной сети.

- 1. Организуется подписка на участие в конференции
- 2. Каждый абонент, подписавшийся на конференцию, получает все материалы в свой почтовый ящик
- 3. Все электронные сообщения от всех участников телеконференции доступны всем абонентам

Телеконференция – это общение группы людей по объединяющей их теме. Но для участия в такой конференции не нужно собираться в одно и то же время в одном помещении. Кроме того, телеконференция не ограничена во времени, она может продолжаться месяцами и годами. Участники такой конференции – абоненты компьютерной сети. Телеконференция заключается в обмене электронными письмами между ее участниками. Участники таких телеконференций всегда имеют самую оперативную информацию в области своих интересов.

Интерактивное общение

Форумы прямого общения – IRC (Internet Relay Chat) – «болтовня» в реальном времени (chat -конференции).

Общение между участниками происходит в режиме on-line в письменной форме.

Существуют программы-клиенты, которые распространяются бесплатно через Интернет.

Участники chat-конференций регистрируются в определенной тематической группе; chat-службой можно воспользоваться для коллективного общения и общения один-на-один.

Skype – бесплатное проприетарное (являющееся частной собственностью авторов или правообладателей), обеспечивающее бесплатную голосовую связь и видеосвязь через интернет между компьютерами, а также платные услуги для связи с абонентами обычной телефонной сети. Скачать данную программу можно с официального сайта – www.skype.com

Возможности программы Skype:

- Чат (обмен текстовыми сообщениями)
- Аудиосвязь
- Видеосвязь

- 1. Дайте определение телекоммуникации.
- 2. Дайте определение локальных компьютерных сетей. В чем их назначение?
- 3. Что такое интернет?
- 4. Назовите способы поиска информации в Web.
- 5. Какие услуги представляют компьютерные сети?

# **Учебно – методическое и информационное обеспечение учебной дисциплины**

### **Основная литература**

1. Омельченко, В. П. Информатика: учеб. для мед. училищ и колледжей / В. П. Омельченко, А. А. Демидова. - М.: ГЭОТАР-Медиа, 2016. - 336 с Режим доступа:

[http://krasgmu.ru/index.php?page\[common\]=elib&cat=catalog&res\\_id=61022](http://krasgmu.ru/index.php?page%5bcommon%5d=elib&cat=catalog&res_id=61022)

### **Дополнительная литература**

2. Омельченко, В. П. Информатика [Электронный ресурс]: практикум для мед. училищ и колледжей / В. П. Омельченко, А. А. Демидова. - М.: ГЭОТАР-Медиа, 2015. - 336 с.

Режим доступа:

<http://www.medcollegelib.ru/book/ISBN9785970433812.html>

3. Информатика [Электронный ресурс]: сб. тестовых заданий с эталонами ответов для студентов 1 курса, обучающихся на базе основного общего образования / сост. Л. Ю. Позднякова, Е. П. Клобертанц; Красноярский медицинский университет, Фармацевтический колледж. - Красноярск: КрасГМУ, 2015. - 53с. Режим доступа:

[http://krasgmu.vmede.ru/index.php?page\[common\]=elib&cat=&res\\_id=55163](http://krasgmu.vmede.ru/index.php?page%5bcommon%5d=elib&cat=&res_id=55163)

4. Информатика [Электронный ресурс]: курс лекций для обучающихся по специальности 31.02.03 - Лабораторная диагностика / сост. Е. П. Клобертанц, Л. Ю. Позднякова; Красноярский медицинский университет, Фармацевтический колледж. - Красноярск: КрасГМУ, 2016. - 87 с. Режим доступа:

[http://krasgmu.vmede.ru/index.php?page\[common\]=elib&cat=&res\\_id=63717](http://krasgmu.vmede.ru/index.php?page%5bcommon%5d=elib&cat=&res_id=63717)

5. Информатика и ИКТ [Электронный ресурс]: сб. метод. указаний для обучающихся к внеаудитор. (самостоят.) работе по специальностям 34.02.01 - Сестринское дело, 31.02.03 - Лабораторная диагностика (очная форма обучения) / сост. Л. Ю. Позднякова, Е. П. Клобертанц, И. П. Клобертанц; Красноярский медицинский университет, Фармацевтический колледж. - Красноярск: КрасГМУ, 2015. - 76 с

Режим доступа:

[http://krasgmu.vmede.ru/index.php?page\[common\]=elib&cat=&res\\_id=51522](http://krasgmu.vmede.ru/index.php?page%5bcommon%5d=elib&cat=&res_id=51522)

6. Степанов, А. Н. Информатика. Базовый курс [Электронный ресурс]: учеб. для вузов / А. Н. Степанов. - 6-е изд. - СПб.: Питер, 2015. Режим доступа:

<http://ibooks.ru/reading.php?productid=344869>

## **Электронные ресурсы:**

ЭБС КрасГМУ «Colibris»; ЭБС Консультант студента ВУЗ ЭБС Консультант студента Колледж ЭМБ Консультант врача ЭБС Айбукс ЭБС Букап ЭБС Лань ЭБС Юрайт СПС КонсультантПлюс НЭБ eLibrary